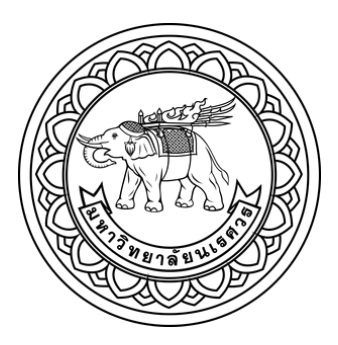

การศึกษาแบบจำลองเชิงพื้นที่สำหรับโรคเลปโตสไปโรสิสในประเทศไทย

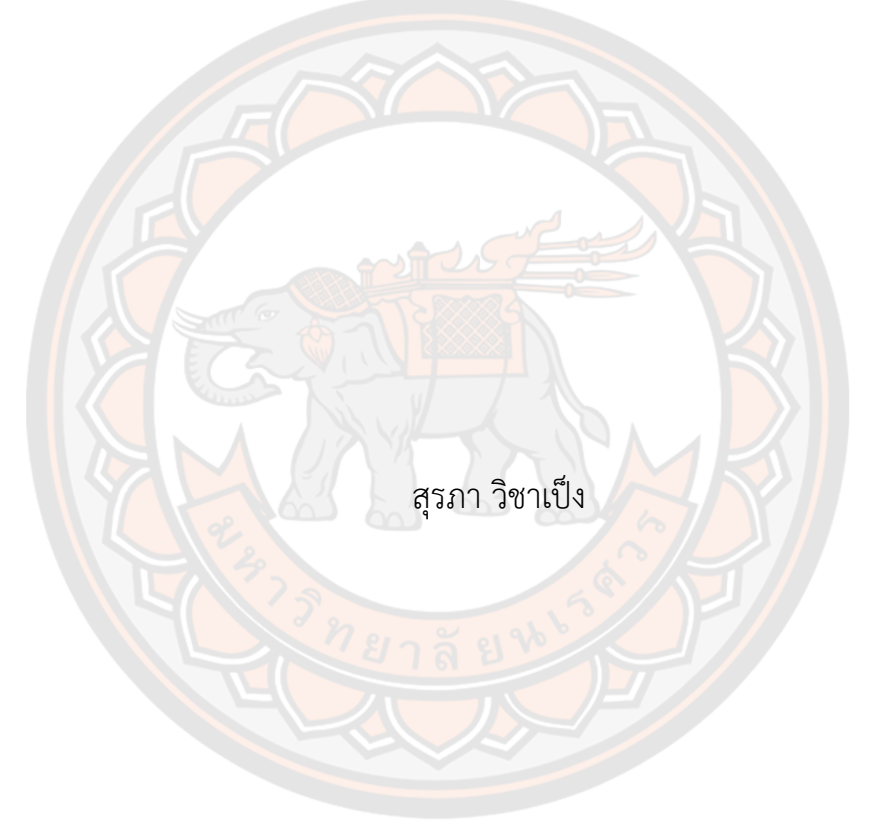

วิทยานิพนธ์เสนอบัณฑิตวิทยาลัย มหาวิทยาลัยนเรศวร เพื่อเป็นส่วนหนึ่งของการศึกษา หลักสูตรวิทยาศาสตรมหาบัณฑิต สาขาวิชาฟิสิกส์ ปีการศึกษา 2564 ลิขสิทธิ์เป็นของมหาวิทยาลัยนเรศวร

การศึกษาแบบจำลองเชิงพื้นที่สำหรับโรคเลปโตสไปโรสิสในประเทศไทย

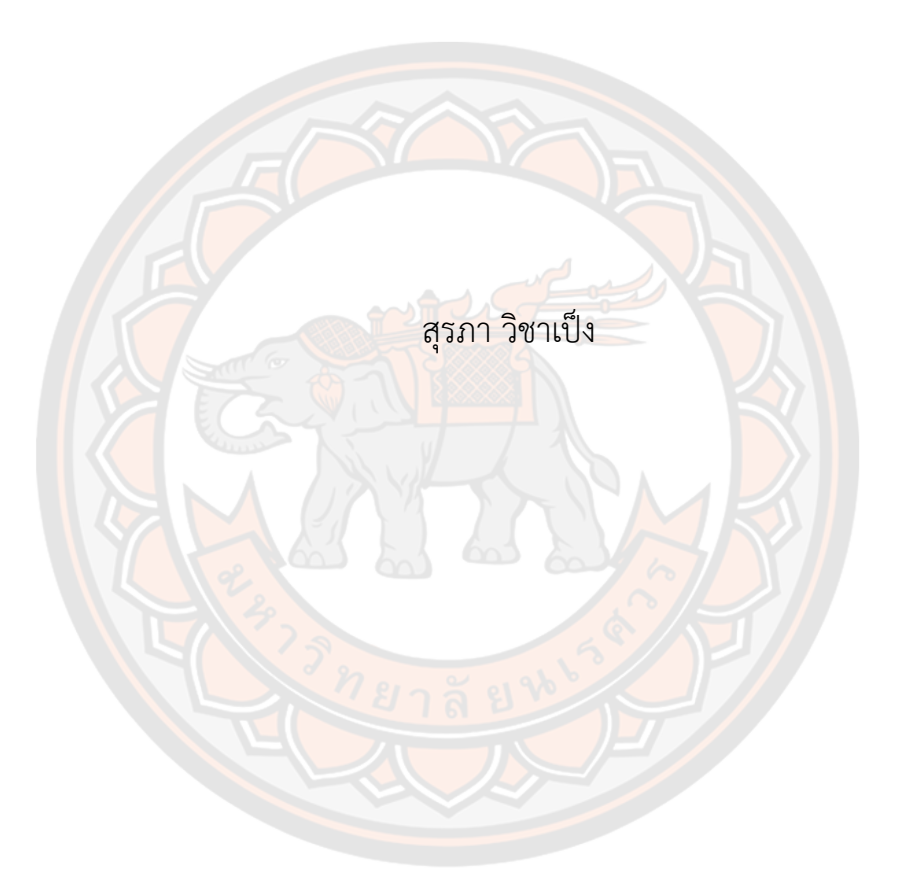

วิทยานิพนธ์เสนอบัณฑิตวิทยาลัย มหาวิทยาลัยนเรศวร เพื่อเป็นส่วนหนึ่งของการศึกษา หลักสูตรวิทยาศาสตรมหาบัณฑิต สาขาวิชาฟิสิกส์ ปีการศึกษา 2564 ลิขสิทธิ์เป็นของมหาวิทยาลัยนเรศวร

วิทยานิพนธ์เรื่อง "การศึกษาแบบจำลองเชิงพื้นที่สำหรับโรคเลปโตสไปโรสิสในประเทศไทย" ของ สุรภา วิชาเป็ง ได้รับการพิจารณาให้นับเป็นส่วนหนึ่งของการศึกษาตามหลักสูตร ปริญญาวิทยาศาสตรมหาบัณฑิต สาขาวิชาฟิสิกส์

## **คณะกรรมการสอบวิทยานิพนธ์**

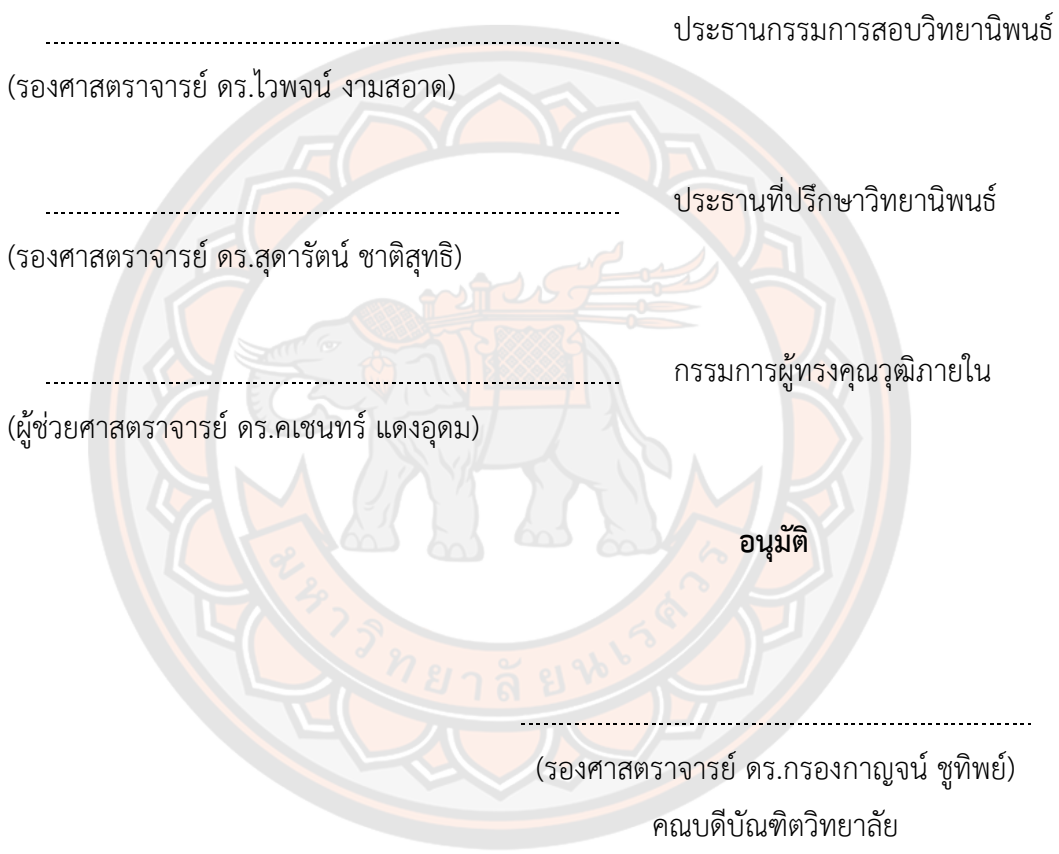

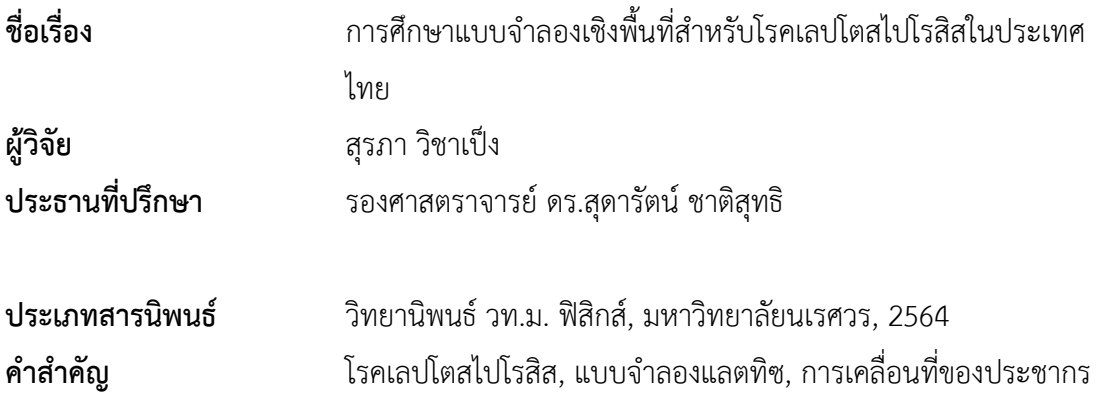

#### **บทคัดย่อ**

งานวิจัยนี้มีวัตถุประสงค์เพื่อศึกษาพลวัตการระบาดของโรคเลปโตสไปโรสิส จากการ พัฒนาแบบจำลอง stochastic cellular automata ประกอบด้วยแลตทิซ 2 มิติที่ซ้อนทับกัน ได้แก่ แลตทิซแสดงสถานะประชากร และแลตทิซแสดงสิ่งแวดล้อมที่ปนเปื้อน อีกทั้งกำหนดให้ประชากร สามารถเคลื่อนที่บนแลตทิซได้โดยในแบบจำลองพิจารณาให้อัตราการส่งผ่านโรคของสิ่งแวดล้อมที่ ปนเปื้อนสู่คนขึ้นอยู่กับฟังก์ชันไซน์ปริมาณน้ำฝน และดัชนีน้ำท่วม ผลจากการจำลองสถานการณ์ พบว่าอัตราการส่งผ่านโรคที่ขึ้นอยู่กับค่าดัชนีน้ำท่วมทำให้จำนวนผู้ป่วยที่คำนวณได้สอดคล้องกับ ์ ข้อมูลผู้ป่วยในจัง<mark>หวัดศรีสะเ</mark>กษ ในปี พ.ศ. 2557 ถึง พ.ศ. 2561 มากกว่าปัจจัยอื่น ต่อมาศึกษาอัตรา การส่งผ่านโรควิกฤติที่ส่งผลให้เกิดการเปลี่ยนสถานะจากไม่ระบาด (an absorbing state) ไปสู่การ ระบาดของโรค (an active state) โดยพบว่าค่าอัตราการส่งผ่านโรควิกฤติที่คำนวณได้ประมาณ 1x10<sup>-5</sup> นอกจากนี้งานวิจัยนี้ยังศึกษาการหาค่าระดับการติดเชื้อพื้นฐาน (Basic reproductive number, R $_0$ ) จากแบบจำลองทางคณิต<mark>ศาสตร์ (</mark>SEIR model) ซึ่งแบ่งการวิเคราะห์เพื่อหาค่า R $_{\rm c}$ ออกเป็น 3 แบบ คือ 1) อัตราการส่งผ่านโรค (Transition) 2) อัตราการส่งผ่านโรคและสิ่งแวดล้อม (Transition-Reservoir) และ 3) สิ่งแวดล้อม (Reservoir) ผลจากการวิเคราะห์เชิงตัวเลขพบว่า พารามิเตอร์3 พารามิเตอร์ที่ส่งผลต่อการระบาด คืออัตราการเพิ่มขึ้นของเชื้อเลปโตสไปร่าใน สิ่งแวดล้อม อัตราการส่งผ่านโรคระหว่างสิ่งแวดล้อมที่ปนเปื้อนสู่คน และอัตราการตายของเชื้อเลป โตสไปร่า

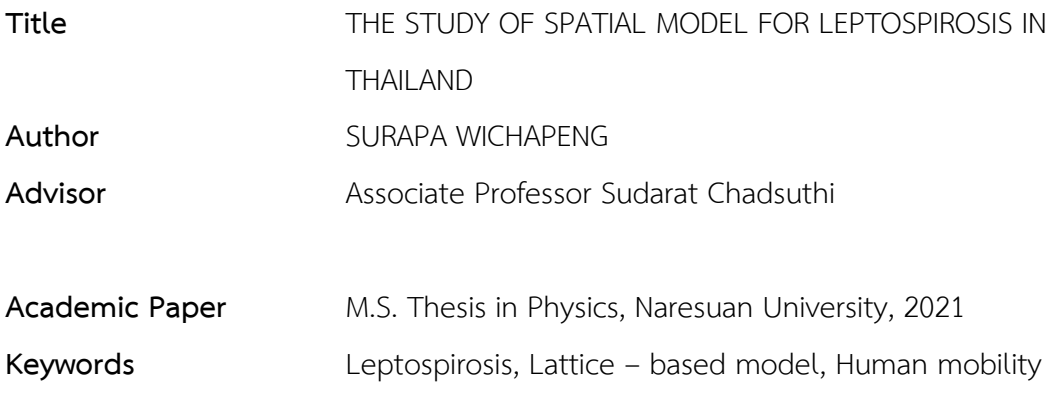

#### **ABSTRACT**

The objective of this work was to study the dynamics of the leptospirosis epidemic from the development stochastic cellular automata model, consisting of an overlapping 2D lattice, i.e., a population lattice, and an environment lattice. In this work, individuals can move from one site to another on the population lattice. We set the transmission probability from contaminated environments to individuals depending on the sinusoidal function, the amount of rainfall, and the flooded index. According to simulation results, we found that the disease transmission probability based on the flooded index led to the infected numbers corresponding to the reported cases in Sisaket Province from 2014 to 2018 than other factors. Then, we find the critical transmission probability from an absorbing state to an active state, which is approximately to 1X10<sup>-5</sup>. Finally, we studied the Basic reproductive number  $(R_0)$  from the mathematical model of the disease (SEIR model). We divided the analysis of  $R_0$  into three types, i.e., 1) Transition, 2) Transition-Reservoir, and 3) Reservoir. From numerical analysis results, we found that the three parameters, i.e., the multiplication rate of leptospires in the environment, the rate of transmission from the contaminated environment to humans, and the death rate of Leptospira in the environment, were the most influence on epidemic dynamics.

# **ประกาศคุณูปการ**

วิทยานิพนธ์ฉบับนี้สำเร็จลุล่วงตามเป้าหมายได้ด้วยความกรุณาจากหลายท่าน ผู้วิจัย ขอขอบพระคุณผู้ให้ความช่วยเหลือทุกท่านที่กรุณาเสียสละเวลาและให้คำแนะนำที่เป็นประโยชน์ต่อ การศึกษาค้นคว้าเป็นอย่างดี

ผู้วิจัยขอกราบขอบพระคุณอาจารย์ที่ปรึกษาวิทยานิพนธ์ที่กรุณาสละเวลาให้คำแนะนำ ปรึกษา ชี้แนะแนวทาง ตรวจสอบและปรับปรุงแก้ไขข้อบกพร่องต่าง ๆ จนงานวิจัยมีความถูกต้อง สมบูรณ์ยิ่งขึ้น ด้วยความเอาใจใส่เป็นอย่างดียิ่ง เหนือสิ่งอื่นใดขอกราบขอบพระคุณบิดา มารดา ผู้อบรม สั่งสอนและสนับสนุนในด้านการศึกษา ตลอดจนเป็นกำลังใจสำคัญที่ทำให้สามารถผ่านพ้นอุปสรรคต่างๆ ไปได้ด้วยดีนอกจากนี้ผู้วิจัยขอขอบคุณคณะอาจารย์และนิสิตสาขาวิชาฟิสิกส์คณะวิทยาศาสตร์ มหาวิทยาลัยนเรศวร ทุกคนที่ช่วยเหลือและให้คำปรึกษาที่ดีเสมอมา

้สำหรับคุณค่าและประโยชน์อันพึงจะมีจากการวิจัยในครั้งนี้ ผู้วิจัยขอมอบคุณความดีทั้งหมด ้ให้แก่ผู้มีพระคุณ <mark>ตลอ</mark>ดจนคณาจารย์จากมหาวิทยาลัยนเรศวรทุกท่านที่ประสิทธิ์ประสาทความรู้ให้แก่

ผู้วิจัย

สุรภา วิชาเป็ง

# สารบัญ

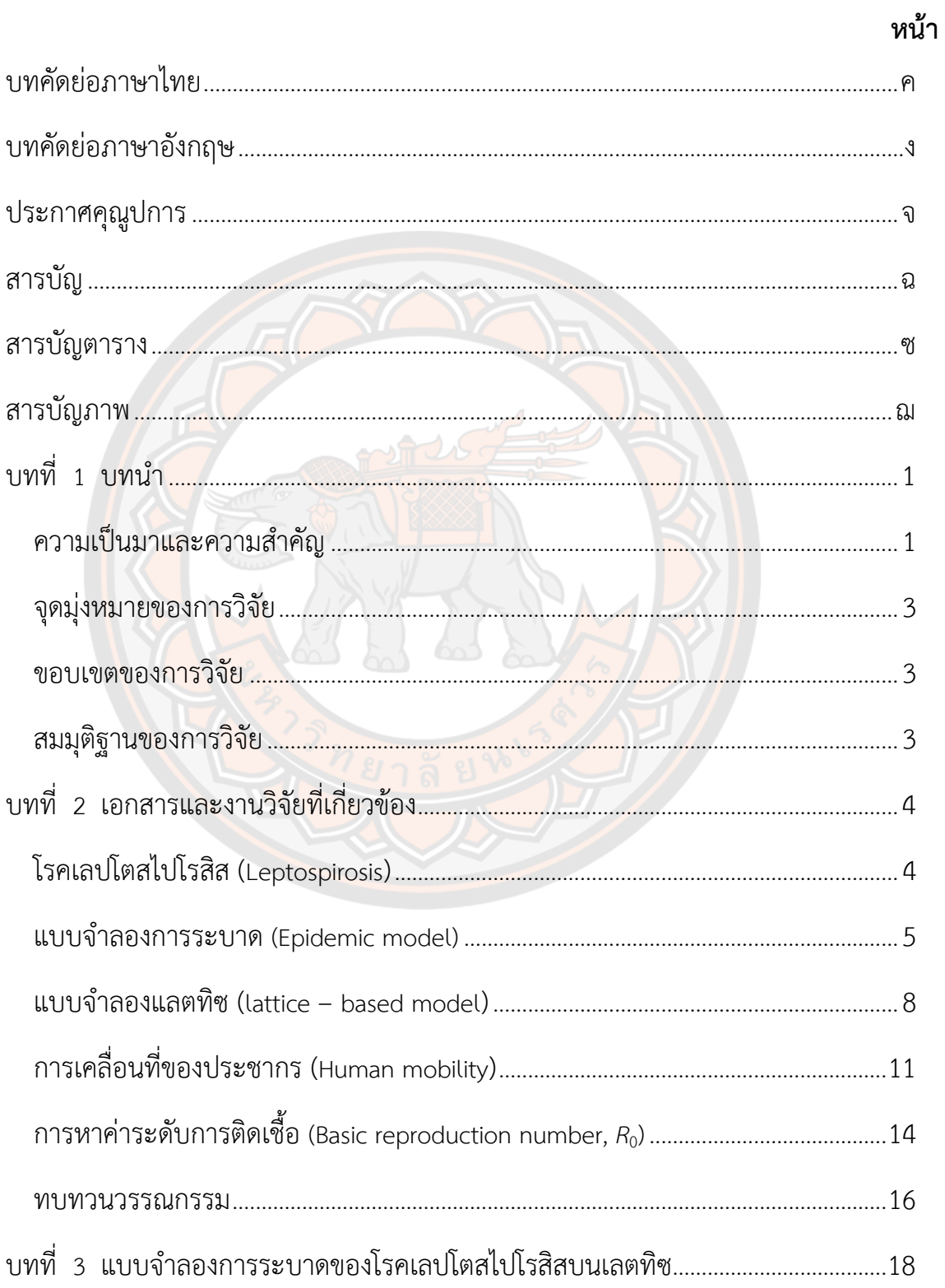

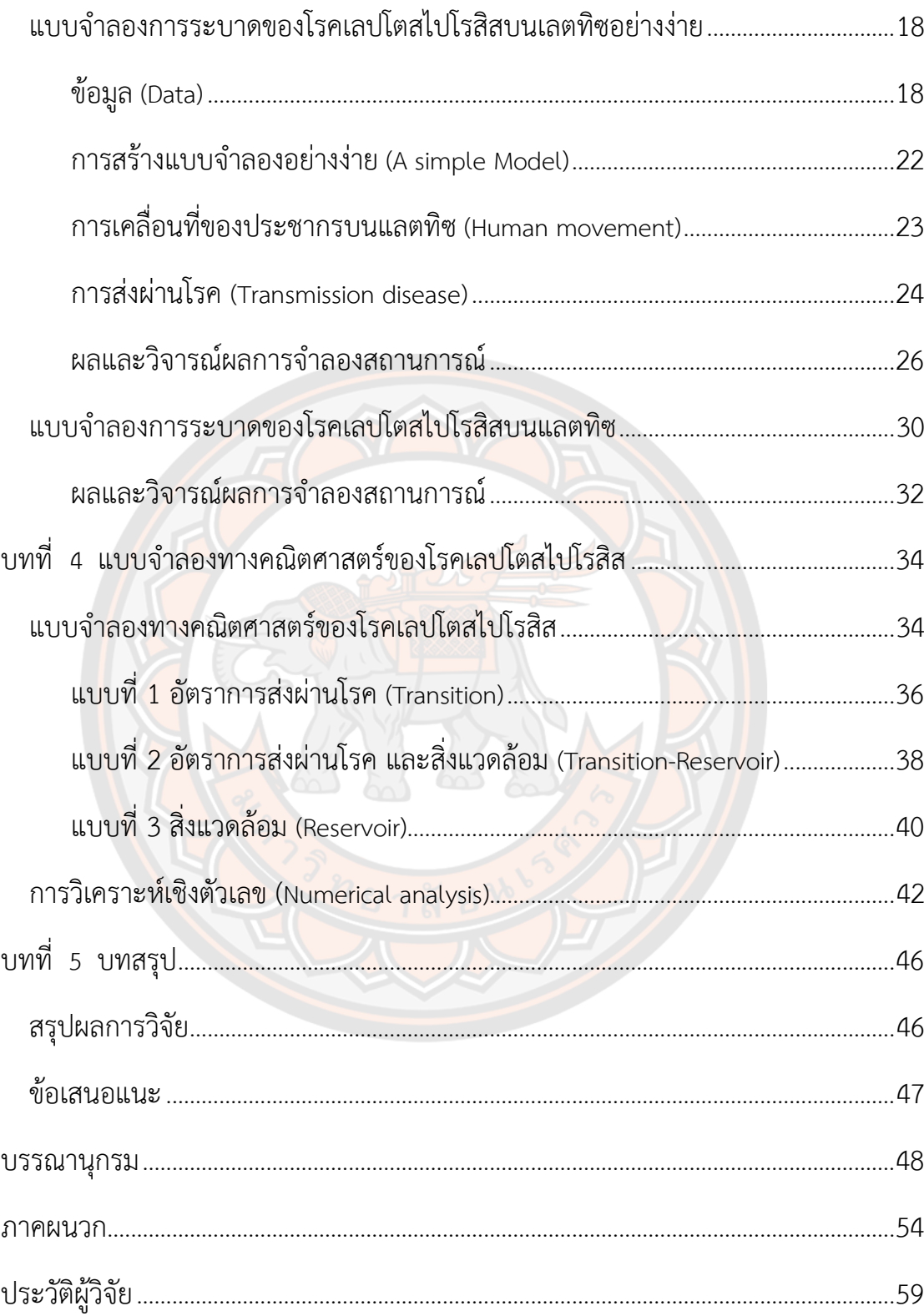

# **สารบัญตาราง**

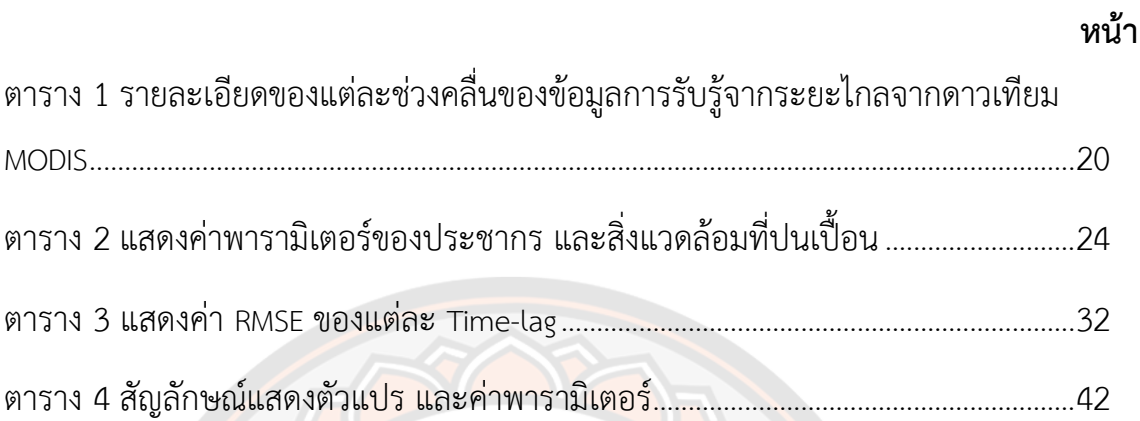

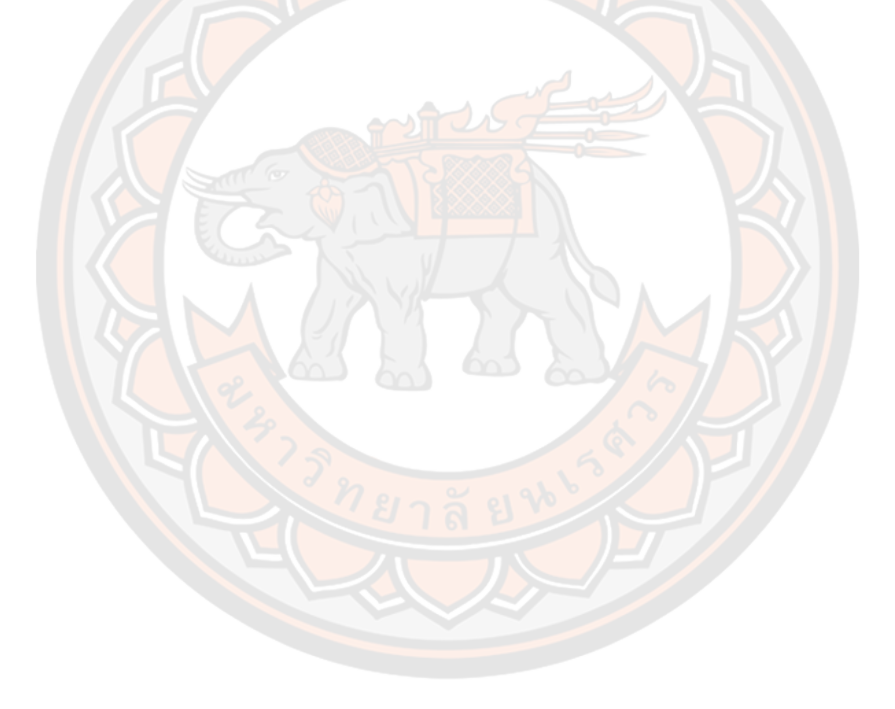

# **สารบัญภาพ**

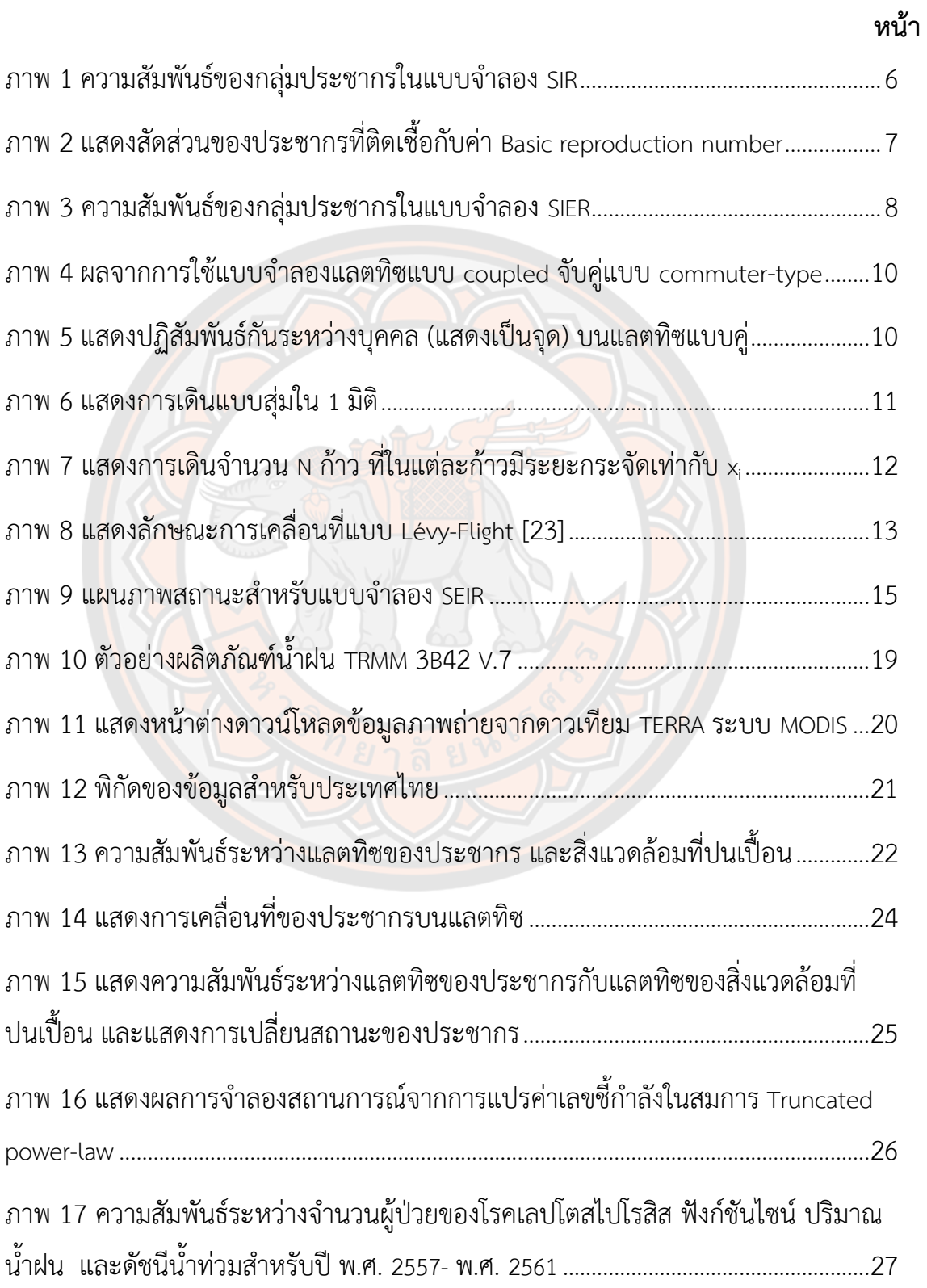

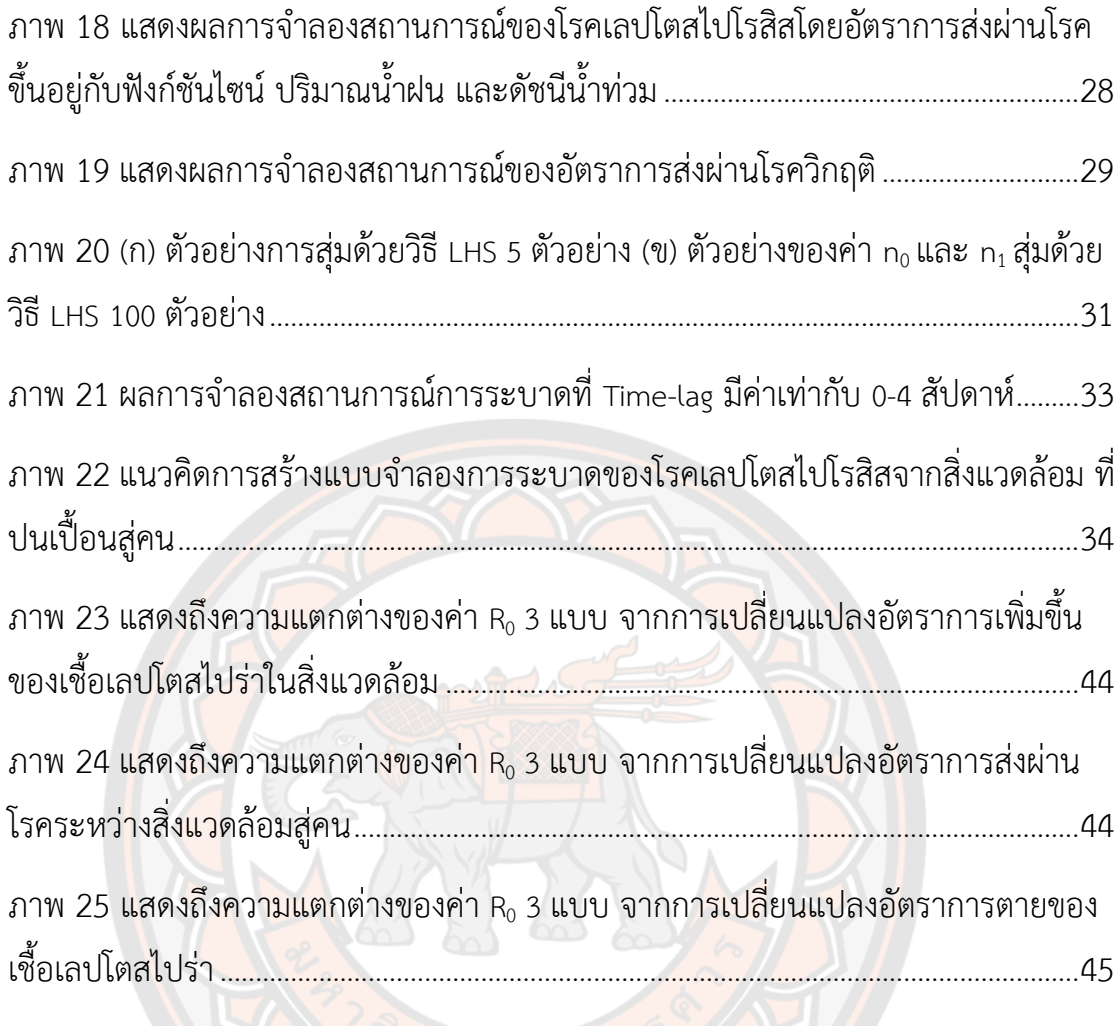

## **บทนำ**

#### **ความเป็นมาและความสำคัญ**

โรคเลปโตสไปโรสิส (leptospirosis) เป็นโรคติดเชื้อที่สำคัญซึ่งเกิดขึ้นทั่วโลก โดยส่วนใหญ่ พบในประเทศเขตร้อน และกึ่งเขตร้อน [1] ซึ่งประเทศไทยอยู่ในเขตร้อน โรคนี้มีสาเหตุมาจากการติด เชื้อแบคทีเรียที่ชื่อว่าเลปโตสไปร่า (Leptospira) [2] โรคเลปโตสไปโรสิสเป็นโรคที่สามารถติดต่อจาก สัตว์มาสู่คนได้(zoonotic disease) โดยการติดเชื้อส่วนใหญ่เกิดจากที่คนไปสัมผัสกับปัสสาวะของสัตว์ ที่เป็นแหล่งรังโรค เช่น โค กระบือ สุกร และหนู หรือการสัมผัสกับแหล่งน้ำ ดินหรือโคลน ที่ปนเปื้อน เชื้อจากสัตว์เหล่านั้น คนส่วนใหญ่มักติดเชื้อจากการสัมผัสกับสิ่งแวดล้อมที่ปนเปื้อนเหล่านั้น เมื่อเชื้อโรคเข้าสู่ร่างกายมีระยะฟักตัวประมาณ 7 ถึง 12 วัน ก่อนจะแสดงอาการของโรค ซึ่งอาการ ของโรคได้แก่ ไข้เฉียบพลัน ปวดศีรษะรุนแรง หนาวสั่น ปวดกล้ามเนื้ออย่างรุนแรงเป็นต้น [3, 4]

ในประเทศไทยอาชีพเกษตรกรรม และแรงงานทางการเกษตรมีความสำคัญเพราะ มีประชากรที่ปร<mark>ะก</mark>อบอาชีพนี้ประมาณ 30% ในปี 2561 [5] ซึ่งเป็นกลุ่ม<mark>ที</mark>่มีความเสี่ยงสูง เนื่องจาก อาชีพทำนามักจะใช้เท้าเปล่าย่ำน้ำที่ขังเป็นเวลานาน เชื้อเลปโตสไปร่าจึงสามารถเข้าสู่ร่างกายผ่าน ทางรอยขีดข่วนหรือบาดแผล [6, 7] ตามการระบาดวิทยาของโรคเลปโตสไปโรสิส พบว่าผู้ป่วยส่วน ใหญ่พบในพื้นที่ชนบทมากกว่าในเมืองซึ่งเป็นผลมาจากปัจจัยแวดล้อม และการประกอบอาชีพที่ กล่าวถึงข้างต้น อีกทั้งเชื้อแบคทีเรียเลปโตสไปร่าสามารถอาศัยอยู่ในน้ำหรือในดินได้เป็นเวลานาน [8, 9] การระบาดของโรคเลปโตสไปโรสิสมักจะเกิดการระบาดในช่วงฤดูฝนถึงต้นฤดูหนาว ดังนั้น สภาพอากาศจึงเป็นปัจจัยสำคัญอย่างหนึ่งที่มีผลต่อการแพร่ระบาดของโรคนี้ [10] ในซัลวาดอร์ ประเทศบราซิลมีผู้ป่วยโรคเลปโตสไปโรสิสเข้ารับการรักษาในโรงพยาบาลช่วงฤดูฝนมากกว่าช่วงฤดู อื่น ๆ จึงพบความสัมพันธ์เชิงบวกระหว่างจำนวนผู้ติดเชื้อกับปริมาณน้ำฝนที่เพิ่มขึ้นตามกัน [11] จาก การศึกษาในประเทศอินเดีย [12] และประเทศศรีลังกา [13] กราฟจำนวนผู้ป่วยของโรคเลปโต สไปโรสิสสอดคล้องกับกราฟของฤดูกาล อีกทั้งยังพบความสัมพันธ์กับปริมาณน้ำฝนร่วมด้วย มี การศึกษาจำนวนมากเกี่ยวกับแบบจำลองทางคณิตศาสตร์ของโรคเลปโตสไปโรสิส ดังเช่นงานวิจัยของ Triampo และคณะ [14] มีการนำเสนอแบบจำลองทางคณิตศาสตร์สำหรับโรคเลปโตสไปโรสิส โดยมี หนูที่เป็นแหล่งรังโรค และสามารถส่งผ่านโรคไปยังผู้ที่เสี่ยงต่อการติดเชื้อได้ด้วยอัตราการส่งผ่านโรค ตามปริมาณน้ำฝนในจังหวัดแพร่ และจังหวัดนครราชสีมาของประเทศไทย ในงานวิจัยของ Holt และ คณะ [15] ใช้แบบจำลอง SIR เพื่อทำความเข้าใจเกี่ยวกับพฤติกรรมของการติดเชื้อในประชากรสัตว์

ฟันแทะในแอฟริกันของแทนซาเนีย และในงานวิจัยของ Pongsumpun และคณะ [16] ได้พัฒนา แบบจำลอง SIR-SI เพื่อศึกษาพฤติกรรมของโรคเลปโตสไปโรสิสเพื่อแสดงถึงอัตราการเปลี่ยนแปลง ของทั้งหนู และประชากรมนุษย์

อย่างไรก็ตามการศึกษาเกี่ยวกับโรคเลปโตสไปโรสิสเหล่านั้นไม่ได้พิจารณาในเชิงพื้นที่ซึ่งมี ความสำคัญต่อการระบาดของโรค การระบาดที่มีการพิจารณาเชิงพื้นที่มีความแตกต่างจาก แบบจำลองทางคณิตศาสตร์ คือในแบบจำลองทางคณิตศาสตร์จะใช้เพื่อพิจารณาประชากรกลุ่มที่มี ลักษณะเหมือนกัน ส่วนแบบจำลองเชิงพื้นที่สามารถใช้พิจารณาประชากร และสถานที่ที่มีความ แตกต่างกันได้ [17] แบบจำลองเชิงพื้นที่ช่วยให้สามารถศึกษาปัญหาที่ซับซ้อน เช่นการเคลื่อนที่ของ ประชากร และความแตกต่างของสิ่งแวดล้อม แบบจำลอง Stochastic Cellular Automata (SCA) เป็นแบบจำลองที่ใช้ในการอธิบายพลวัตเชิงพื้นที่ซึ่งเป็นระบบที่ไม่ต่อเนื่องในพื้นที่ และเวลา [18] สำหรับแบบจำลองแลตทิซ กำหนดให้ในแต่ช่องจะมีสถานะของประชากรอยู่ โดยสถานะของ ประชากรนี้ก็จะสามารถเปลี่ยนแปลงได้ตามกฏของการเปลี่ยนแปลง และสถานะของเพื่อนบ้าน ์ ข้างเคียง แบบจำล<mark>องท</mark>ำให้สามารถศึกษาการอัตราการส่งผ่านโรคของเชื้อเลปโตสไปร่าในสิ่งแวดล้อม ที่ปนเปื้อนได้ก่อนหน้านี้ในงานวิจัยของ Athithan และคณะ [19] นำเสนอแบบจำลอง Cellular Automata สำหรับการระบาดของโรคเลปโตสไปโรสิสระหว่างคน และสัตว์ ด้วยวิธี voting rules ผลจากการจำลองสถานการณ์เปรียบเทียบกับข้อมูลจำนวนผู้ป่วยโรคเลปโตสไปโรสิสจริง ในประเทศ ไทยระหว่างปี พ.ศ. 2543 และ พ.ศ. 2544 พบว่าจำลองสถานการณ์ใกล้เคียงกับข้อมูลจริง แต่การ ที่ประชากรจะสามารถรับเชื้อเลปโตสไปร่าได้ ส่วนใหญ่มาจากการสัมผัสกับสภาพแวดล้อมที่ปนเปื้อน [3] เพื่อให้มีความใกล้เคียงกับการระบาดจริงยิ่งขึ้น จึงพิจารณาให้มีการเพิ่มแลตทิซของสิ่งแวดล้อมที่ ปนเปื้อนขึ้น และความน่าจะเป็นที่ประชากรคนจะเปลี่ยนสถานะได้ขึ้นอยู่กับสภาพอากาศ และ ผลกระทบตามฤดูกาล [12]

ในงานวิจัยนี้ได้พัฒนาแบบจำลอง Stochastic Cellular Automata ซึ่งประกอบด้วย แลตทิซสองมิติ ได้แก่ แลตทิซของคน และแลตทิซของสิ่งแวดล้อมที่ปนเปื้อนที่สามารถส่งผ่านโรคไปสู่ คนได้ โดยในแลตทิซของคน กำหนดให้สามารถเคลื่อนที่ไปยังตำแหน่งอื่นได้โดยมีวัตถุประสงค์คือ ศึกษาผลของอัตราการส่งผ่านโรคที่ขึ้นอยู่กับฟังก์ชันไซน์ ปริมาณน้ำฝน และปริมาณน้ำท่วม ซึ่งแบบจำลองนี้พิจารณาเฉพาะจังหวัดศรีสะเกษประเทศไทย อีกทั้งยังศึกษาอัตราการส่งผ่าน โรควิกฤติที่แสดงให้เห็นถึงเฟสที่แสดงจุดที่ไม่เกิดการระบาดไปสู่การระบาดของโรคขึ้น และศึกษาการ หาค่าระดับการติดเชื้อพื้นฐาน (Basic reproduction number ( $R_{\scriptscriptstyle\text{o}}$ ))

## **จุดมุ่งหมายของการวิจัย**

- 1. ศึกษาพลวัตการระบาดของโรคเลปโตสไปโรสิส (leptospirosis) โดยใช้ฟังก์ชันไซน์ ปริมาณน้ำฝน และดัชนีน้ำท่วมเป็นปัจจัยในการส่งผ่านโรค
- 2. ศึกษาเฟสของการไม่เกิดโรค (infection free) และการระบาด (epidemic)
- 3. ศึกษาการหาค่าระดับการติดเชื้อพื้นฐาน (Basic reproduction number,  $R_0$ ) )

#### **ขอบเขตของการวิจัย**

- 1. ประชากรในแบบจำลองเป็นผู้ที่ประกอบอาชีพเกษตรกร และปศุสัตว์ และอาศัยอยู่ ในภาคตะวันออกเฉียงเหนือของประเทศไทยในปี พ.ศ. 2560
- 2. พิจารณาข้อมูลจำนวนผู้ป่วยของโรคเลปโตสไปโรสิส ปริมาณน้ำฝน และดัชนีน้ำท่วม ในช่วง พ.ศ. 2557 – พ.ศ. 2561 ในภาคตะวันออกเฉียงเหนือของประเทศไทย
- 3. ในแบบจำลองกำหนดให้ประชากรสามารถเคลื่อนที่บนแลตทิซได้ แต่สิ่งแวดล้อมไม่ สามารถเคลื่อนที่ได้

# **สมมุติฐานของการวิจัย**

- 1. การส่งผ่านโรคเป็นฟังก์ชันไซน์ขึ้นอยู่กับปริมาณน้ำฝน และขึ้นอยู่กับดัชนีน้ำท่วม
- <mark>2. หาค่า</mark>การส่งผ่านโรควิกฤติ (*i..*) ที่ทำให้เกิดการระบาดของโ<mark>รคไ</mark>ด้

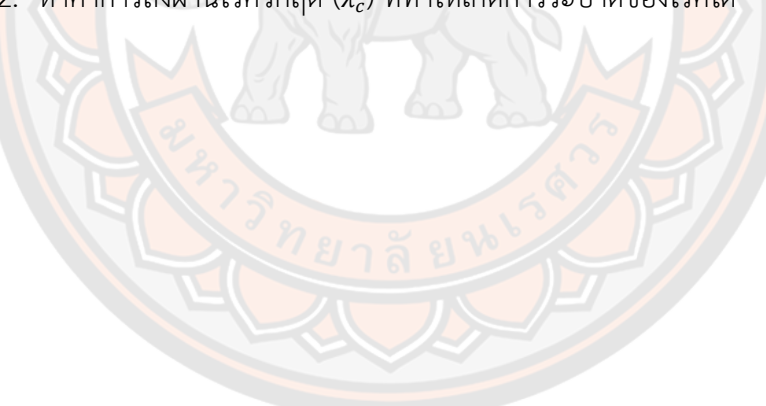

## **บทที่ 2**

# **เอกสารและงานวิจัยที่เกี่ยวข้อง**

#### **โรคเลปโตสไปโรสิส (Leptospirosis)**

โรคเลปโตสไปโรสิส (leptospirosis) [20] เป็นโรคที่สามารถติดต่อจากสัตว์ไปสู่คน (zoonotic disease) เกิดจากการติดเชื้อแบคทีเรียที่ชื่อว่าเลปโตสไปร่า ซึ่งมีหลายชนิด และให้เกิดก่อ อาการหลากหลาย ขึ้นอยู่กับชนิดของเชื้อแบคทีเรีย (serovars) เชื้อก่อโรคมีลักษณะเป็นรูปเกลียว สว่าน (spirochete) เส้นเกลียวบาง ขนาดกว้างประมาณ 0.1 ไมโครเมตร ยาว 6 - 12 ไมโครเมตร ใ น Order Spirochaetales Genus มี 6 ช นิ ด คื อ Leptospira interrogans, Leptospira kirschneri, Leptospira noguchii, Leptospira borgpetersenii, Leptospira santarosai, Leptospira weilii โดยมีสัตว์หลายชนิดเป็นแหล่งรังโรค เช่น หนู สุกร โค กระบือ และสุนัข เป็นต้น สัตว์ที่เป็นแหล่งรังโรคอาจไม่แสดงอาการ แต่จะมีการติดเชื้อที่ท่อไต (renal tubule) สามารถปล่อย เชื้อออกมากับปัสสาวะได้เป็นเวลานานหลายสัปดาห์หรือตลอดชีวิตของมัน สัตว์ที่เป็นแหล่งรังโรคจะ สามารถส่งผ่านเชื้อโรคได้จากการผสมพันธุ์ การกินน้ำ อาหาร ฯลฯ นอกจากนี้การถ่ายทอดเชื้อจาก แม่สัตว์ไปยังลูกสัตว์ผ่านทางรกหรือขณะคลอดก็อาจเกิดขึ้นได้ด้วย ซึ่งทำเกิดการระบาดในฝูงสัตว์

เชื้อเลปโตสไปร่าที่ถูกปล่อยออกมากับปัสสาวะสัตว์ที่ติดเชื้อ จะปนเปื้อนอยู่ตามดินทราย ที่เปียกชื้น หรือตามแหล่งน้ำ เชื้อโรคจะเข้าสู่ร่างกายผ่านทางผิวหนังที่มีบาดแผล ผิวหนังที่เปื่อยยุ่ย จากการแช่น้ำเป็นเวลานาน ๆ และเยื่อบุที่อ่อนนุ่ม เช่น ตา จมูก ปาก ระหว่างว่ายน้ำ นอกจากนี้ยัง สามารถติดเชื้อได้จากการกินอาหารที่ปนเปื้อนปัสสาวะหนู (แต่ไม่พบบ่อยนัก)

การประกอบอาชีพที่เสี่ยงต่อการเกิดโรค ส่วนใหญ่จะเป็นกลุ่มผู้ที่ประกอบอาชีพที่มีโอกาส สัมผัสสัตว์ ปัสสาวะของสัตว์ เช่น เกษตรกรผู้เลี้ยงสัตว์ หรือสัมผัสกับสิ่งแวดล้อมที่ปนเปื้อนอยู่เสมอ ๆ เช่น เกษตรกรที่ทํานา จะมีความเสี่ยงต่อการติดโรคจากแช่น้ำเป็นเวลานาน เกษตรกรที่ทำไร่ จะมีความ เสี่ยงต่อการติดโรคในช่วงฤดูเก็บเกี่ยว เนื่องจากมือและเท้าต้องสัมผัสพื้นดินที่เปียกชื้น และกลุ่มผู้ที่ ประกอบอาชีพอื่น ๆ ก็มีความเสี่ยงต่อการติดโรคได้แต่น้อย เช่น คนงานขุดลอกท่อระบายน้ำเหมืองแร่ คนงานโรงฆ่าสัตว์ สัตวแพทย์ นักวิทยาศาสตร์ในห้องทดลอง ทหารและตำรวจที่ปฏิบัติหน้าที่ตามป่าเขา

ปัจจัยในด้านของสิ่งแวดล้อมที่สัมพันธ์กับระบาดของโรค ได้แก่ฤดูกาล โดยทั่วไปจะพบ ผู้ป่วยโรคเลปโตสไปโรสิสได้ตลอดปี แต่จำนวนผู้ป่วยของโรคนี้จะสูงขึ้นในช่วงปลายฤดูฝนต่อฤดูหนาว เนื่องจากเชื้อเลปโตสไปร่าปนเปื้อนในสิ่งแวดล้อมมากขึ้น

#### **แบบจำลองการระบาด (Epidemic model)**

แบบจำลอง SIR [17] เป็นแบบจำลองทางคณิตศาสตร์เป็นเครื่องมือหนึ่งที่ใช้ในการทำความ เข้าใจพลวัตการระบาดของโรคระบาด ซึ่งสามารถใช้อธิบายรูปแบบของการระบาดของโรคตาม สมมุติฐานทางคณิตศาสตร์ซึ่งมีการศึกษา และพัฒนาแบบจำลองการระบาดของโรคเริ่มต้นตั้งแต่ ในปี 1927 โดย kermack และ Mckendrick ศึกษาแบบจำลอง SIR ซึ่งเป็นแบบจำลองแบบดีเทอร์มีนิสติก (deterministic model) มีการเสนอเป็นสมการเชิงอนุพันธ์สามัญ (ordinary differential equation) ที่สามารถอธิบายถึงพลวัตการระบาดของโรคติดต่อได้ภายใต้สมมติฐานคือ จำนวนประชากรทั้งหมด ไม่มีการเปลี่ยนแปลง นั่นคือไม่พิจารณาการเกิด และการตายภายในระบบ อีกทั้งประชากรที่หายจาก การติดเชื้อจะมีภูมิคุ้มกันแบบถาวรซึ่งจะไม่สามารถกลับไปติดเชื้อเดิมได้อีก

ในแบบจำลองนี้แบ่งประชากรเป็น 3 กลุ่ม มีสัญลักษณ์ดังนี้

- แทน ผู้ที่มีความเสี่ยงต่อการติดเชื้อ(Susceptible)
- แทน ผู้ที่ติดเชื้อ และเป็นพาหะของโรค (Infected)
- แทน ผู้ที่หายจากการติดเชื้อ และมีภูมิคุ้มกัน (Recovered)
- $\beta$  แทน อัตราการส่งผ่านโรค (transmission rate)
- $\nu$  แทน อัตราการหายจากโรค (recovery rate)

อัตราการส่งผ่านโรค (transmission rate,  $\beta$ ) หรืออัตราการแพร่เชื้อ สามารถคำนวณได้ จากระยะเวลาที่ทำให้เกิดผู้ที่ติดเชื้อรายใหม่ขึ้นได้ 1 ราย ตัวอย่างเช่น หากโดยเฉลี่ยแล้วระยะเวลา ประมาณ 7 วัน จะพบผู้ติดเชื้อรายใหม่ 1 ราย ดังนั้น β จะเท่ากับ 1/7 (0.143) ซึ่งหมายความว่าใน ระยะเวลา 1 วัน จะมีผู้ที่ติดเชื้อรายใหม่ 0.143 ราย

อัตราการห<mark>ายจากโรค (Recovery rate, <sub>Y</sub>) สามารถหาได้จ</mark>ากระยะเวลาที่ทำให้ผู้ที่ติดเชื้อ 1 รายหายจากโรค ตัวอย่างเช่น หากโดยเฉลี่ยแล้วผู้ที่ติดเชื้อจะใช้เวลาประมาณ 10 วัน ในการหาย จากโรค ดังนั้น จะเท่ากับ 1/10 (0.1) ซึ่งหมายความว่าในระยะเวลา 1 วัน จะผู้ที่หายจากการติด เชื้อ 0.1 คน

จากแบบจำลองการระบาดดังกล่าว ประชากรจากกลุ่ม จะสามารถเปลี่ยนสถานะ กลายเป็นกลุ่ม I ได้จากอัตราการส่งผ่านโรค ( $\beta$ ) ต่อมาประชากรกลุ่ม I จะสามารถเปลี่ยนสถานะเป็น ประชากรกลุ่ม  $R$  ได้จากอัตราการหายจากการติดเชื้อ ( $\gamma$ ) แสดงความสัมพันธ์ของกลุ่มประชากรดัง ภาพ 1

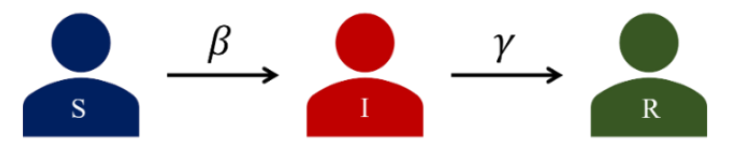

#### **ภาพ 1 ความสัมพันธ์ของกลุ่มประชากรในแบบจำลอง SIR**

จากภาพ 1 ใช้ลูกศรสีดำแทนการแสดงทิศทางการเปลี่ยนสถานะของ  $\emph{S I}$  และ  $\emph{R}$  โดย สามารถเขียนสมการเชิงอนุพันธ์ ODE (Ordinary differential equations) ได้ดังนี้

$$
\frac{ds}{dt} = -\beta SI
$$
\n
$$
\frac{dl}{dt} = \beta SI - \gamma I
$$
\n
$$
\frac{dR}{dt} = \gamma I
$$
\n
$$
\frac{2.2}{}
$$
\n
$$
\frac{2.3}{}
$$

การหาค่าปรากฏการณ์วิกฤติ พิจารณาจากการติดเชื้อ (0) ที่ส่งผ่านโรคไปยังผู้ที่มีความ เสี่ยงต่อการติดเชื<mark>้อ  $s$ (0) แล้วผู้ที่มีความเสี่ยงต่อการติดเชื้อนั้นเริ่มกลายเป็<mark>นผู้ที่</mark>ติดเชื้อ</mark> จากสมการที่ 2.2 เมื่อพิจารณาที่เวลาเริ่มต้นจะได้

$$
\left. \frac{di}{dt} \right|_{t=0} = I_0 (\beta S_0 - \gamma) \tag{2.4}
$$

จากการวิเคราะห์พบว่า

$$
I_0(\beta S_0 - \gamma) > 0 \quad \text{if } S_0 > \frac{\gamma}{\beta} \tag{2.4.1a}
$$

$$
I_0(\beta S_0 - \gamma) < 0 \quad \text{if } S_0 < \frac{\gamma}{\beta} \tag{2.4.1b}
$$

นั่นหมายความว่าที่เริ่มต้นหากการระบาดมีแนวโน้มจะเพิ่มขึ้น จำนวนกลุ่มเสี่ยงเริ่มต้น จะต้องมีปริมาณมากระดับหนึ่ง  $\displaystyle S_0 > {}^{\textstyle \mathcal{V}}$  $\bigl\langle \frac{\partial}{\partial \theta} \, \mathfrak{d}$ ะส่งผลให้  $I_0 (\beta S_0 - \gamma) > 0$  และหากจำนวนประชากร ในกลุ่มเสี่ยงจะลดลงเรื่อย ๆ จากปริมาณเริ่มต้น ซึ่งแน่นอนว่า  $S(t) \leq S_0$  ที่เวลาใด ๆ ดังนั้น

ถ้าประชากรกลุ่มเสี่ยงตอนเริ่มต้นมีปริมาณน้อยเกินไป  $s_\text{o} <^\mathcal{V}$  $\left\langle \rho \rho \right\rangle$ จะส่งผลให้  $I_0 (\beta S_0 - \gamma) < 0$ จากการวิเคราะห์ตั้งแต่ต้นเราจะพบว่าค่าอัตราส่วน  $\gamma/\beta$  เป็นค่าสำคัญในการกำหนด ทิศทางการแพร่กระจายของโรคว่าจะทำให้เกิดการระบาดของโรคหรือไม่ อัตราส่วนดังกล่าวนี้

ถูกเรียกว่า อัตราการเอาออกสัมพัทธ์ (relative removal rate) ซึ่งส่วนกลับ  $\beta/\gamma$  จะเป็นอัตรา การสัมผัส (contact rate) ซึ่งอัตราการสัมผัสนี้เมื่อคูณด้วยจำนวนประชากรกลุ่มผู้ที่เสี่ยงต่อการติดเชื้อ ตั้งต้นจะให้ ค่าพารามิเตอร์ที่สำคัญมากที่สุดเกี่ยวกับการระบาดเรียกว่า ค่าระดับการติดเชื้อพื้นฐาน (Basic reproduction number ( $R_{0}$ )) ซึ่งค่า  $R_{0}$  หมายถึง จำนวนเฉลี่ยของผู้ติดเชื้อรายใหม่ ที่เกิดขึ้น จากผู้ที่ติดเชื้อรายแรกแพร่เชื้อให้กับผู้ที่มีความเสี่ยงต่อการติดเชื้อ คำนวณได้จาก  $R_{\rm o} = \beta/\gamma$ หากค่า  $R_{\rm 0} > 1$  ผู้ป่วยรายแรกสามารถแพร่เชื้อได้มากกว่า 1 คนโดยเฉลี่ย นั่นแสดงว่าเกิดการระบาดขึ้น และหากค่า $R_{\rm o} < 1$  ผู้ป่วยรายแรกสามารถแพร่เชื้อได้น้อยกว่า 1 คนโดยเฉลี่ย นั่นแสดงว่าไม่เกิดการระบาด

ดังนั้นค่า  $R_{\rm 0}$  > 1 จะส่งผลให้สัดส่วนของผู้ติดเชื้อจะเพิ่มขึ้น ซึ่งเรียกว่า จุดเริ่มของการ ระบาด (epidemic) หากค่า  $R_0 = 1$  จะส่งผลให้มีการแพร่ระบาดโดยมีผู้ป่วยต่อเนื่องคงที่ และหาก ค่า <sup>0</sup> <sup>&</sup>lt; <sup>1</sup> จะส่งผลให้สัดส่วนของผู้ติดเชื้อเริ่มลดลง หรือไม่ส่งผลให้เกิดการระบาด ดังภาพ 2

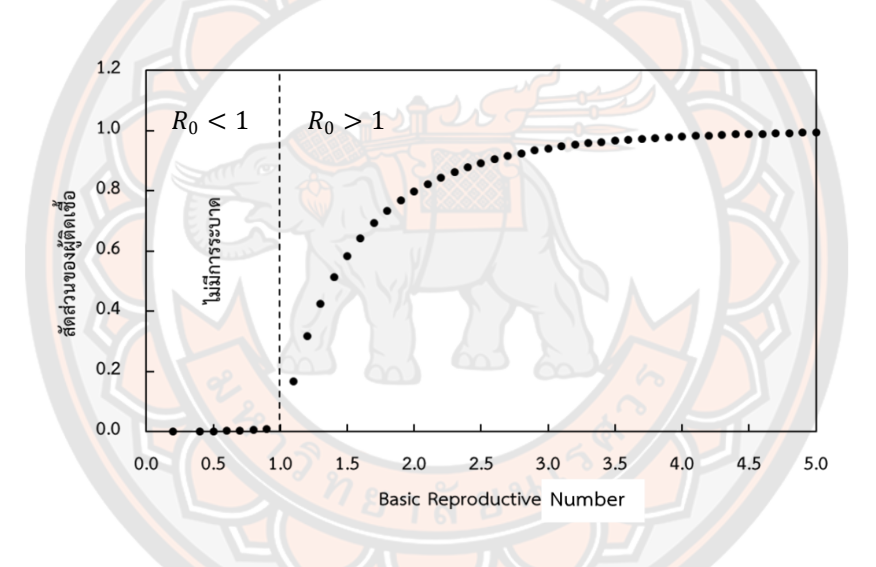

**ภาพ 2 แสดงสัดส่วนของประชากรที่ติดเชื้อกับค่า Basic reproduction number**

แบบจำลอง SEIR [17] เป็นแบบจำลองที่ในเวลาต่อเริ่มมีการคำนึงถึงระยะฟักตัว (incubation period) ของโรคติดทำให้มีการพัฒนาแบบจำลองเพิ่มเติมจากแบบจำลอง SIR โดยแยกประชากรกลุ่มหนึ่งออกจากประชากรกลุ่มผู้ที่ติดเชื้อ และสามารถส่งผ่านโรคได้ เรียกว่า ประชากรกลุ่มที่ติดเชื้อแต่ยังไม่แสดงอาการ (Exposed) จึงเรียกแบบจำลองดังกล่าวว่า Susceptible- Exposed- Infectious- Recovered Model (SEIR model) จากแบบจำลองการ ระบาดดังกล่าวประชากรจากกลุ่ม  $\bm{s}$  จะสามารถเปลี่ยนสถานะกลายเป็นกลุ่ม  $\bm{E}$  ได้จากอัตราการส่งผ่าน โรค ( $\beta$ ) ส่วนประชากรกลุ่ม  $E$  จะเปลี่ยนสถานะกลายเป็นประชากรกลุ่ม  $I$  ได้จากอัตราการฟักตัว ( $\nu$ ) ต่อมาประชากรกลุ่ม *1* จะสามารถเปลี่ยนสถานะเป็นประชากรกลุ่ม R ตามอัตราการหายจากการติด  $\tilde{\mathfrak{g}}$ อ ( $\gamma$ ) แสดงความสัมพันธ์ของกลุ่มประชากรดังภาพ 3

อัตราการฟักตัว (incubation rate,  $\nu$ ) สามารถหาได้จากระยะฟักตัว (incubation period) ของโรค ตัวอย่างเช่น โดยเฉลี่ยแล้วโรคเลปโตสไปโรสิสมีระยะฟักตัวในร่างกายก่อนจะแสดง อาการของโรคประมาณ 7 วัน [21] ดังนั้น จะเท่ากับ 1/7 (0.143)

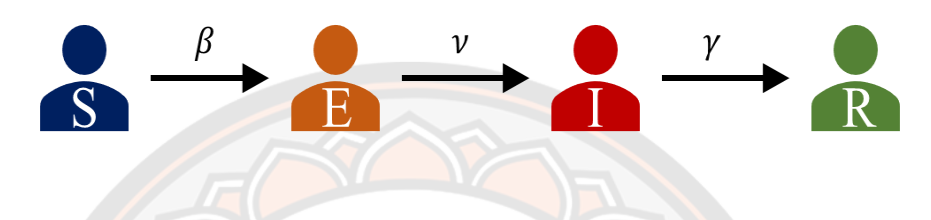

### **ภาพ 3 ความสัมพันธ์ของกลุ่มประชากรในแบบจำลอง SIER**

ี สำหรับ flow diagram ใช้ลูกศรสีดำแทนการแสดงทิศทางการเปลี่ยนสถานะของ *S E I* และ สามารถเขียนสมการเชิงอนุพันธ์ ODE (Ordinary differential equations) ได้ดังนี้

$$
\frac{ds}{dt} = -\beta SI
$$
\n
$$
\frac{dE}{dt} = \beta SI - \nu E
$$
\n
$$
\frac{dI}{dt} = \nu E - \gamma I
$$
\n
$$
\frac{dR}{dt} = \gamma I
$$
\n
$$
\frac{dR}{dt} = \gamma I
$$
\n
$$
\frac{dR}{dt} = \gamma I
$$
\n
$$
\frac{dI}{dt} = \gamma I
$$
\n
$$
\frac{dI}{dt} = \gamma I
$$
\n
$$
\frac{dI}{dt} = \gamma I
$$
\n
$$
\frac{dI}{dt} = \gamma I
$$
\n
$$
\frac{dI}{dt} = \gamma I
$$
\n
$$
\frac{dI}{dt} = \gamma I
$$
\n
$$
\frac{dI}{dt} = \gamma I
$$
\n
$$
\frac{dI}{dt} = \gamma I
$$

#### **แบบจำลองแลตทิซ (lattice – based model)**

แบบจำลองแลตทิซเป็นแบบจำลองพื้นฐานที่ใช้แบ่งประชากรกลุ่มใหญ่ในพื้นที่ที่พิจารณา ให้เป็นกลุ่มย่อยได้ โดยใช้การแบ่งเป็นตารางหรือแบบกริด โดยประชากรที่อยู่ภายในกริดเดียวกันจะ ถูกจัดกลุ่มเข้าด้วยกัน กลายเป็นประชากรกลุ่มย่อย แบบจำลองแลตทิซแบ่งออกเป็น 2 แบบจำลอง คือ แบบจำลองแลตทิซแบบคู่ (coupled lattice) และแบบจำลองเซลลูลาร์ออโตมาตา (cellular automata ,CA)

แบบจำลองแลตทิซแบบคู่ (coupled lattice model) [17] เป็นแบบจำลองอย่างง่ายที่ใช้ ในการศึกษาความสัมพันธ์ของประชากรกลุ่มย่อย ที่ถูกแบ่งโดยใช้ตารางหรือกริด ประชากรกลุ่มย่อย จะถูกจัดให้อยู่ในช่องแลตทิซ และจะมีการจับคู่กันของประชากรบนช่องแลตทิซที่ใกล้ที่สุดเท่านั้น

แบบจำลองนี้เหมาะสำหรับการพิจารณาพลวัตการะบาดของโรคแบบ SIR โดยมีเทอมปฏิสัมพันธ์ซึ่งกัน และกันดังสมการที่ 2.9 ถึง 2.11

$$
\frac{ds_i}{dt} = \mu - \beta S_i \frac{(1 - \sum_j \rho_{ji}) I_i + \sum_j \rho_{ij} I_j}{(1 - \sum_j \rho_{ji}) N_i + \sum_j \rho_{ij} N_j} - \nu S_i,
$$
 (2.9)

$$
\frac{di_i}{dt} = \beta S_i \frac{(1 - \sum_j \rho_{ji})I_i + \sum_j \rho_{ij}I_j}{(1 - \sum_j \rho_{ji})N_i + \sum_j \rho_{ij}N_j} - \gamma I_i - \nu I_i, \qquad (2.10)
$$

$$
\rho_{ij} = \rho_{ji} = \begin{cases} \rho \text{ in } i \text{ use } j \text{ (in neighbors)} \\ 0 \text{ in } \mathbb{N} \end{cases}
$$
 2.11

โดยที่ คือ อัตราการเกิด

คือ อัตราการตาย

คือ จำนวนประชากรทั้งหมด

 $\,$  $\,$ i แทน ตำแหน่งบนช่องแลตทิซ (สำหรับแลตทิซสองมิติโดยทั่วไป ในประชากรกลุ่มย่อย  $S_{ij}$ ้จะแสดงถึงจำนวนประชากรกลุ่มเสี่ยงต่อการติดเชื้อที่ตำแหน่ง (i,j) )

ในแบบจำลองแลตทิซจะมีลักษณะการแพร่กระจายของโรคเหมือนคลื่น (wave-like spread) โดยจะเริ่มลุกลามจากจุดกำเนิด แผ่ขยายกระจายไปบนช่องแลตทิซข้างเคียง ดังภาพ 4 ซึ่ง แสดงถึงตัวอย่างของ wave<mark>-like spread บนแลตทิชจัตุรัสร่วมกับก</mark>ราฟ<mark>ข</mark>องการจับคู่ ( $\rho$ ) และ อัตราค่าระดับการติดเชื้อพื้นฐาน (Basic reproductive number) ที่ ( $R_0 = \frac{\beta}{\gamma + 1}$  $\frac{\beta}{\gamma+\nu}$ ) ค่า  $\rho$  และ  $R_0$  ทั้งคู่ ถูกกำหนดให้เป็นความเร็วคลื่นในการลุกลาม เช่นเดียวกับในแบบจำลองแบบสโตแคสติค (stochastic version) ที่มีการเปลี่ยนแปลงประชากรแบบสุ่ม เมื่อมีความเร็วคลื่นในการลุกลามช้า มาก ๆ โรคติดเชื้อจะไม่แพร่กระจายไปยังช่องแลตทิซข้างเคียงจึงส่งผลให้ไม่เกิดการระบาดขึ้น

จากภาพ 4 เป็นผลจากการจำลองสถานการณ์การระบาดบนแลตทิซขนาด 100×100 มีจำนวนประชากรเริ่มต้นบนแลตทิซ 1,000 คน ภาพด้านซ้าย กำหนดให้มีค่า  $R_{\rm o}$  เท่ากับ 0.5 และ  $\rho$  เท่ากับ 0.1 ที่เวลา  $t$  เท่ากับ 5 วินาที แสดงให้เห็นถึงการแพร่ระบาดของโรคบนแลตทิซ โดย สีทึบบนแลตทิซบ่งบอกถึงบริเวณที่มีประชากรติดเชื้อที่สูง และภาพด้านขวาแสดงถึงความสัมพันธ์ของ ค่า  $R_0$  และ  $\rho$  ต่าง ๆ ที่บ่งบอกถึงความเร็วคลื่นของการติดเชื้อ (wave-like spread) ในที่ค่า  $\rho$  และ ค่า  $R_0$  มาก ประชากรที่ติดเชื้อเมื่ออยู่ใกล้กับประชากรที่เสี่ยงต่อการติดเชื้อ ประชากรทั้งสองสถานะ จะสามารถจับคู่ และส่งผลผ่านโรคซึ่งกันได้ง่ายส่งผลทำให้เกิดการระบาดที่เร็วขึ้น

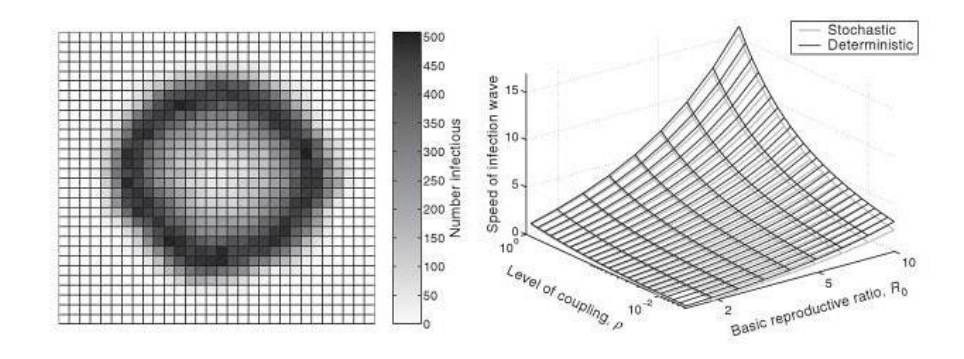

**ภาพ 4 ผลจากการใช้แบบจำลองแลตทิซแบบ coupled จับคู่แบบ commuter-type**

**ที่มา:** ภาพจาก หัวข้อ 7.3.1. Coupled Lattice Models หน้า 257 หนังสือ Modeling Infectious Diseases in Humans and Animals [17]

แบบจำลองแลตทิซแบบคู่มีวิธีการในการระบุตำแหน่งเชิงพื้นที่ของบุคคลที่แน่นอน จึงสามารถนำมาพยากรณ์ และคาดการณ์ความเร็วคลื่นของการติดเชื้อตลอดพื้นที่ภูมิประเทศ ที่มีลักษณะเดียวกันได้ จากภาพ 5 แสดงให้เห็นว่าในแบบจำลองแลตทิซแบบคู่มีการระบุตำแหน่ง และจะมีการจับคู่กันระหว่างช่องแลตทิซที่ใกล้ที่สุดเท่านั้น ดังเช่นบุคคล แทนด้วยจุดที่ 1 และจุดที่ 2 อยู่ในช่องแลตทิซเดียวกันจึงมีปฏิสัมพันธ์กันมาก และจะไม่สามารถจับคู่บุคคลในจุดที่ 2 และจุดที่ 3 (จุดที่ 1 และจุดที่ 4) ที่อยู่ไกล เพราะมีปฏิสัมพันธ์กันน้อยหรือไม่มีปฏิสัมพันธ์กันเลย

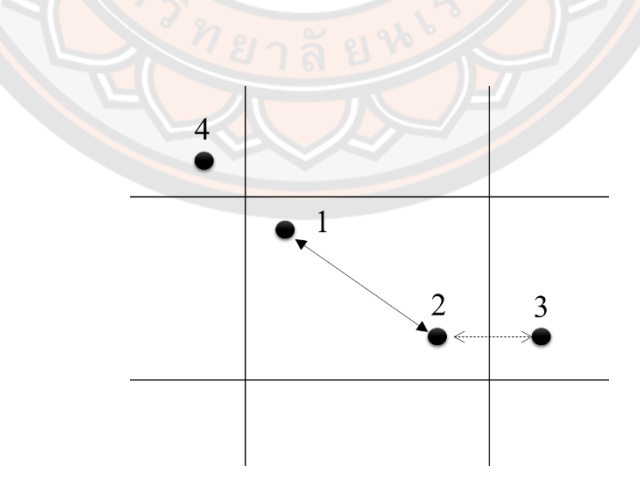

**ภาพ 5 แสดงปฏิสัมพันธ์กันระหว่างบุคคล (แสดงเป็นจุด) บนแลตทิซแบบคู่**

แบบจำลองเซลลูลาร์ออโตมาตา (Cellular Automata, CA) ยังคงใช้รูปแบบตารางหรือ แบบกริด มีจำนวนประชากรในช่องแลตทิซแบบจำกัด โดยทั่วไปในช่องแลตทิซที่เป็นช่องว่างจะมี ประชากรอยู่ และธรรมชาติของแบบจำลองเซลลูลาร์ออโตมาตาจะมีลักษณะแบบสุ่ม ประชากรที่อยู่ ในช่องแลตทิซจะเป็นไปได้ 3 สถานะคือ ผู้ที่เสี่ยงต่อการติดเชื้อ ผู้ที่ติดเชื้อ และผู้ที่หายจากการติดเชื้อ อย่างใดอย่างหนึ่ง นอกจากนี้ประชากรที่อยู่บนแลตทิซจะมีปฏิสัมพันธ์กับเพื่อนบ้านข้างเคียง 4 ด้าน หรือ 8 ด้านบนช่องแลตทิซก็ได้ ซึ่งแบบจำลองเซลลูลาร์ออโตมาตาถือเป็นเครื่องมือที่ทำให้เข้าใจ ธรรมชาติของการมีปฏิสัมพันธ์ของบุคคล และลักษณะเชิงพื้นที่ของประชากรที่ทำให้เกิดการระบาด ของโรคได้

# **การเคลื่อนที่ของประชากร (Human mobility)**

การเดินแบบสุ่ม (Random walk) [22] หรือการเคลื่อนที่ของบุคคล (Individual-Level) เป็นพฤติกรรมการเดินแบบสุ่ม (Random walk) ซึ่งมีการเคลื่อนที่ไม่แน่นอน ยกตัวอย่างเช่น ดังภาพ 6 แสดงการเดินแบบสุ่ม เปรียบเทียบเหมือนคนเมาเดิน ซึ่งอาจจะเดินทางไปทางซ้ายหรือ ทางขวาด้วยความน่าจะเป็นที่แตกต่างกัน

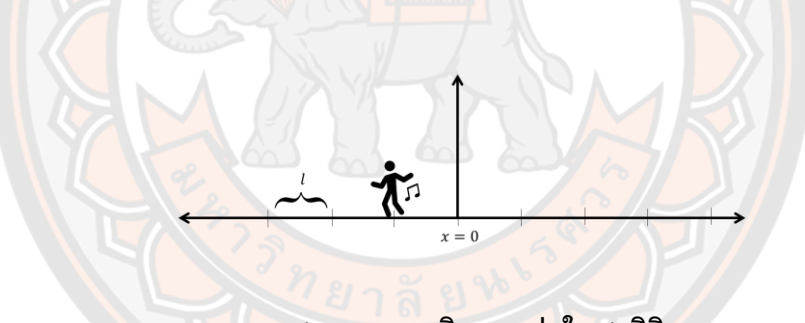

**ภาพ 6 แสดงการเดินแบบสุ่มใน 1 มิติ**

หากกำหนดให้คนเมาเดินทางในแต่ละก้าวเป็นระยะทาง *เ* ด้วยการเดินทั้งสิ้นเป็นจำนวน  $\,N\,$ ก้าว โดยในแต่ละก้าวมีระยะทางกระจัดเท่ากับ  $\,x_{t}\,$  เมื่อ  $\,i\,=\,1,2,3,$  ... เพราะฉะนั้นตำแหน่งสุดท้าย ที่คนเมาจะยืนอยู่ภายหลังจากสิ้นสุดการเดินจะสามารถแสดงได้ดังภาพ 7

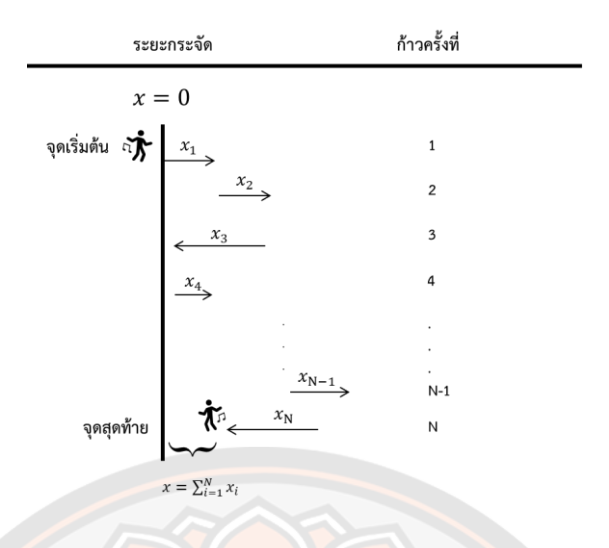

## **ภาพ 7 แสดงการเดินจำนวน** *N* **ก้าว ที่ในแต่ละก้าวมีระยะกระจัดเท่ากับ** *x***<sup>i</sup>**

และคำนวณตำแหน่งสุดท้ายได้ดังสมการ

$$
x(t_N) = \sum_{i=1}^N \Delta x_i
$$

ให้ x แทนตัวแปรต่อเนื่องที่ได้จากการทดลองช่วง  $-l < x < l$  ในกรณีนี้สามารถแบ่งค่า $\overline{x}$ ออกเป็นช่วง โดยใ<mark>นแต่ละช่วงมี</mark>ความกว้าง dx ซึ่งสามารถเขียนฮิ<mark>สโตแกรมเพื่อหาค่า dN(x<sub>o</sub>) สำหรับการ</mark> ทดลองที่ได้ค่าในช่วง $\,x\,$  ถึง  $x$  +  $\,dx\,$  จะได้ความน่าจะเป็นของ<mark>การวัด $\,x\,$  ในช่วง</mark>นี้คือ  $\,P(x_0)dx\,$  เมื่อ

$$
dN(x_0)/N \to P(x_0) dx \, \hat{\mathbf{a}}^{\dagger} \mathbf{w} \, \hat{\mathbf{b}} \mathbf{w} \, \text{ and } \, \mathbf{q} \tag{2.13}
$$

สมการ 2.13 แสดงถึงการแจกแจงความน่าจะเป็นแบบต่อเนื่อง (continuous probability distribution) ซึ่งมีหน่วยเป็นส่วนกลับของ ตรงข้ามกับความน่าจะเป็นแบบไม่ต่อเนื่องซึ่งไม่มีหน่วย เนื่องจากการหาค่า  $P(x)$  จะต้องหาร  $dN(x_{0})/N$  ด้วย  $dx$  ถ้าช่วงการทดลองเล็กมากพอความน่าจะเป็น ในการหา  $x$  คือ  $\int_{x_0}^{x_1} P(x)$  $\frac{r x_1}{x_2}$  $P(x) \, dx$  และเงื่อนไขของ normalization คือ

$$
\int_{-l}^{l} P(x) dx = 1 \tag{2.14}
$$

การแจกแจงแบบปกติ (normal distribution) หรือ การแจกแจงแบบเกาส์ (Gaussian distribution) เป็นการแจกแจงความน่าจะเป็นของตัวแปรสุ่มต่อเนื่องที่สำคัญที่สุด มีความน่าจะเป็นดังสมการ 2.15

$$
P(x) = Ae^{-(x-x_0)^2/2\sigma^2}
$$

เมื่อ  $A$  และ  $\sigma$  เป็นค่าคงที่บวก และ  $x_0$  เป็นค่าคงที่อื่น เราสามารถพิสูจน์หาค่า  $A$  ได้ดังสมการที่ 2.16

$$
P(x) = \frac{1}{\sqrt{2\pi}\sigma} e^{-(x-x_0)^2/2\sigma^2}
$$

การเคลื่อนที่แบบ Lévy-Flight [23, 24] เป็นลักษณะการเคลื่อนที่ที่เกี่ยวข้องกับ ระยะกระจัด (jump size, ∆x) และเวลา (waiting time, ∆t) โดยการเคลื่อนที่นี้จะมีทั้งการเคลื่อนที่ ในระยะใกล้ และไกลสลับกับ เช่นในช่วงเวลาหนึ่งอาจจะมีการเคลื่อนที่ไปยังตำแหน่งใหม่ด้วยระยะ กระจัดขนาดเล็ก และในช่วงเวลาต่อมาสามารถเคลื่อนที่ไปยังตำแหน่งใหม่ได้ด้วยระยะกระจัดที่ใหญ่ กว่าเดิมหรือเล็กกว่าเดิมก็ได้ ดังภาพ 8

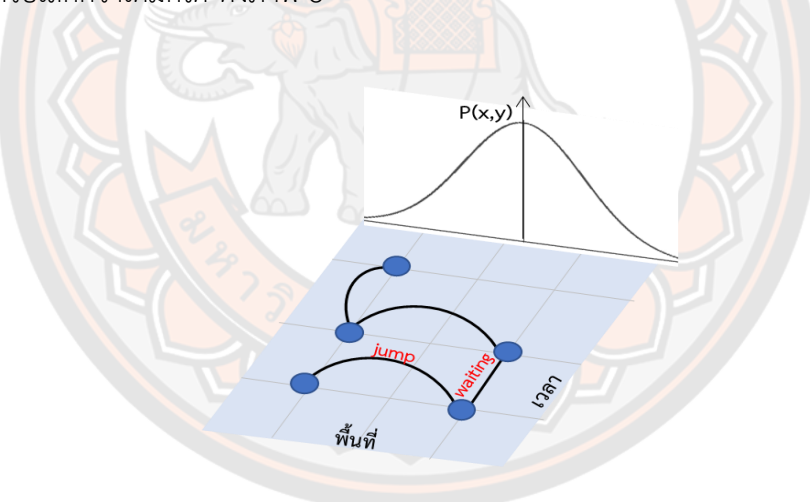

**ภาพ 8 แสดงลักษณะการเคลื่อนที่แบบ Lévy-Flight [23]**

โดยมีการแจกแจงดังสมการที่ 2.17 โดยที่  $\beta$  อยู่ระหว่าง 0 ถึง 2

$$
P(\Delta x) \sim |\Delta x|^{-(1+\beta)} \tag{2.17}
$$

## **การหาค่าระดับการติดเชื้อ (Basic reproduction number,** *R***<sup>0</sup> )**

ค่าระดับการติดเชื้อ [25-27] เป็นค่าเฉลี่ยที่ผู้ป่วยหนึ่งคนจะสามารถทำให้ผู้ที่เสี่ยงต่อการ ติดเชื้อเปลี่ยนสถานะกลายเป็นผู้ป่วยจำนวนกี่คนในช่วงของเวลาที่เขายังป่วยอยู่ ด้วยการใช้ Next Generation Method ซึ่งวิธีดังกล่าวเป็นวิธีทั่วไปในการในการหาค่าระดับการติดเชื้อ ( $R_0$ ) ) สำหรับตัวแบบที่มีการแบ่งกลุ่มประชากรออกเป็นหลากหลายลักษณะเช่น ตามอายุ ตามเพศ ตามถิ่น ที่อยู่ เป็นต้น ขั้นตอนการหาค่า  $R_{0}$  ด้วยวิธีนี้ถูกกล่าวไว้อย่างละเอียดในงานของ Diekmann และ Heesterbeek [26] และลักษณะสำคัญของงานนี้ได้ถูกนำมาขยายความต่อ และได้ถูกนำมา ประยุกต์ใช้อย่างต่อเนื่อง โดยสรุปในวิธีนี้การหาค่า  $R_0$  จะถูกคำนวณจากการหาค่ารัศมีเชิงสเปกตรัม (Spectral radius) ตามนิยามจากการใช้วิธีการ Next Generation

**นิยาม** ให้ <sub>41</sub>,4<sub>2</sub>,....4<mark>, เป็นค่าเจาะจง</mark> (Eigenvalue) ของเมตริก *A* เป็นเมตริกขนาด  $n\times n$  แล้วเซ็ต { $\lambda_1, \lambda_2, ... \lambda_n$ } จะเรียกว่าสเปกตรัมของ A (Spectrum of A) และเรียก  $\rho(A) = \max_{1 \leq i \leq n} \{ |\lambda_i| \}$  ว่าเป็นรัศมีเชิงสเปกตรัมของ  $A$  (Spectral radius of A) [55] วิธี Next Genera<mark>tion</mark> จะประกอบด้วยสองส่วน คือ *F* และ V<sup>-1</sup>

$$
F = \left[\frac{\partial F_i(E_0)}{\partial x_j}\right]
$$

$$
V = \left[\frac{\partial V_i(E_0)}{\partial x_i}\right]
$$

และ

โดยที่

 $F(X)$  คือเมตริกของผู้ป่วยที่เพิ่มขึ้น  $V(X)$  คือเมตริกของผู้ป่วยที่เปลี่ยนสถานะ

 $E_0$  คือสภาวะสมดุลที่ปราศจากโรค

ตัวอย่างการหาค่า  $R_0$  จากแบบจำลองการระบาด SEIR

พิจารณาการแพร่ระบาดที่ผู้ที่เสี่ยงต่อการติดเชื้อ (Susceptible) – ผู้ที่ติดเชื้อแต่ยังไม่ แสดงอาการและไม่สามารถส่งผ่านโรคได้(Exposed) – ผู้ที่ติดเชื้อและแสดงอาการ (Infected) – ผู้ที่หายจากการติดเชื้อ (Recovered) ซึ่งเป็นแบบจำลองที่เหมาะสมสำหรับโรคที่มีระยะฟักตัวหลัง การรับเชื้อ ซึ่งผู้ที่เสี่ยงต่อการติดเชื้อจะยังไม่เปลี่ยนสถานะกลายเป็นผู้ที่ติดเชื้อ และแสดงอาการได้ ทันทีซึ่งแสดงการเปลี่ยนสถานะดังภาพ 9

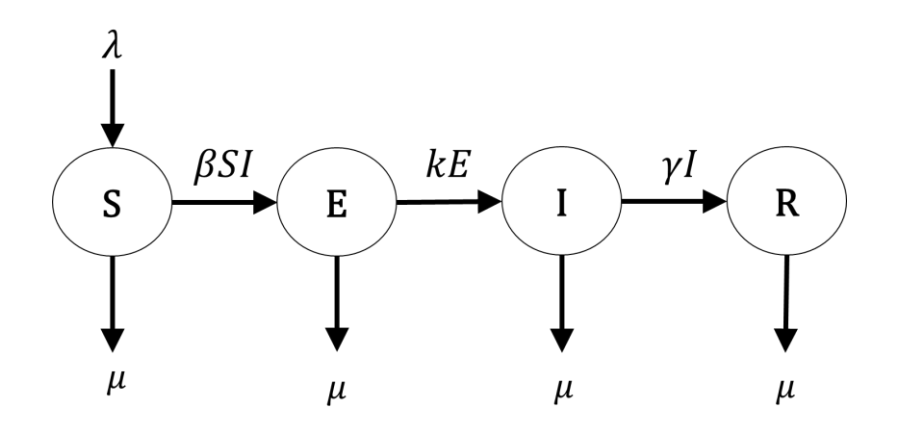

**ภาพ 9 แผนภาพสถานะสำหรับแบบจำลอง SEIR**

สามารถเขียนสมการเชิงอนุพันธ์ ODE (Ordinary differential equations) ได้ดังนี้

$$
\dot{S} = -\beta SI + \lambda - \mu S \tag{2.17}
$$

$$
\dot{E} = \beta SI - (\lambda + k)E
$$

$$
I = kE - (\gamma + \mu)I
$$

$$
\dot{R} = \gamma I - \mu R \tag{2.21}
$$

โดย คืออัตราการส่งผ่านโรค

- คืออัตราการเกิดโดยธรรมชาติ
- คืออัตราการตายโดยธรรมชาติ
- $k$  คืออัตราการฟักตัว
- และ คืออัตราการหายจากการติดเชื้อ

ในการคำนวณค่า  $R_0$  จากการหาค่ารัศมีเชิงสเปกตรัม (Spectral radius) ด้วยวิธี Next Generation สำหรับแบบจำลอง SEIR จำเป็นต้องระบุ1.) ส่วนของการติดเชื้อใหม่ที่เกิดขึ้น และ 2.) ส่วนของการเปลี่ยนสถานะจากกลุ่มหนึ่งไปอีกกลุ่มหนึ่ง โดยจัดสมการเชิงอนุพันธ์ไม่เชิงเส้นให้อยู่ ในรูป  $dx/dt = F(X) - V(X)$  โดยที่  $F(X)$  แทนเมตริกของผู้ป่วยที่เพิ่มขึ้น และ  $V(X)$  แทนเมตริกของ ผู้ป่วยที่เปลี่ยนสถานะจากกลุ่มหนึ่งไปอีกกลุ่มหนึ่งได้จากอนุพันธ์ย่อย(Partial Derivative) ดังนี้

$$
X = \left[\frac{E}{I}\right], F(X) = \left[\frac{\partial F_i(E_0)}{\partial x_j}\right] \text{ and } V(X) = \left[\frac{\partial V_i(E_0)}{\partial x_j}\right]
$$

โดยพิจารณาสมการที่ 2.19 และ 2.20 เนื่องจากมีการติดเชื้อที่ทำให้เกิดผู้ติดเชื้อใหม่ และมีการ เปลี่ยนสถานะ สามารถเขียนเมตริกของผู้ป่วยที่เพิ่มขึ้นอยู่ในรูป

$$
F=\begin{bmatrix}\beta\lambda/\mu&0\\0&0\end{bmatrix}
$$

และสามารถเขียนเมตริกของผู้ป่วยที่เปลี่ยนสถานะจากกลุ่มหนึ่งไปอีกกลุ่มหนึ่งได้ในรูป

$$
V = \begin{bmatrix} 0 & \mu + k \\ \gamma + \mu & -k \end{bmatrix}
$$
  
Ynairu $\hat{v}$ 

ดังนั้นหาค่า  $R_0$  จากรัศมีเชิงสเปกตรัม (Spectral Radius) ของ  $F\cdot V^{-1}$  เขียนแทนด้วย  $\rho[F\cdot V^{-1}]=R_0$ 

$$
R_0 = \frac{k\beta\lambda}{(\mu + k)(\mu + \gamma)\mu}
$$

#### **ทบทวนวรรณกรรม**

โรคเลปโตสไปโรสิสเป็นโรคสัตว์สู่คนโรคหนึ่งที่มีความสำคัญ ถูกรายงานครั้งแรกในประเทศ ไทยปี พ.ศ. 2485 [28] โดยหลังจากนั้นการระบาดของโรคยังคงพบได้อย่างต่อเนื่อง เพื่อให้เกิดความ เข้าใจในพลวัตการระบาดของโรค ในปีพ.ศ. 2548 Tangkanakul และคณะ [14] ได้นำเสนอ แบบจำลอง พื้นฐาน SIR ซึ่งเป็นแบบจำลองทางคณิตศาสตร์เพื่อมาใช้อธิบายถึงการส่งผ่านโรค

ระหว่างคน และหนู โดยแบ่งประชากรออกเป็น 3 กลุ่ม คือผู้ที่มีความเสี่ยงต่อการติดเชื้อ (*s*) ผู้ที่ติด เชื้อและสามารถส่งผ่านโรคได้ (1) และผู้ที่หายจากการติดเชื้อ (R) ในปี พ.ศ. 2550 ในงานวิจัยของ Triampo และคณะ [29] มีการเพิ่มสถานะกลุ่มผู้ติดเชื้อแฝง  $\emph{E}$  (Exposed) ซึ่งเป็นผู้กลุ่มที่ได้รับเชื้อ โรคแต่ไม่แสดงอาการของโรค ซึ่งเป็นแบบจำลองการระบาด SEIR และมีงานวิจัยของ Holt และคณะ [15] นำเสนอแบบจำลองทางคณิตศาสตร์ของโรคเลปโตสไปโรสิสของประเทศซาเนียในแอฟริกา พบว่าจำนวนของหนูมีผลต่อการแพร่ระบาดของโรค ซึ่งแบบจำลองข้างต้นนี้เป็นแบบจำลอง แบบ deterministic ที่ไม่ได้พิจารณาถึงปัจจัยแวดล้อมอื่นที่ส่งผลต่อการระบาดของโรค ต่อมา ในปี พ.ศ. 2555 Chadsuthi และคณะ [30] ได้ศึกษาผู้ป่วยโรคเลปโตสไปโรสิสที่มีความสัมพันธ์กับ รูปแบบของฤดูกาล และความสัมพันธ์กับปัจจัยสภาพภูมิอากาศ พบว่าปริมาณน้ำฝนมีความสัมพันธ์ กับผู้ป่วยโรคเลปโตสไปโรสิส จ<mark>ากการศึกษางานวิจัยก่อน</mark>หน้ายังไม่มีการศึกษาการระบาดของโรค เลปโตสไปโรสิสบนแบบจำลองแลตทิซที่พิจารณาในเชิงพื้นที่ อีกทั้งยังพิจารณาใช้ฟังก์ชันไซน์ ปริมาณน้ำฝน และปริมาณน้ำท่วมเป็นปัจจัยในการส่งผ่านโรค และศึกษาการเคลื่อนที่ของประชากร เนื่องจากประชากรสามารถติดเชื้อได้จากสิ่งแวดล้อมที่ปนเปื้อน เช่น ดิน โคลนหรือแหล่งน้ำ ที่ปนเปื้อนเชื้อเลปโตสไปร่า โดยการที่ประชากรคนเคลื่อนที่เข้าหาแหล่งน้ำนั้น ในการพิจารณาการ เคลื่อนที่ของประชากรศึกษาจากงานวิจัยของ González และคณะ [31] ที่มีการนำเสนอรูปแบบการ เคลื่อนที่ของประชากร และในงานวิจัยของ Botari และคณะ [32] นำเสนอแบบจำลองการระบาด ในโรคไข้เลือดออก ใน Rio de Janeiro ปี พ.ศ. 2554 ที่มีการพิ<mark>จารณาการเคลื่อน</mark>ที่ของพาหะนำโรค (ยุง) การส่งผ่านเชื้อโรคแบบสุ่มทิศทาง ในระยะทางที่ไกลออกไป โดยมีการแจกแจงความน่าจะเป็น ในการส่งผ่านเชื้อโรคที่ขึ้นกับระยะทาง  $P(r)$  เป็นไปตามสมการยกกำลัง (power law) ในแบบจำลอง การระบาดจะมีการเปลี่ยนสถานะของประชากร จากผู้ที่มีความเสี่ยงต่อการติดเชื้อไปเป็นผู้ที่ติดเชื้อ ซึ่งในทางกลศาสตร์เชิงสถิติคือการเปลี่ยนสถานะ (phase transition) อีกทั้งยังสามารถหาค่าวิกฤติ ที่สะท้อนให้เห็นถึงสองเหตุการณ์สำหรับการระบาด เช่นในงานวิจัยของ Botari และคณะ [32]

ดังนั้นในงานวิจัยนี้จึงสร้างแบบจำลองการระบาดเชิงพื้นที่ที่พิจารณาปัจจัยดังกล่าว เพื่อให้เข้าใจถึงพลวัตการะบาดของโรค และหากผลของแบบจำลองที่ได้ใกล้เคียงกับการระบาดจริง แบบจำลองที่สร้างขึ้นสามารถจะเป็นประโยชน์ต่อการหามาตรการเพื่อลดความรุนแรงในการระบาด ของโรค ซึ่งจะนำไปสู่การควบคุมโรคที่ดีได้อีกทั้งยังศึกษาการหาค่าระดับการติดเชื้อ (Basic reproductive number,  $R_0$ ) เป็นตัวเลขที่ใช้เพื่อบอกถึงศักยภาพการแพร่ระบาดของโรค โดยวิธี Next Generation Method เช่นในงานวิจัยของ Bani-Yaghoub [33] ที่มีการพิจารณาค่า R $_{\rm 0}$ จากแบบจำลอง SIR ร่วมกับพิจารณาเชื้อโรคในสิ่งแวดล้อม (free-living pathogen)

## **แบบจำลองการระบาดของโรคเลปโตสไปโรสิสบนเลตทิซ**

#### **แบบจำลองการระบาดของโรคเลปโตสไปโรสิสบนเลตทิซอย่างง่าย**

ในงานวิจัยนี้ได้ศึกษาแบบจำลองการระบาดของโรคเลปโตสไปโนซิส เพื่ออธิบายถึงพลวัต การระบาดของโรค จากการสร้างแบบจำลอง SCA โดยพิจารณาให้ประชากรบนแลตทิซ มีการเคลื่อนที่ได้ อีกทั้งยังพิจารณาปัจจัยที่ส่งผลต่ออัตราการส่งผ่านโรคของสิ่งแวดล้อมที่ปนเปื้อน ไปสู่ประชากร ซึ่งส่งผลให้เกิดการระบาดของโรคเลปโตสไปโรสิสขึ้น เช่น อัตราการส่งผ่านโรค ที่ขึ้นอยู่กับฟังชันไซน์ ปริมาณน้ำฝ<mark>น และดัชนีน้ำท่ว</mark>ม

ข้อมูล (Data)

์ ข้อมูลจ<mark>ำนว</mark>นผู้ป่วยโรคเลปโตสไปโรสิส [34] พิจารณาเฉพาะจำนวนผู้ป่วยรายวันของ จังหวัดศรีสะเกษ <mark>ระห</mark>ว่างปี พ.ศ. 2557 – พ.ศ. 2561 โดยข้อมูลจำนว<mark>นผู้</mark>ป่วยนั้นถูกรวบรวมมาจาก สำนักระบาดวิทยา กรมควบคุมโรค กระทรวงสาธารณสุขประเทศไทย ข้อมูลเหล่านี้เป็นส่วนหนึ่งของ ์ ขั้นตอนการตรวจทางคลินิก คือเมื่อพบผู้ป่วยก็จะมีการเก็บข้อมูลของจำน<mark>วนผู้</mark>ป่วยไว้ในแต่ละวัน

ี ข้อมูลน้ำฝน [35] ได้มาจากการสำรวจด้วยดาวเทียมอุตุนิยมวิทยาชื่อว่า The Tropical Rainfall Measuring Mission (TRMM) ในการศึกษาครั้งนี้ใช้ข้อมูลปริมาณน้ำฝนราย 1 วัน จากการ วิเคราะห์ข้อมูลน้ำฝนจากดาวเทียมแบบ real-time TRMM Multi-Satellite Precipitation Analysis ได้ปริมาณน้ำฝนรายวันจาก 3B42RT โดยมีวิธีดาวน์โหลดข้อมูลดังนี้

- ดาวน์โหลดผลิตภัณฑ์น้ำฝน TRMM 3B42RT เวอร์ชั่น 7 ที่มีความละเอียดขนาด 0.25° x 0.25° จากข้อมูลดาวเทียม TRMM ทางเว็บไซต์ที่ให้บริการโดย Goddard Earth Sciences Data and Information Services Center (GES DISC) ของ National Aeronautics and Space Administration (NASA)

- สามารถเข้าถึงข้อมูลด้วย URL: <ftp://trmmopen.gsfc.nasa.gov/pub/gis/> โดยผู้วิจัย ทำการดาวน์โหลดผลิตภัณฑ์น้ำฝนที่จัดเรียงอยู่ในรูปของ 3B42RT.2014 (ปี) 01 (เดือน) 01(วัน) 06 (เขตเวลา). 1day.tif ดังภาพ 10 ซึ่งผลิตภัณฑ์น้ำฝนนี้เป็นไฟล์สกุล tif (Tag Image File Format) ในช่วงระยะเวลา 4 ปี คือ พ.ศ. 2557 (2014) และ พ.ศ. 2561 (2018)

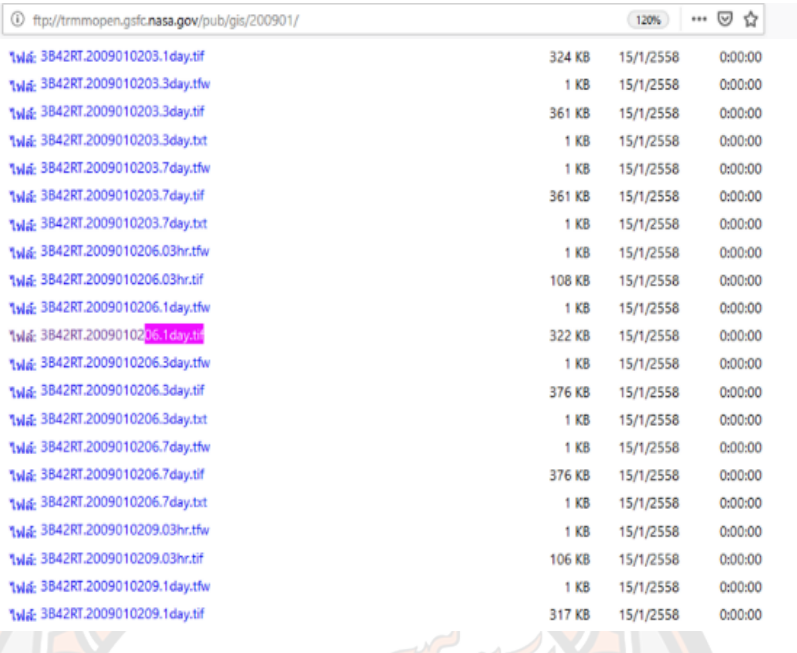

## **ภาพ 10 ตัวอย่างผลิตภัณฑ์น้ำฝน TRMM 3B42 V.7**

- ดาวน์โหลดข้อมูลปริมาณฝนรายวันจากผลิตภัณฑ์น้ำฝนสกุลไฟล์ .tif ตามพิกัดละติจูด (Latitude) และลองจิจูด (Longitude) จาก Shapefiles ซึ่งเป็นข้อมูลสารสนเทศภูมิศาสตร์ประเภทหนึ่ง ที่เก็บข้อมูลอยู่ในรูปของเวกเตอร์ (Vector) ใน 3 ลักษณะ คือ จุด (Point) เส้น (Line) และรูปปิด (Polygon) [36] ที่ประกอบด้วยพิกัดของ 928 อำเภอในประเทศไทย ด้วยโปรแกรมภาษา R [37] (แสดงโค้ดในภาคผนวก) โดยในงานวิจัยพิจารณาเฉพาะข้อมูลปริมาณฝนรายวันของจังหวัดศรีสะเกษ

- จัดข้อมูลปริมาณฝนรายวันจากผลิตภัณฑ์น้ำฝนให้อยู่ในรูปแบบที่ต้องการ และบันทึก

ข้อมูลภาพถ่ายจากดาวเทียม TERRA ระบบ MODIS [38, 39] เป็นข้อมูลค่าการสะท้อน จากพื้นผิว (surface reflectance) ราย 8 วัน ความละเอียดภาพ 500 เมตร ในชุดข้อมูล MOD09A1 แบนด์1–7 ระหว่างปี พ.ศ. 2557 ถึง พ.ศ. 2561 เนื่องจากข้อมูลนี้ได้มาจากค่าการสะท้อนจากพื้นผิว จึงถูกแบ่งออกเป็น 7 แบนด์ตามความยาวคลื่น (นาโนเมตร) ดังตาราง 1 [40]

เพื่อนำไปวิเคราะห์ค่าดัชนีน้ำท่วม Modified Normalized Difference Water Index (MNDWI) โดยมีวิธีดาวน์โหลดข้อมูลดังนี้

| แบรนด์        | ช่วงความยาวคลื่น | ตรวจพบ                                             |  |
|---------------|------------------|----------------------------------------------------|--|
|               | (นาโนเมตร)       |                                                    |  |
|               | 620-670          | รูปแบบสิ่งปกคลุมดินทุกประเภท, คลอโรฟิลล์พืช        |  |
| $\mathcal{P}$ | 841-876          | ปริมาณเมฆ, รูปแบบของพืช และสิ่งปกคลุมดิน           |  |
| 3             | 459-479          | ้ความแตกต่างของดิน และพืช                          |  |
| 4             | 545-565          | พืชสีเขียว                                         |  |
| 5             | 1,230-1,250      | ้ความแตกต่างของใบ และยอดพืช                        |  |
| 6             | 1,628-1,652      | ้ความแตกต่าง <mark>ของเมฆ แ</mark> ละหิมะ          |  |
|               | 2,105-2,155      | ี คุณสมบัติเมฆ, คุณสมบัติ <mark>ของ</mark> พื้นผิว |  |
|               |                  |                                                    |  |

**ตาราง 1 รายละเอียดของแต่ละช่วงคลื่นของข้อมูลการรับรู้จากระยะไกลจากดาวเทียม MODIS**

- ดาวน์โหลดข้อมูลภาพถ่ายจากดาวเทียม TERRA ระบบ MODIS ในชุดข้อมูล MOD09A1 ซึ่งสามารถเข้าถึงข้อมูลได้ที่ URL: https://lpdaac.usgs.gov/ dataset\_discovery/modis/modis\_ products\_table/mod09a1\_v006 โดยจะต้องดาวน์โหลดข้อมูลภ<mark>าพถ่ายด</mark>าวเทียมทุกภาพ ที่ครอบคลุมพื้นที่ทั่วประเทศไทยในระบบพิกัด sinusoidal ระหว่าง h27v06 ถึง h28v08 โดยที่ h แทน horizon และ v แทน vertical บ่งบอกถึงตำแหน่งของภาพ ซึ่งจะได้เป็นไพล์สกุล .hdf ดังภาพ 11 จากนั้นทำการ Mosaic Image ที่เป็นการต่อภาพทั้ง 5 ภาพเข้าด้วยกันด้วยเพื่อให้ครอบคลุม พื้นที่ศึกษาทั้งหมด และทำการแปลงไพล์จากสกุล hdf เป็น tif ดังภาพ 12

|                                                                                                    | ***********************                         |                                                                                                    |                            |                          |     |
|----------------------------------------------------------------------------------------------------|-------------------------------------------------|----------------------------------------------------------------------------------------------------|----------------------------|--------------------------|-----|
|                                                                                                    |                                                 | U.S. GOVERNMENT COMPUTER                                                                                                    |                            |                          |     |
|                                                                                                    | crosscution.                                    | This US Government computer is for authorized users only. By accessing this<br>system you are consenting to complete monitoring with no expectation of privacy.<br>Unauthorized access or use may subject you to disciplinary action and criminal |                            |                          |     |
|                                                                                                    | Soience (ESOS) Center.                          | Attention user: You are downloading data from HASA's Land Processes Distributed<br>Active Archive Center (LP DAAC) located at the US03 Earth Resources Observation and                                                                            |                            |                          |     |
| IDMWYE<br>AND FROCESSES DISTRICTED ACTIVE ARCHIVE CENTER<br>note annot Capacitorcan's City/Justice Into County Institutions of<br><b>Georgia Concerto</b>                                                                                                    | <b>MADER DATE</b>                               | Downloading these data requires a NASA Earthdata Login username and password.<br>To obtain a NASA Earthdata Login account, please visit<br>https://grs.earthdata.nasa.oov/users/naw/.                                                             |                            |                          |     |
|                                                                                                    |                                                 | For more information about the data you are downloading, including documentation                                                                                                    |                            |                          |     |
| Without 1982 and 2000 models have residents their                                                                                                    |                                                 | and how to properly cite the data, please visit https://ipdaac.usgs.pov/.                                                                                                    |                            |                          |     |
| MOD09A1: MODIS/Terra Surface Reflectance 8-Day L3 Global 500 m SIN<br>Grid V006                                                                                                    |                                                 |                                                                                                    |                            |                          |     |
| <b>Cleannisting</b>                                                                                                    | <b>Nane</b>                                     | Last modified                                                                                                    | Description<br>3188        |                          |     |
| The MODEL Seria MCCOSA1 Version & critical structure as extracts of the<br>surface spectra reductions of Torra MODIS Bands 1: Broods 7 controlled for<br>almostery condition such as danges, permits, and Saylesh suddenly.<br>Along with the seven 500 m milesterice bands is a quality layer and than<br>strainable bands. For each revol a value is spieche from stiftie accusatory.<br>what the 8-day composity period. The criteria for the good choice include cloud.<br>and some mode. When several acquisitions most the colora five plant with the<br>meets on channel in this et value is a test. | <b>Farent Directory</b><br><b>1900, IAROBIN</b> | 2019-01-22 10:40                                                                                                    | 2009.01.01/<br>2009.01.097 |                          |     |
| Validation of ships 3 hos haan achieved for all MOEKE Europe Gallerhalve.<br>products.                                                                                                    |                                                 | MCD09A1.A2009001.h27v06.006.2015184095341.hdf                                                                                                    |                            | 2015-07-05 11:55         |     |
| Improvements/Changes from Previous Versions                                                                                                    |                                                 | MOD09A1.A2009001.h27v06.006.2015166095541.hdf.xml                                                                                                    |                            | 2015-07-05 11:55         | 14  |
|                                                                                                    |                                                 | NOD09A1.A2009001.h27v07.004.2015186053955.hdf                                                                                                    |                            | 2015-07-05 12:05         | 633 |
|                                                                                                    |                                                 | MOD09&1.&2009001.h27v07.004.2015164093955.hdf.xml                                                                                                    |                            | 2015-07-05 12:06         | 12  |
|                                                                                                    |                                                 | NOD09A1.A2009001.h27v08.004.2015184092514.hdf                                                                                                    |                            | $2018 - 07 - 05$ $14126$ | 680 |
|                                                                                                    |                                                 | MODDBA1.A2009001.h27v08.004.2015184092514.hdf.xml                                                                                                    |                            | 2015-07-05 14:26         | 13  |

**ภาพ 11 แสดงหน้าต่างดาวน์โหลดข้อมูลภาพถ่ายจากดาวเทียม TERRA ระบบ MODIS**

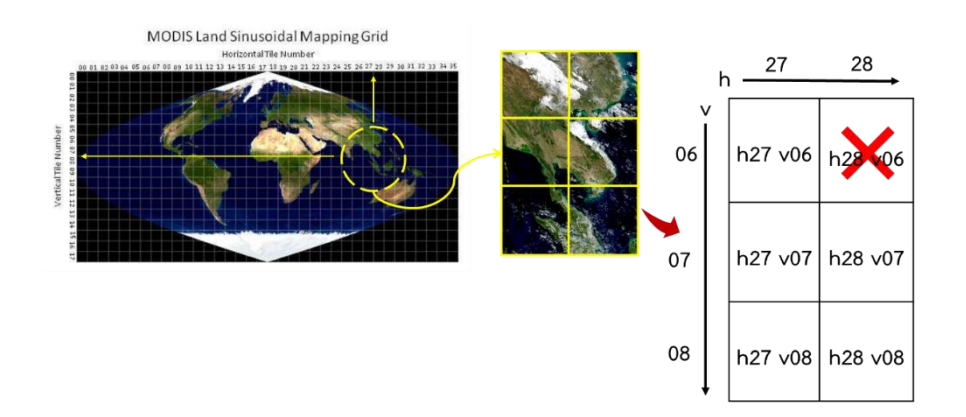

#### **ภาพ 12 พิกัดของข้อมูลสำหรับประเทศไทย**

- ค่าดัชนีน้ำท่วม The Modified Normalized Difference Water Index (MNDWI) ถูก พัฒนามาจากดัชนีความแตกต่างของความชื้น (NDWI) โดยค่า MNDWI เน้นข้อมูลเชิงคลื่นของสิ่งปก คลุมที่ เป็ นพื้นน้ำบนผิวดิน และลดคลื่นรบกวนจากสิ่งปลูกสร้าง พืช พ รรณ และดิน โดยสะท้อนแสงสีเขียว และคลื่นรังสีอินฟาเรดกลาง สามารถคำนวณดังสมการที่ 3.1 [41]

MNDWI = (Green-SWIR)/(Green+SWIR) 3.1

## โดยที่

Green = การสะท้อนในช่วงคลื่นสีเขียว (band 4) SWIR = การสะท้อนในช่วงคลื่นอินฟราเรดคลื่นสั้น (band 7)

- ดาวน์โหลดข้อมูลดัชนีน้ำท่วมราย 8 วัน จากสกุลไฟล์ tif ตามพิกัดละติจูด (Latitude) และ ลองจิจูด (Longitude) จาก Shapefiles ที่ประกอบด้วย 77 จังหวัดในประเทศไทยด้วย โปรแกรมภาษา R โดยในงานวิจัยพิจารณาเฉพาะค่าดัชนีน้ำท่วมราย 8 วันของจังหวัดศรีสะเกษ

- ข้อมูลดัชนีน้ำท่วม (MNDWI) ราย 8 วัน จะมีค่าอยู่ระหว่าง -1 ถึง 1 เท่านั้น ค่าที่เป็นบวก และเข้าใกล้ 1 มากกว่า แสดงว่ามีความชุ่มชื้นปรากฏอยู่มากกว่า นั่นหมายถึงมีความ น่าจะเป็นที่จะเป็นแหล่งน้ำมากกว่าบริเวณอื่น ๆ ส่วนค่าที่ใกล้ศูนย์หรือค่าที่ติดลบ แสดงว่ามีความชื้น ปรากฏอยู่น้อยหรือไม่มีเลยจึงไม่ใช่แหล่งน้ำ ในงานวิจัยนี้พิจารณาเฉพาะพื้นที่ที่มีน้ำท่วมขังเท่านั้น

การสร้างแบบจำลองอย่างง่าย (A simple Model)

ในงานวิจัยนี้ศึกษาแบบจำลองสโตแคสติกเซลลูลาร์ออโตมาตา (Stochastic Cellular Automata, SCA) โดยศึกษาพลวัติการระบาดของโรคเลปโตสไปโรสิสจาก 3 ปัจจัยที่ส่งผลต่ออัตรา การส่งผ่านโรคบนแบบจำลอง SCA จากการสร้างแลตทิซ 2 มิติ ที่ซ้อนทับกับอยู่ขนาด 1,000 × 1,000 โดยมีแลตทิซแสดงสถานะของประชากร (lattice of humans) และแลตทิซ สิ่งแวดล้อมที่ปนเปื้อน (lattice of contaminated environment) แสดงดังภาพ 13 แลตทิซที่แสดง สถานะของประชากร กำหนดให้มีประชากรทั้งหมด 350,000 คน คิดเป็น 35% บนแลตทิซ ประกอบ อาชีพเฉพาะเกษตรกรรม และปศุสัตว์ ในจังหวัดศรีสะเกษ ปี พ.ศ. 2560 [42, 43] ในแต่ละช่องบน แลตทิซมีพิกัดเป็น ( $i,j$ ) ประชากรแต่ละคนบนช่องแลตทิซ ( $H_{ij}$ ) จะถูกเลือกให้อยู่บนแลตทิซ อย่างสุ่ม ดังนั้นบนแลตทิซจะประกอบด้วยช่องว่าง และช่องที่มีประชากรอาศัยอยู่ โดยประชากรที่อยู่ ในช่องแลตทิซจะเป็นไปได้ 4 สถานะ คือ สถานะประชากรที่เสี่ยงต่อการติดเชื้อ (Susceptible, S) สถานะของประชากรที่รับเชื้อแต่ไม่แสดงอาการ และไม่สามารถส่งผ่านโรคได้ (Exposed, E) สถานะประชากรที่ติดเชื้อ (Infected, ) และสถานะของประชากรที่หายจากการติดเชื้อ (Recovered, R) ในส่วนของแลตทิซสิ่งแวดล้อมที่ปนเปื้อน คิดเป็น 60% บนแลตทิซ ตามพื้นที่ เกษตรกรรม และปศุสัตว์ ในจังหวัดศรีสะเกษ [44] สามารถเป็นได้ทั้งพื้นที่ว่าง และพื้นที่ของ สิ่งแวดล้อมที่มีเชื้อเลปโตสไปร่าอยู่ (แสดงถึงแหล่งที่มาของโรคเลปโตสไปโรสิส) และเพื่อลดความ ซับซ้อนของแบบจำลอง ในงานวิจัยนี้จึงสันนิษฐานว่าสิ่งแวดล้อมที่ปนเปื้อน (ช่องแลตทิซที่มีเชื้อโรค เลปโตสไปร่าอาศัยอยู่) <mark>สามารถส่งผ่านโรคสู่คนได้ (ประชากรที่รับเชื้</mark>อจะเปลี่ยนสถานะจากสถานะ *S* จะเข้าสู่สถานะ  $E)$  โดยแลตทิชมีเงื่อนไขขอบเขตเป็นแบบ periodic boundary condition และ ทุก ๆ ช่วงเวลา (time-step) กำหนดให้สอดคล้องกับหนึ่งวันบนแลตทิซ

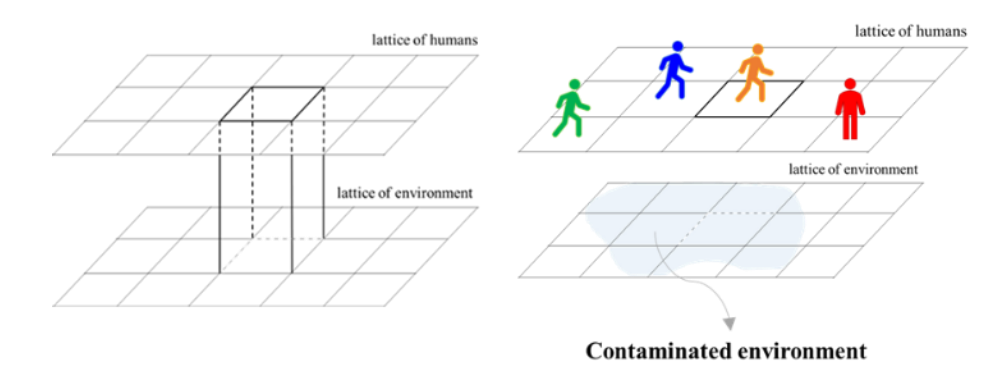

**ภาพ 13 ความสัมพันธ์ระหว่างแลตทิซของประชากร และสิ่งแวดล้อมที่ปนเปื้อน**

การเคลื่อนที่ของประชากรบนแลตทิซ (Human movement)

ในงานวิจัยนี้กำหนดให้ในแต่ละวันประชากรบนแลตทิชที่อยู่ในสถานะ  $\emph{S}$  E และ  $\emph{R}$ สามารถเคลื่อนที่ไปยังแลตทิซอื่น ๆ ที่เป็นช่องว่างได้ดัง ภาพ 14 ด้วยความน่าจะเป็น  $\rho_{mob} = 0.5$  [45] โดยในแต่ละวันระยะทางที่ประชากรจะสามารถเคลื่อนที่ไปได้จะขึ้นอยู่กับ ความน่าจะเป็นที่แจกแจงตามสมการที่เรียกว่า truncated power-law สมการที่ 3.2

$$
P(\Delta r) = (\Delta r + \Delta r_0)^{-\beta} e^{-\Delta r/\kappa} \tag{3.2}
$$

โดยผู้วิจัยพิจารณาใช้การเคลื่อนที่ของประชากรตามสมการดังกล่าว เนื่องจากทำการศึกษา งานวิจัยของ Brockmann และคณะ [46] ที่ติดตามการเคลื่อนที่ของประชากรจากการใช้ธนบัตร ดอลลาร์(การติดตามการเคลื่อนที่ของธนบัตรสามารถคิดได้ว่าเป็นการเดินทางของบุคคลได้ เนื่องจาก ธนบัตรที่กำหนดจะถูกแลกเปลี่ยนจากบุคคลจำนวนมาก) และจากผลการบันทึกข้อมูลพบการ เคลื่อนที่แบบก้<mark>าวกร</mark>ะโดด (Jump length) แล<mark>ะค</mark>วามน่าจะเป็นของการเคลื่อนที่ (P(∆r)) มี พฤติกรรมเป็นไปตามสมการกฎการยกกำลัง (Power law) นั่นคือ *P*(∆r)~r<sup>-(1+β)</sup> โดยที่  $\beta = 0.59 \pm 0.02$  เป็นเลขชี้กำลัง และศึกษางานวิจัยของ González และคณะ [31] โดยในงานวิจัยมี การเก็บข้อมูล 2 ชุด โดยบริษัทมือถือยุโรป (European mobile phone company) ชุดที่ 1 บันทึกตำแหน่งของผู้ใช้โทรศัพท์มือถือโดยไม่ระบุชื่อสามล้านคน จากพิกัดของเสาสัญญาณที่ใกล้ที่สุด ในช่วงปีพ.ศ. 2551 และข้อมูลชุดที่ 2 บันทึกตำแหน่งของผู้ใช้บริการโทรศัพท์มือถือ เช่น แอปพลิเคชัน pollen และการคาดการณ์สภาพการจราจร จากพิกัดของเสาสัญญาณที่ใกล้ที่สุด โดยไม่ระบุชื่อ 1,000 คน ทุก ๆ ชั่วโมงเป็นเวลาสองสัปดาห์ จากงานวิจัยข้างต้นข้อมูลการเคลื่อนที่ทั้ง สองชุดเป็นไปตามการสมการที่ 3.2 โดยมีเลขชี้กำลัง β เท่ากับ 1.75  $\pm$  0.15 ระยะทางตั้งต้น  $\Delta r_0$  เท่ากับ 1.5 กิโลเมตร ค่า cut-off (ระยะทางที่ประชากรเคลื่อนที่ได้ไกลสุด) ของข้อมูลชุดที่ 1 มีค่า  $\kappa$  เท่ากับ 400 กิโลเมตร และค่า cut-off ของข้อมูลชุดที่ 2 มีค่า  $\kappa$  เท่ากับ 80 กิโลเมตร เนื่องจากในชนบทประชากรที่ประกอบอาชีพเกษตรกรรม และปศุสัตว์ในประเทศไทย จะเป็นการ เดินทางแบบระยะสั้น เช่น การออกจากบ้านเพื่อไปทำนาในตอนเช้า และช่วงเย็นกลับมาพักที่บ้าน ดังนั้นค่าพารามิเตอร์จากข้อมูลชุดที่ 2 จึงถือว่าสอดคล้องกับการเคลื่อนที่ของประชากรในแบบจำลอง มากกว่าชุดที่ 1 อีกทั้งกำหนดให้ระยะทางที่ประชากรเคลื่อนที่ไปได้จะไม่เกินครึ่งหนึ่งของความยาว แลตทิช (1,000/2) และมุมของการเคลื่อนที่จะสุ่มเลือกจากการแจกแจงแบบสม่ำเสมอ [0,2 $\pi$ ] ค่าพารามิเตอร์ทั้งหมดในแบบจำลองกำหนดขึ้นเพื่อให้เหมาะสมกับการระบาดของโรค เลปโตสไปโรสิสในจังหวัดศรีสะเกษเท่านั้น ดังตาราง 2

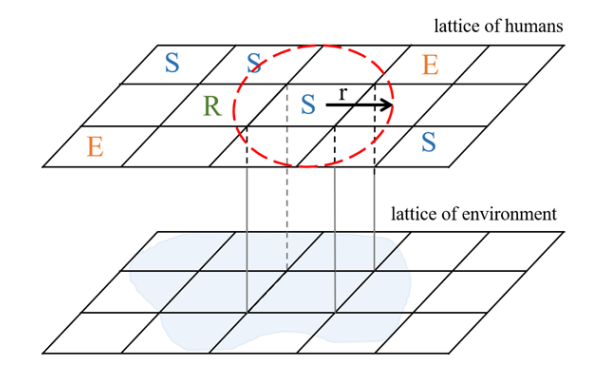

**ภาพ 14 แสดงการเคลื่อนที่ของประชากรบนแลตทิซ**

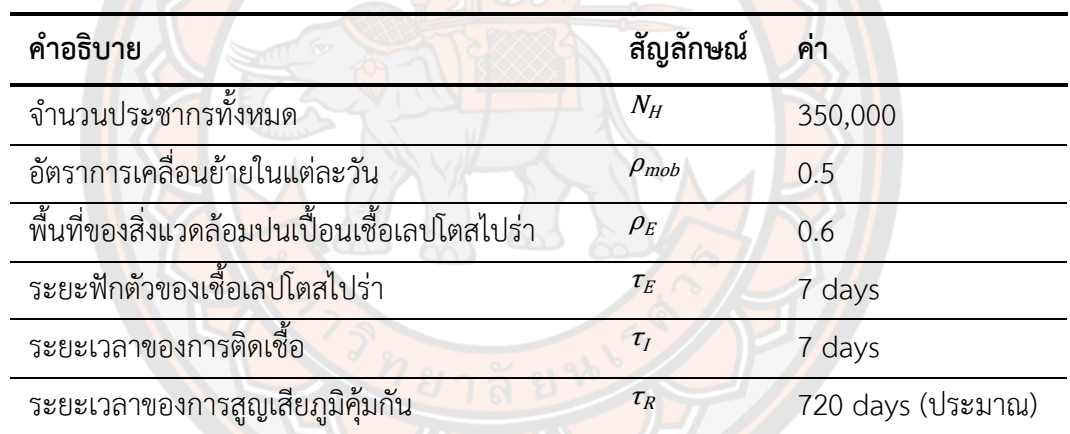

**ตาราง 2 แสดงค่าพารามิเตอร์ของประชากร และสิ่งแวดล้อมที่ปนเปื้อน**

การส่งผ่านโรค (Transmission disease)

หลังจากประชากรบนแลตทิซมีการเคลื่อนที่ไปยังแลตทิซตำแหน่งใหม่ หากตำแหน่งที่ย้าย ไปของประชากรในสถานะ ตรงกับแลตทิซที่มีเชื้อเลปโตสไปร่าอยู่จะสามารถส่งผ่านโรคไปยัง ประชากรในสถานะ *S* ได้ด้วยอัตราการส่งผ่านโรค (transmission rate, *ג*) เมื่อรับเชื้อโรคเข้าสู่ ร่างกายจะเปลี่ยนสถานะจาก  $S$  เป็น  $E$  จนครบระยะฟักตัว  $\tau_E$  ถึงจะเปลี่ยนสถานะจาก  $E$  เป็น  $I$  โดย บุคคลนั้นจะอยู่ในสถานะนี้เป็นเวลา  $\tau_I$  ถึงจะเปลี่ยนสถานะจาก I เป็น R และบุคคลที่อยู่ในสถานะ  $R$ จะสามารถกลับมาอยู่ในสถานะ  $s$  ได้อีกครั้งตามระยะเวลาที่หมดภูมิคุ้มกัน  $\tau_R$  ดังภาพ 15

เพื่อศึกษาพลวัตการระบาดของโรคเลปโตสไปโรสิสตามตามฤดูกาล จึงพิจารณาให้อัตรา การส่งผ่านโรคขึ้นอยู่กับเวลาซึ่งกำหนดโดยฟังก์ชันไซน์อย่างง่ายตามสมการที่ 3.3 ปริมาณน้ำฝนตาม สมการที่ 3.4 และดัชนีน้ำท่วมตามสมการที่ 3.5 แต่เนื่องจากค่าของฟังก์ชันนี้มีตั้งแต่ -1 ถึง 1 ส่งผลให้อัตราการส่งผ่านโรคมีส่วนที่ติดลบ ซึ่งไม่สอดคล้องกับความเป็นจริงสำหรับการระบาด ี ของโรค จึงมีการปรับฟังก์ชันไซน์ กำหนดอัตราการส่งผ่านโรค (2) ดังนี้

$$
\lambda_1(t) = n_0 + n_1(1 + \sin(2\pi t/365) - \tau) \tag{3.3}
$$

$$
\lambda_2(t) = n_0 + n_1(R(t) - \tau)
$$
 3.4

$$
\lambda_3(t) = n_0 + n_1(F(t) - \tau)
$$
 3.5

โดยที่  $n_0$  และ  $n_1$  คือค่าคงที่

Time lag, คือความล่าช้าของผลกระทบที่จะเกิดขึ้น เมื่อเวลาผ่านไปแตกต่างกันมีค่า 0-4 สัปดาห์

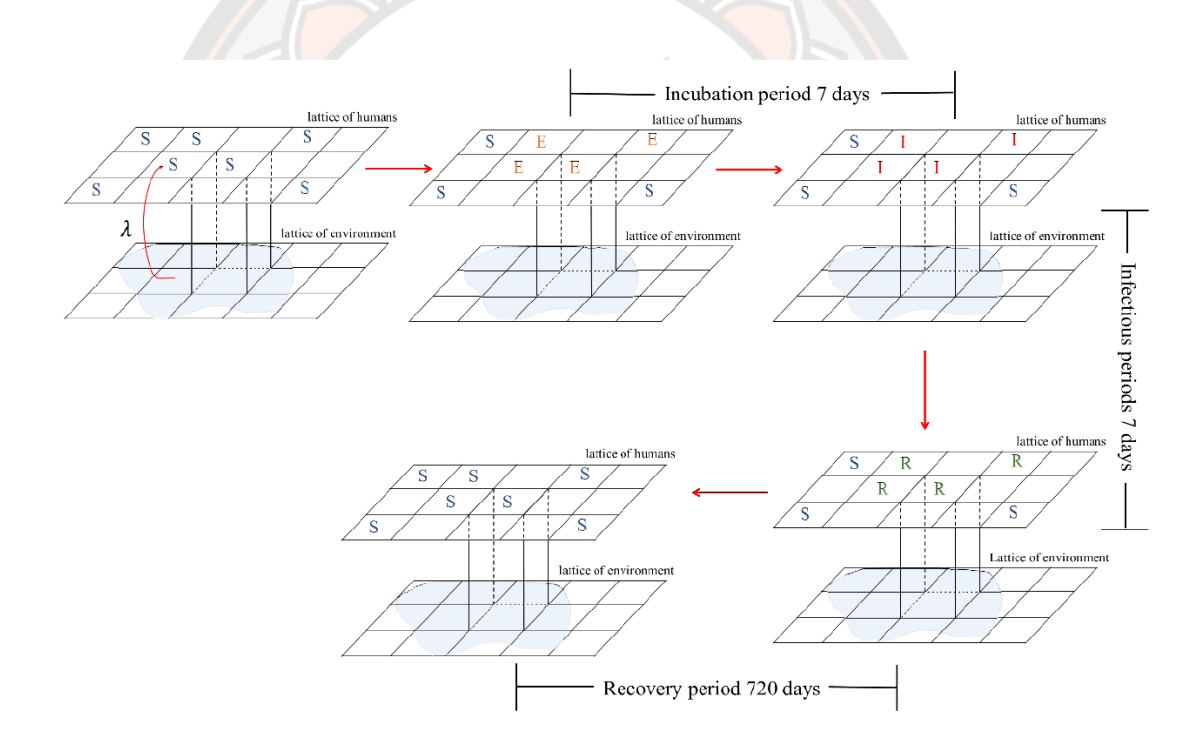

**ภาพ 15 แสดงความสัมพันธ์ระหว่างแลตทิซของประชากรกับแลตทิซของสิ่งแวดล้อมที่ปนเปื้อน และแสดงการเปลี่ยนสถานะของประชากร**

ผลและวิจารณ์ผลการจำลองสถานการณ์

ภาพ 16 แสดงผลจากการจำลองสถานการณ์สำหรับสมการการเคลื่อนที่ของประชากรแบบ Truncated power-law เมื่อแปรค่า  $\beta$  ที่เป็นเลขชี้กำลังเท่ากับ 1.60 1.75 และ 1.90 โดยกำหนดให้ค่า ⊿r เท่ากับ 15 ค่า 4 $r_{\rm o}$  เท่ากับ 0 และค่า  $\kappa$  เท่ากับ 800 เป็นค่าคงที่ จากกราฟพบว่า ที่ค่า มีค่าน้อยหรือมีค่ามากก็ส่งผลให้มีจำนวนผู้ที่ติดเชื้อเริ่มต้นเพิ่มขึ้นอย่างรวดเร็วจนถึงจุดสูงสุด และเริ่มคงที่อย่างรวดเร็วเช่นกัน ซึ่งค่า  $\beta$  ทั้ง 3 มีแนวโน้มของกราฟที่เหมือนกัน ดังนั้นผู้วิจัยจึง พิจารณาใช้ เท่ากับ 1.75 ตามงานวิจัยของ González และคณะ [31]

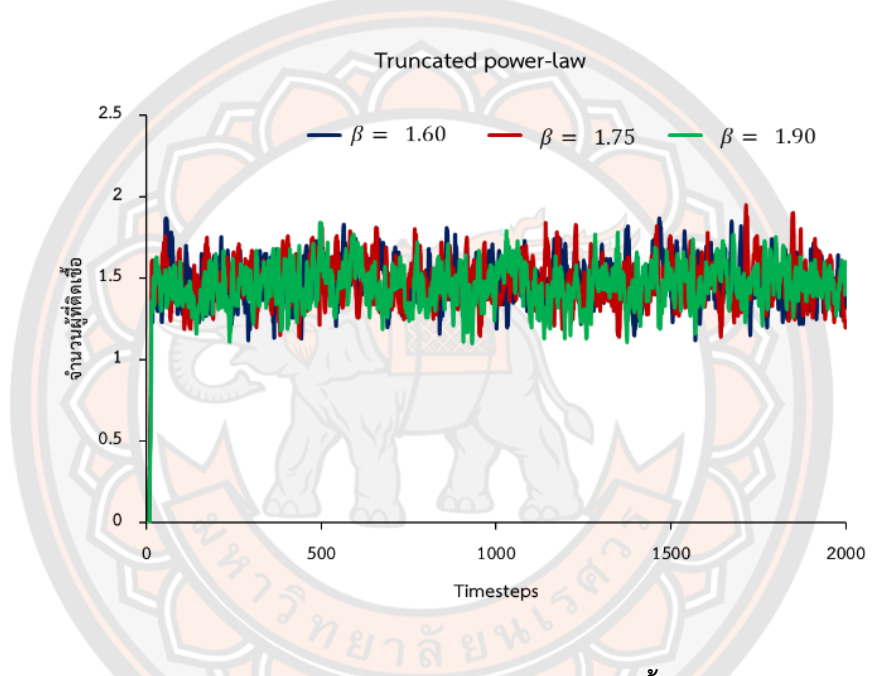

**ภาพ 16 แสดงผลการจำลองสถานการณ์จากการแปรค่าเลขชี้กำลังในสมการ Truncated power-law**

สำหรับการศึกษาพลวัตการระบาดของโรคเลปโตสไปโรสิสที่พิจารณาให้อัตราการส่งผ่าน โรคขึ้นอยู่กับฟังก์ชันไซน์ ปริมาณน้ำฝน และปริมาณน้ำท่วม เทียบกับข้อมูลจำนวนผู้ป่วยโรค เลปโตสไปโรสิสของจังหวัดศรีสะเกษ ในช่วง พ.ศ. 2557 ถึง พ.ศ. 2561 และเพื่อแสดงให้เห็นถึง ความสัมพันธ์ที่ชัดเจนจึงปรับข้อมูล (normalization) ของทุกกราฟให้มีค่าสูงสุดเท่ากับ 1 พบว่าจำนวนผู้ที่ติดเชื้อจริงมีแนวโน้มที่สอดคล้องกับฤดูกาล โดยพบจำนวนผู้ป่วยของโรค เลปโตสไปโรสิสสูงระหว่างเดือนสิงหาคมถึงตุลาคมซึ่งตรงกับช่วงฤดูฝน และยังพบอีกว่าในช่วง ที่มีจำนวนผู้ป่วยสูง กราฟจากฟังก์ชันไซน์ ปริมาณน้ำฝน และดัชนีน้ำท่วมก็มีค่าสูงในตำแหน่งที่ ใกล้เคียงกัน ดังภาพ 17

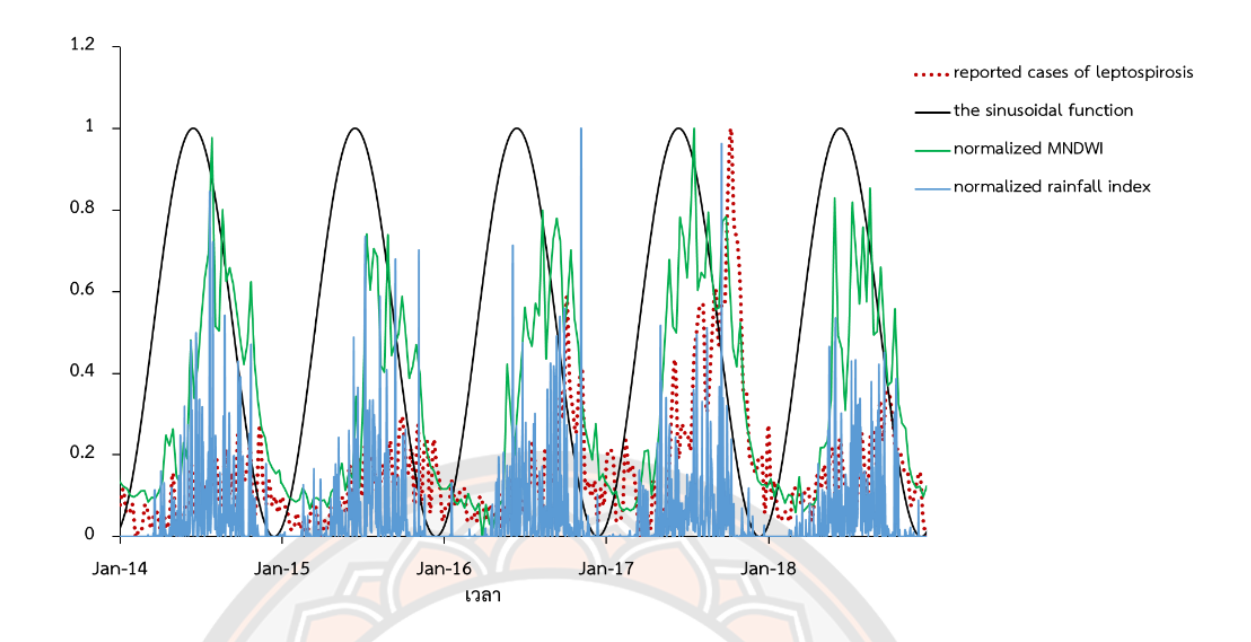

**ภาพ 17 ความสัมพันธ์ระหว่างจำนวนผู้ป่วยของโรคเลปโตสไปโรสิส ฟังก์ชันไซน์ปริมาณน้ำฝน และดัชนีน้ำท่วมสำหรับปีพ.ศ. 2557- พ.ศ. 2561**

ภาพ 18 แสดงผลการจำลองสถานการณ์จากการพิจารณาค่าอัตราการส่งผ่านโรค 3 ปัจจัย ี่ ซึ่งพบว่าที่อัตราการส่<mark>งผ่าน</mark>โรคคือค่าดัชนีน้ำท่วม ส่งผลให้จ<mark>ำนวนผู้ที่ติด</mark>เชื้อโรคเลปโตสไปโรสิส ี สอดคล้องกับข้อ<mark>มูลจริงมากกว่</mark>าค่าปริมาณน้ำฝน และฟังก์ชันไซน์ จากการหาค่า Root Mean squared error (RMSE<mark>) มีค่าต่ำสุดเท่ากับ 36.57 ที่ time lag เท่ากับ 1 สัปดาห์ ค่า  $n_{\rm o}$ เท่ากับ</mark> 2.00 × 10<sup>−6</sup> และ  $n_{1}$  เท่ากับ 1.20 × 10<sup>−5</sup> สำหรับการจำลองสถานการณ์โดยใช้ค่าอัตราการส่งผ่าน โรค คือค่าปริมาณน้ำฝนพบว่าจำนวนผู้ที่ติดเชื้อจากผลการจำลองสถานการณ์จะใกล้เคียงกับข้อมูลจริง เฉพาะในปีที่มีจำนวนผู้ติดเชื้อน้อย ซึ่งไม่สอดคล้องกับจำนวนผู้ป่วยในปี พ.ศ. 2560 จากการหาค่า RMSE ที่ดีที่สุดมีค่าเท่ากับ 47.35 ที่ time lag เท่ากับ 2 สัปดาห์ ค่า  $n_{\rm o}$  เท่ากับ 4.01  $\times$  10<sup>−6</sup> และ  $n_{\scriptscriptstyle 1}$  เท่ากับ 3.21 × 10<sup>−5</sup> และการจำลองสถานการณ์โดยใช้ค่าอัตราการส่งผ่านโรคคือฟังก์ชันไซน์พบว่า ผลการจำลองสถานการณ์ของฟังก์ชันไซน์สอดคล้องกับข้อมูลจริงเฉพาะในกรณีที่มีจำนวนผู้ที่ติดเชื้อ น้อย ๆ จากการหาค่า RMSE ที่ดีที่สุดมีค่าเท่ากับ 64.30 ที่ time lag เท่ากับ 4 สัปดาห์ ค่า  $n_{\rm o}$  เท่ากับ 3.47  $\times$  10<sup>-7</sup> และ  $n_1$  เท่ากับ 2.09  $\times$  10<sup>-6</sup>

จากผลการจำลองสถานการณ์ข้างต้น ในกรณีที่พิจารณาอัตราการส่งผ่านโรคขึ้นอยู่กับ ฟังก์ชันไซน์สามารถฟิตได้ดีในกรณีที่มีจำนวนผู้ที่ติดเชื้อน้อยเท่านั้น แม้ว่าฟังก์ชันไซน์จะถูกนำมาใช้ โดยทั่วไปในแบบจำลองการแพร่ระบาดที่เกี่ยวข้องกับฤดูกาลก็ตาม [48] ส่วนผลการจำลอง สถานการณ์ของอัตราการส่งผ่านโรคที่ขึ้นอยู่กับค่าดัชนีน้ำท่วมฟิตได้ดีกว่าค่าปริมาณน้ำฝน เนื่องจาก การระบาดของโรคเลปโตสไปโรสิสมักเกิดขึ้นหลังจากฝนที่ตกหนัก และเกิดน้ำขัง หรือน้ำท่วมขึ้น อีก ทั้งเชื้อโรคเหล่านี้สามารถดำรงอยู่ได้ในสภาพแวดล้อมได้นานเป็นเวลาหลายวัน การจำลองอัตราการ ส่งผ่านโรคที่ขึ้นอยู่กับปริมาณน้ำฝนนั้นยังไม่สามารถฟิตได้ดีกับข้อมูลในปีพ.ศ. 2560 ได้เนื่องจาก ปัจจัยอื่น ๆ เข้ามาเกี่ยวข้อง เช่น เกิดมรสุม และฝนตกหนักในปีนั้น [47] ดังนั้นการศึกษานี้จึงแสดงให้ เห็นว่าค่าดัชนีน้ำท่วมมีส่วนทำให้เกิดการแพร่กระจายของโรคเลปโตสไปโรสิสมากกว่าปัจจัยอื่น เนื่องจากการแพร่ระบาดของโรคเลปโตสไปโรสิสเป็นที่ทราบกันดีว่ามีรูปแบบตามฤดูกาล ปริมาณน้ำ ท่วมเป็นปัจจัยเสี่ยงที่สำคัญในการระบาดของโรค และมีความสัมพันธ์อย่างมากกับสภาพแวดล้อมใน เขตร้อน [4, 21, 49] ในช่วงที่ฝนตกชุกเชื้อเลปโตสไปร่าจะเจริญเติบโตได้ดีในน้ำจืด เพราะว่าดินถูก ชะล้างทำให้คนสัมผัสกับแบคทีเรียเหล่านี้ได้ง่าย [50] หากฝนตกแต่ไม่มากพอที่ทำให้เกิดน้ำท่วมขัง จะส่งผลให้การระบาดของโรคน้อยลง

![](_page_38_Figure_1.jpeg)

**ภาพ 18 แสดงผลการจำลองสถานการณ์ของโรคเลปโตสไปโรสิสโดยอัตราการส่งผ่านโรคขึ้นอยู่ กับฟังก์ชันไซน์ปริมาณน้ำฝน และดัชนีน้ำท่วม**

สำหรับทฤษฎีการระบาดโรค ปัญหาที่น่าสนใจคือการทำนายว่าหากพบบุคคลที่ติดเชื้อ จำนวนน้อย จะส่งผลให้เกิดการไม่ระบาดของโรคหรือเกิดการระบาดของโรคขึ้น ซึ่งค่าระดับ การติดเชื้อ (Basic reproductive number,  $R_{0}$ ) [51] จะบ่งบอกได้ว่าหากมีผู้ป่วยรายแรก โดยสมมติให้ประชากรที่เหลือเป็นผู้ที่เสี่ยงต่อการติดเชื้อ ผู้ป่วยรายแรกจะสามารถส่งผ่านโรคได้ตาม ค่า  $R_{\rm o}$  โดยเฉลี่ยต่อคน ดังนั้น ความน่าจะเป็นของการสุ่มเลือกบุคคลที่หลีกเลี่ยงการติดเชื้อ (individual escaping infection) และบุคคลที่ยังคงเป็นผู้ที่เสี่ยงต่อการติดเชื้ออยู่ (remaining susceptible) คือ  $exp(-R_{\rm o}/N)$  หากมีบุคคล  $Z$  ติดเชื้อ ความน่าจะเป็นในการหลีกเลี่ยงที่จะติดเชื้อ ของแต่ละบุคคลคือ *exp*(−ZR<sub>0</sub>/N) เมื่อสิ้นสุดการแพร่ระบาดจะมีสัดส่วนของผู้ติดเชื้อเท่ากับ  $R$ (∞) =  $Z/N$  โดยที่  $R$ (∞) คือสัดส่วนสุดท้ายของบุคคลที่หายจากการติดเชื้อ ซึ่งเท่ากับสัดส่วนรวม ของประชากรที่ติดเชื้อและสัดส่วนของผู้ที่ยังคงเป็นผู้ที่เสี่ยงต่อการติดเชื้อคือ  $S(\infty)$  =  $exp(-R(\infty)R_0)$  ซึ่งเท่ากับ 1 − R(∞) จะได้ว่า 1 − R(∞) −  $exp(-R(\infty)R_0) = 0$  จัดได้เป็น  $R_0$ เท่ากับ  $log(1 - Z/N)/-Z/N$  [17] ในการศึกษานี้การประมาณ R<sub>0</sub> จากขนาดการแพร่ระบาด โดยกำหนดขนาดการระบาดเป็นสัดส่วนของผู้ที่หายจากการติดเชื้อ ณ จุดที่เสถียรแล้ว และกำหนดให้ อัตราการส่งผ่านโรคเป็นค่าคงที่ ( $\lambda~=~n_{0}$ ) ผลจากการจำลองสถานการณ์จากการแปรค่า  $\lambda$  อยู่ในช่วง <sup>1</sup> <sup>×</sup> <sup>10</sup>−6 ถึง <sup>1</sup> พบค่าอัตราการส่งผ่านโรควิกฤติที่ชี้ให้เห็นจุดที่มีการเปลี่ยนแปลงจากยังไม่มีการ ระบาดไปสู่การแพร่ระบาดของโรคดังภาพ 19

![](_page_39_Figure_1.jpeg)

**ภาพ 19 แสดงผลการจำลองสถานการณ์ของอัตราการส่งผ่านโรควิกฤติ**

### **แบบจำลองการระบาดของโรคเลปโตสไปโรสิสบนแลตทิซ**

จากแบบจำลองการระบาดของโรคเลปโตสไปโรสิสบนแลตทิซอย่างง่ายผู้วิจัยได้ศึกษาการ ระบาดของโรคเลปโตสไปโรสิส โดยสร้างแบบจำลองบนแลตทิซ 2 มิติ ที่ซ้อนทับกับอยู่ ขนาด 1,000 × 1,000 กำหนดให้มีประชากรบนแลตทิซ ทั้งหมด 350,000 คน แลตทิซสิ่งแวดล้อม ที่ปนเปื้อน คิดเป็น 60% บนแลตทิซ ประชากรที่อยู่ในช่องแลตทิซเป็นไปได้ 4 สถานะ และกำหนด ค่าพารามิเตอร์ตามงานวิจัยที่ได้ทบทวนวรรณกรรม จึงพอทำให้เข้าใจถึงพลวัติ และปัจจัยที่ส่งผลให้ เกิดการระบาดของโรคดังกล่าว และเพื่อให้เข้าใจถึงพลวัติการระบาดที่สอดคล้องกับความเป็นจริง มากขึ้น ผู้วิจัยได้ปรับพารามิเตอร์ในแบบจำลองให้มีความใกล้เคียงกับการระบาดจริงมากยิ่งขึ้น โดยปรับในส่วนของการเคลื่อนที่ของประชากรในแต่ละวัน กำหนดให้ในแต่ละวันประชากรที่อยู่ สถานะ และ สามารถเคลื่อนที่ไปยังตำแหน่งใหม่บนแลตทิซที่เป็นช่องว่างได้ด้วยความน่าจะ เป็นตามอัตราการส่งผ่<mark>านโรค</mark> ( $\rho_{mob} = \lambda$ ) เนื่องจากประชากรที่ประกอบอาชีพเกษตรกรรมจะต้อง เดินทางไปยังพื้นที่เพาะปลูก (เช่น ปลูกข้าว) ด้วยเหตุนั้นถึงจะสามารถรับเชื้อเลปโตสไปร่าที่อาศัยอยู่ ในดิน โคลน และแหล่งน้ำได้ อีกทั้งเมื่อถึงช่วงฤดูทำนา ในแต่ละวันจึงมีประชากรเคลื่อนที่ไปยังพื้นที่ เพาะปลูกมากกว่าช่วงเวลาอื่น ดังนั้นความน่าจะเป็นในการเคลื่อนที่จึงไม่ควรที่เป็นค่าคงที่ ซึ่งสอดคล้องกับงานวิจัยของ Botari และคณะ [32] ที่พิจารณาให้ในแต่ละวันความน่าจะเป็น ในการเคลื่อนที่ของยุงที่ติดเชื้อจะบินออกจากพื้นที่นั้นไปยังพื้นที่อื่น ๆ แสดงถึงอัตราการส่งผ่านโรค  $\lambda(t)$  ของยุงแต่ละตัว โดยที่อัตราการส่งผ่านโรคขึ้นอยู่กับอุณหภูมิ และปริมาณน้ำฝน

เมื่อประชากรสถานะ *s E* และ *R* เคลื่อนที่ ระยะทางที่สามารถเคลื่อนที่ไปได้จะขึ้นอยู่กับ การแจกแจงตามสมการที่ 3.2 และจะมีการเปลี่ยนสถานะของประชากรก็ต่อเมื่อตำแหน่งที่ย้ายไปของ ประชากรในสถานะ ตรงกับแลตทิซที่มีเชื้อเลปโตสไปร่าด้วยอัตราการส่งผ่านโรค (transmission rate,  $\lambda$ ) เมื่อรับเชื้อโรคเข้าสู่ร่างกายจะเปลี่ยนสถานะจาก  $S$  เป็น  $E$  จนครบระยะฟักตัว  $\tau_E$  ถึงจะ เปลี่ยนสถานะจาก  $E$  เป็น  $I$  โดยบุคคลนั้นจะอยู่ในสถานะนี้เป็นเวลา  $\tau_I$  ถึงจะเปลี่ยนสถานะจาก  $I$ เป็น  $R$  และบุคคลที่อยู่ในสถานะ  $R$  จะสามารถกลับมาอยู่ในสถานะ  $S$  ได้อีกครั้งตามระยะเวลาที่หมด ภูมิคุ้มกัน  $\tau_{\scriptscriptstyle R}$ 

ผลจากการศึกษาปัจจัยที่ส่งผลให้เกิดการระบาดของโรคจากแบบจำลองการระบาดของ โรคเลปโตสไปโรสิสบนเลตทิซอย่างง่ายชี้ให้เห็นว่าค่าดัชนีน้ำท่วมส่งผลให้เกิดการระบาดของ โรคมากกว่าปัจจัยอื่น และยังสอดคล้องกับงานวิจัยของ Chadsuthi และคณะ [52] ดังนั้นจึงพิจารณา ให้อัตราการส่งผ่านโรค (ス) ขึ้นอยู่กับค่าดัชนีน้ำท่วมเพียงปัจจัยเดียวดังสมการ 3.6

$$
\lambda(t) = n_0(1 + n_1(F(t) - \tau))
$$
 3.6

โดยที่  $n_0$  และ  $n_1$  คือค่าคงที่ Time lag () คือความล่าช้าของผลกระทบที่จะเกิดขึ้น เมื่อเวลาผ่านไปแตกต่างกันมีค่า 0-4 สัปดาห์

เนื่องจากการศึกษาก่อนหน้าเป็นการประมาณค่าพารามิเตอร์  $n_0$  และ  $n_1$  แบบสุ่ม ในช่วงตัวเลขกว้าง ๆ ก่อนแล้วจึงเลือกค่าพารามิเตอร์ที่ให้ผลการจำลองสถานการณ์ใกล้เคียงกับข้อมูล จริง ดังนั้นเพื่อให้ได้ค่าพารามิเตอร์ที่ส่งผลให้ผลของแบบจำลองสถานการณ์สอดคล้องกับข้อมูลจริง มากที่สุด ผู้วิจัยจึงพิจารณาใช้วิธีการเลือกค่าพารามิเตอร์จากการสุ่มด้วยวิธีLatin hypercube sampling และประเมินค่าความผิดพลาดจากการจำลองสถานการณ์จากการใช้วิธีหารากที่สองของ ค่าเฉลี่ยความผิดพลาดกำลังสอง

วิธี Latin hypercube sampling (LHS) [53] ซึ่งเป็นวิธีที่มีการกระจายค่าพารามิเตอร์จาก การแจกแจงปกติของตัวแปรหลายตัว (multidimensional distribution) โดยสร้างตารางสี่เหลี่ยม จัตุรัสที่มีจุดตัวอย่างที่เป็นไปได้เพียงตัวอย่างเดียวในแต่ละแถว และแต่ละคอลัมน์ดังภาพ 20 (ก) และ ภาพ 20 (ข) แสดง<mark>การ</mark>สุ่มค่า  $n_{\rm 0}$  และ  $n_{\rm 1}$ ที่ใช้ในแบบจำลองการระบาด

![](_page_41_Figure_3.jpeg)

**ภาพ 20 (ก) ตัวอย่างการสุ่มด้วยวิธี LHS 5 ตัวอย่าง (ข) ตัวอย่างของค่า n0 และ n1 สุ่มด้วย วิธี LHS 100 ตัวอย่าง**

**ที่มา:** ภาพ 20 (ก) [https://cran.rproject.org/web/packages/lhs/vignettes/lhs\\_basics.html](https://cran.rproject.org/web/packages/lhs/vignettes/lhs_basics.html)

วิธีการประเมินค่าความผิดพลาดจากการพยากรณ์ [54] จากรากที่สองของค่าเฉลี่ย ความผิดพลาดกำลังสอง (Root mean Square Error, RMSE) คือการวัดค่าความแตกต่างระหว่าง ค่าจริง และค่าที่ประมาณมาจากแบบจำลองยกกำลังสอง หาก RMSE มีค่าน้อย นั่นหมายความว่า แบบจำลองสามารถประมาณค่าประมาณได้ใกล้เคียงกับค่าจริง และหากมีค่าเท่ากับศูนย์ หมายความ ว่าไม่เกิดความคลาดเคลื่อนในแบบจำลองนี้ โดยค่า RMSE สามารถคำนวณได้ตามสมการที่ 3.7

$$
RMSE = \sqrt{\frac{1}{N} \sum_{i=1}^{n} (\bar{x}_i - x_i)^2}
$$
 3.7

โดยที่ ตัวแปร *n* คือ จำนวนตัวแปร ตัวแปร  $\bar{x}_i$  คือ ค่าจากการพยากรณ์ ตัวแปร $x_i$  คือ ค่าจริง

ผลและวิจารณ์ผลการจำลองสถานการณ์

จากภาพ 21 แสดงผลการจำลองสถานการณ์ที่กำหนดให้อัตราการเคลื่อนที่ของบุคคล ์ ในแต่ละวัน ( $\rho_{mob}$ ) ขึ้นอยู่กับอัตราการส่งผ่านโรคระหว่างสิ่งแวดล้อมที่ปนเปื้อนสู่คน (ス) โดยค่า *ม* ึก็ขึ้นอยู่กับค่าดัช<mark>นีน้</mark>ำท่วมเช่นกัน โดยแปรค่า time-lag (τ) เท่ากับ 0 ถึง 4 สัปดาห์ ผลจากการ จำลองสถานการณ์พบว่าจำนวนผู้ที่ติดเชื้อจากการจำลองสถานการณ์นั้นสอดคล้องกับข้อมูลจำนวน ์ผู้ป่วยจริงมากกว<mark>่า</mark>แบบจำลองอย่างง่าย และยังส่งผลให้สามารถกำหน<mark>ดสม</mark>การการเคลื่อนที่ได้ของ บุคคลในแต่ละวันได้โดยมีค่า RMSE ได้ต่ำที่สุดเท่ากับ 36.76 ที่ time lag เท่ากับ 2สัปดาห์ ค่า n<sub>0</sub> เท่ากับ <mark>2.75 $\times10^{-6}$  และ</mark>ก $_1$  เท่ากับ 9.93 $\times10^{-6}$  โด<mark>ยผลการแป</mark>รค่า time lag (<del>z</del>) อื่น ๆ ให้ค่า RMSE ดังตาราง 3

| $n_{0}$               | n <sub>1</sub>        | Time-lag $(\tau)$ | <b>RMSE</b> |
|-----------------------|-----------------------|-------------------|-------------|
|                       |                       | 0 สัปดาห์         | 40.47       |
|                       |                       | 1 สัปดาห์         | 38.19       |
| $2.75 \times 10^{-6}$ | $9.93 \times 10^{-6}$ | 2 สัปดาห์         | 36.76       |
|                       |                       | 3 สัปดาห์         | 38.20       |
|                       |                       | 4 สัปดาห์         | 38.41       |

**ตาราง 3 แสดงค่า RMSE ของแต่ละ Time-lag**

![](_page_43_Figure_0.jpeg)

**ภาพ 21 ผลการจำลองสถานการณ์การระบาดที่ Time-lag มีค่าเท่ากับ 0-4 สัปดาห์**

## **บทที่ 4**

## **แบบจำลองทางคณิตศาสตร์ของโรคเลปโตสไปโรสิส**

#### **แบบจำลองทางคณิตศาสตร์ของโรคเลปโตสไปโรสิส**

การศึกษาแบบจำลองทางคณิตศาสตร์จะทำให้เข้าใจถึงการแพร่ระบาด โดยสามารถ ปรับเปลี่ยนให้ใกล้เคียงกับลักษณะเฉพาะของโรคระบาดได้ สามารถเพิ่มตัวแปร ค่าพารามิเตอร์ต่าง ๆ ผลลัพธ์ที่ได้จากแบบจำลองทางคณิตศาสตร์จะช่วยให้เข้าใจถึงปัจจัยที่สามารถควบคุมการแพร่ระบาด ของโรคได้ซึ่งการวิเคราะห์แบบจำลองทางคณิตศาสตร์เป็นการวิเคราะห์ตามวิธีมาตรฐาน (Standard Method) โดยศึกษาหาค่าระดับการติดเชื้อ โดยใช้วิธี Next Generation Method หาคำตอบเชิง ้วิเคราะห์ และคำตอบเชิงตัวเลขโดยวิธี Numerical Analysis <mark>ในง</mark>านวิจัยนำเสนอแบบจำลองทาง คณิตศาสตร์สำหรับโรคเลปโตสไปโรสิส ซึ่งกำหนดให้อัตราการเกิด อัตราการเสียชีวิตคงที่ และ ี ประชากร 4 กลุ่<mark>ม คือ</mark> กลุ่มผู้ที่เสี่ยงต่อการติดเชื้อ (s) กลุ่มผู้ที่ติดเชื้อแต่ยังไม่แสดงอาการและไม่ สามารถส่งผ่านโรคได้ ( $\bf{\it E}$ ) กลุ่มผู้ที่ติดเชื้อ ( $\bf{\it I}$ ) และกลุ่มผู้ที่หายจากการติดเชื้อ ( $\bf{\it R}$ ) โดยแผนภาพ อธิบายแนวคิดในการสร้างแบบจำลองทางคณิตศาสตร์แสดงได้ดังภาพ 22

![](_page_44_Figure_4.jpeg)

# **ภาพ 22 แนวคิดการสร้างแบบจำลองการระบาดของโรคเลปโตสไปโรสิสจากสิ่งแวดล้อม ที่ปนเปื้อนสู่คน**

โดยการระบาดของโรคดังกล่าวมาจากการส่งผ่านโรคจากสิ่งแวดล้อมที่ปนเปื้อนมาสู่คน ในธรรมชาติเชื้อเลปโตสไปร่าจะอาศัยอยู่ในสิ่งแวดล้อมที่ปนเปื้อน เช่น ดิน โคลน และแหล่งน้ำ  $($ ซึ่งแบคทีเรียก็มีส่วนที่อยู่รอด และตาย  $(\mu)$ ) ดังนั้นจึงพิจารณาสองส่วนคือส่วนของประชากร และส่วนของสิ่งแวดล้อมที่ปนเปื้อน (free living pathogen, L) โดยเมื่อประชากรกลุ่มที่เสี่ยงต่อการ ติดเชื้อ (Susceptible, S) รับเชื้อเลปโตสไปร่าจากสิ่งแวดล้อมเข้าสู่ร่างกาย (Environment -tohuman transmission,  $\beta_2$ ) จะส่งผลให้เกิดการเปลี่ยนสถานะเกิดขึ้น คือจะเปลี่ยนสถานะไปเป็น กลุ่มประชากรคนที่ได้รับเชื้อแต่ยังไม่แสดงอาการ และไม่สามารถส่งผ่านโรคได้ (Exposed, E) ต่อมา จะมีการเปลี่ยนสถานะกลายเป็นกลุ่มประชากรคนที่ได้รับเชื้อ และแสดงอาการ (Infectious, I) ตาม อัตราการฟักตัว (incubation rate,  $\nu$ ) และสุดท้ายจะเปลี่ยนสถานะกลายเป็นกลุ่มประชากรคนที่ หายจากการติดเชื้อ (Recovered, R) ตามอัตราการหายจาการติดเชื้อ (recovered rate,  $\gamma$ ) ซึ่งผู้ที่ หายจากการติดเชื้อจะสามารถกลับมาอยู่ในสถานะผู้ที่เสี่ยงต่อการติดเชื้อได้อีกครั้งตามอัตราการ สูญเสียภูมิคุ้มกัน (immunity loss rate, σ) อีกทั้งกลุ่มประชากรที่ติดเชื้อจะสามารถปลดปล่อยเชื้อ เลปโตสไปร่าสู่สิ่ง<mark>แวด</mark>ล้อมได้จากการขับถ่ายของเสีย (Shedding rate of human,  $\alpha$ ) และสามารถ ส่งผ่านโรคให้กับผู้ที่เสี่ยงต่อการติดเชื้อได้จากการที่ผู้เสี่ยงสัมผัสกับสารคัดหลั่งของผู้ป่วย (Humanto- human tra<mark>ns</mark>mission,  $\beta_1$ ) ซึ่งเหตุการณ์ทั้งสองกรณีพบได้น้อยมาก<mark>ในธรรมชา</mark>ติของการระบาด จากแผนภาพสามารถอธิบายด้วยระบบสมการเชิงอนุพันธ์ดังนี้

$$
\frac{dS}{dt} = b - \beta_1 SI - \beta_2 SL + \sigma R - bS \tag{4.1}
$$

$$
\frac{dE}{dt} = \beta_1 SI + \beta_2 SL - vE - bE \tag{4.2}
$$

$$
\frac{dl}{dt} = vE - \alpha I - \gamma I - bI
$$

$$
\frac{dR}{dt} = \gamma I - \sigma R - bR \tag{4.4}
$$

$$
\frac{dL}{dt} = \alpha I + m g L - \mu L \tag{4.5}
$$

กำหนดให้  $L = \left(\frac{\chi - L}{\chi}\right)$  $\left(\frac{-L}{\chi}\right)$ และ  $g = \left(\frac{\chi - L}{L}\right)$  $\frac{-L}{L}$ 

การหาค่าระดับการติดเชื้อพื้นฐาน (Basic reproductive number,  $R_{\rm 0}$ ) เป็นการหาค่า ระดับการติดเชื้อพื้นฐานจะเป็นการหาค่ารัศมีเชิงสเปกตรัม (Spectral radius) ของ  $FV^{-1}$ โดยใช้วิธีการ Next Generation Method ซึ่งได้จากสมการ (4.2) - (4.5) จะได้เมตริก ในรูป

 $dX$  $\frac{dX}{dt} = F(X) - V(X)$  เพื่อหาค่ารัศมีเชิงสเปกตรัมจากเมตริก  $F V^{-1}$  ตามนิยาม [55] ซึ่ง  $F(X)$  และ  $V(X)$ ได้จากอนุพันธ์ย่อย (Partial Derivative) ดังนี้

$$
X = \begin{bmatrix} E \\ I \\ L \end{bmatrix} F(X) = \begin{bmatrix} \frac{\partial F_i(E_0)}{\partial x_i} \end{bmatrix} \text{ with } V(X) = \begin{bmatrix} \frac{\partial V_i(E_0)}{\partial x_i} \end{bmatrix}
$$

เมื่อ  $F(X)$  คือเมตริกของผู้ป่วยที่เพิ่มขึ้น

 $V(X)$  คือเมตริกของผู้ป่วยที่เปลี่ยนสถานะจากกลุ่มหนึ่งไปอีกกลุ่มหนึ่ง

โดยในงานวิจัยนี้มีการแบ่งก<mark>ารวิเคราะห์</mark>ค่าระดับการติดเชื้อพื้นฐาน (R<sub>o</sub>) ออกเป็น 3 แบบ คือ

1. พิจารณาให้เฉพาะอัตราการส่งผ่านโรคของคนสู่คน และอัตราการส่งผ่านโรคจาก สิ่งแวดล้อมที่ปนเปื้อนสู่คนเป็นส่วนที่ส่งผลให้มีจำนวนผู้ป่วยเริ่มต้นในระบบ (Transition)

2. พิจารณาเพิ่มอัตราการปลดปล่อยเชื้อเลปโตสไปร่าจากคนสู่สิ่งแวดล้อมเป็นส่วนที่ส่งผล ให้มีจำนวนผู้ป่วยเริ่มต้นในระบบ (Transition-Reservoir)

3. พิจารณาเพิ่มเทอมของอัตราการเพิ่มขึ้นของเชื้อเลปโตสไปร่าในสิ่งแวดล้อมที่ปนเปื้อน และอัตราการเกิดของเชื้อเลปโตสไปร่าเป็นส่วนที่ส่งผลให้มีจำนวนผู้ป่วยเริ่มต้นในระบบ (Reservoir) แบบที่ 1 อัตราการส่งผ่านโรค (Transition)

ี สมมติให้ว่าเชื้อเลปโตสไปร่าไม่สามารถมีชีวิต<mark>อยู่ในสิ่งแวดล้อ</mark>มที่ปนเปื้อนไปตลอดได้ (เช่น อัตราการเกิดของเชื้อเลปโตสไปร่า ( $g$ ) น้อยกว่าอัตราการตายของเชื้อเลปโตสไปร่า ( $\mu$ )) สิ่งแวดล้อม จึงถือเป็นสถานะหนึ่งที่มีการเปลี่ยนสถานะได้แสดงในเมตริก  $\overline{V}(X)$  ดังนั้น อัตราการส่งผ่านโรคของคน สู่คน และอัตราการส่งผ่านโรคจากสิ่งแวดล้อมที่ปนเปื้อนสู่คนจึงเป็นส่วนที่ส่งผลให้ผู้ป่วยเพิ่มขึ้นแสดง ในเมตริก  $F(X)$  ดังนี้

$$
f = \begin{bmatrix} \beta_1 SI + \beta_2 S \left( \frac{L}{L + \kappa} \right) \\ 0 \\ 0 \end{bmatrix}
$$

พิจารณาที่จุดสมดุลที่ไม่เกิดโรค  $\mathit{E}_{0}(\mathit{S}, \mathit{E}, \mathit{I}, \mathit{R}, \mathit{L}) = \mathit{E}_{0}(\mathit{1}, 0, 0, 0, 0)$ จะได้

![](_page_47_Figure_0.jpeg)

Spectral Radius ของ  $F. V^{-1}(\text{E}_0)$  เขียนแทนด้วย  $\rho[F. V^{-1}(\text{E}_0)] = R_0$ 

$$
R_0^I = \frac{(-\alpha \beta_2 + m \beta_1 \kappa - \beta_1 \kappa \mu)\nu}{c_1 c_2 \kappa (m - \mu)} = \frac{m \beta_1 \nu}{c_1 c_2 (m - \mu)} - \frac{\alpha \beta_2 \nu}{c_1 c_2 \kappa (m - \mu)} - \frac{\beta_1 \mu \nu}{c_1 c_2 (m - \mu)}
$$
  
=  $\frac{\beta_1 \nu}{c_1 c_2} - \frac{\alpha \beta_2 \nu}{c_1 c_2 \kappa (m - \mu)}$   
=  $\frac{\beta_1 \nu}{c_1 c_2} + \frac{\alpha \beta_2 \nu}{c_1 c_2 \kappa (-m + \mu)}$ 

$$
= \frac{\beta_1 \nu}{c_1 c_2} + \frac{\alpha \beta_2 \nu}{c_1 c_2 \kappa (-m + \mu)}
$$

$$
R_0^l = \frac{\beta_1 \nu}{c_1 c_2} + \frac{\alpha \beta_2 \nu}{c_1 c_2 \kappa (-m + \mu)}
$$

กำหนดให้

$$
R_{0d} = \frac{\beta_1 \nu}{c_1 c_2}
$$
\n
$$
R_{0in} = \frac{\alpha \beta_2 \nu}{c_1 c_2 \kappa \mu}
$$
\n
$$
R_{0g} = \frac{m}{\mu}
$$
\n
$$
R_{0f} = R_{0d} + \left(\frac{R_{0in}}{1 - R_{0g}}\right)
$$

แบบที่ 2 อัตราการส่งผ่านโรค และสิ่งแวดล้อม (Transition-Reservoir) คล้ายกับการพิจารณาก่อนหน้า โดยอัตราการปลดปล่อยเชื้อเลปโตสไปร่าจากคนสู่ ี่ สิ่งแวดล้อม *(µ*) เป็นอีกส่<mark>ว</mark>นที่ส่งผลให้สิ่งแวดล้อมมีการป<mark>นเปื้อน และ</mark>สามารถส่งผ่านโรคได้ ดังนั้นเมตริก  $F(X)$  แสดงได้ดังนี้

$$
f = \begin{bmatrix} \beta_1 SI + \beta_2 S \left( \frac{L}{L + \kappa} \right) \\ 0 \\ \alpha I \end{bmatrix}
$$

พิจารณาที่จุดสมดุลที่ไม่เกิดโรค  $E_0(\mathit{S}, \mathit{E}, \mathit{I}, \mathit{R}, \mathit{L}) = E_0(\mathit{1}, 0, 0, 0, 0)$ จะได้

$$
F(E_0) = \begin{bmatrix} 0 & \beta_1 S & \frac{\beta_2 S \kappa}{(L + \kappa)^2} \\ 0 & 0 & 0 \\ 0 & \alpha & 0 \end{bmatrix} = \begin{bmatrix} 0 & \beta_1 & \frac{\beta_2}{\kappa} \\ 0 & 0 & 0 \\ 0 & \alpha & 0 \end{bmatrix}
$$

$$
v = \begin{bmatrix} -vE + \gamma I + \alpha I + bl \\ -m\left(\frac{\chi - L}{\chi}\right)L + \mu L \end{bmatrix}
$$
  

$$
V(E_0) = \begin{bmatrix} v + b & 0 & 0 \\ -v & \gamma + \alpha + b & 0 \\ 0 & 0 & -m + \frac{2Lm}{\chi} + \mu \end{bmatrix}
$$
  
ñnuupliš  $c_1 = v + m$  liaš  $c_2 = \gamma + \alpha + b$   

$$
V^{-1} = \begin{bmatrix} -c_2m + c_2\mu & 0 & 0 \\ -c_1c_2m + c_1c_2\mu & -c_1c_2m + c_1c_2\mu & 0 \\ -m v + \mu v & -c_1c_2m + c_1c_2\mu & 0 \\ 0 & 0 & -c_1c_2m + c_1c_2\mu \end{bmatrix}
$$

 $+vE + bE$ 

$$
\rho[F \cdot V^{-1}(E_0)] = \begin{bmatrix} \frac{\beta_1(-mv + \mu v)}{-c_1c_2m + c_1c_2\mu} & \frac{\beta_1(-c_1m + c_1\mu)}{-c_1c_2m + c_1c_2\mu} & \frac{c_1c_2\beta_2}{\kappa(-c_1c_2m + c_1c_2\mu)} \\ 0 & 0 & 0 \\ \frac{\alpha(-mv + \mu v)}{-c_1c_2m + c_1c_2\mu} & \frac{\alpha(-c1m + c1\mu)}{-c_1c_2m + c_1c_2\mu} \end{bmatrix}
$$

Spectral Radius ของ  $F. V^{-1}(\mathbf{E_0})$  เขียนแทนด้วย  $\rho[F. V^{-1}(\mathbf{E_0})] = R_0$ 

$$
R_0^{II} = \frac{m\beta_1\kappa v - \beta_1\kappa\mu v + \sqrt{(-m\beta_1\kappa v + \beta_1\kappa\mu v)^2 - 4(c_1c_2m\alpha\beta_2\kappa v - c_1c_2\alpha\beta_2\kappa\mu v)}}{2c_1c_2\kappa(m-\mu)}
$$

จัดรูป

$$
R_0^{II} = \frac{1}{2} \left[ \frac{\beta_1 \nu}{c_1 c_2} + \sqrt{\left(\frac{\beta_1 \nu}{c_1 c_2}\right)^2 - 4 \left(\frac{\alpha \beta_2 \nu}{c_1 c_2 m \kappa - c_1 c_2 \kappa \mu}\right)} \right]
$$

และกำหนดให้

$$
R_{0d} = \frac{\beta_1 v}{c_1 c_2}
$$
  $R_{0in} = \frac{\alpha \beta_2 v}{c_1 c_2 \kappa \mu}$   $R_{0g} = \frac{m}{\mu}$ 

จัดรูปใหม่จะได้

$$
R_0^{II} = \frac{1}{2} \left( R_{0d} + \sqrt{(R_{0d})^2 + 4 \left( \frac{R_{0in}}{1 - R_{0g}} \right)} \right)
$$

แบบที่ 3 สิ่งแวดล้อม (Reservoir)

สิ่งแวดล้อมที่ปนเปื้อนทำหน้าที่เป็นแหล่งกักเก็บเชื้อเลปโตสไปร่าโดยที่เชื้อดังกล่าวจะถูก เพิ่มเข้าสู่สิ่งแวดล้อมที่ปนเปื้อนได้จากทั้งอัตราการปลดปล่อยเชื้อเลปโตสไปร่าจากคนสู่สิ่งแวดล้อม  $\alpha(\mu)$  อัตราการเพิ่มขึ้นของเชื้อเลปโตสไปร่า  $(m)$  และอัตราการเกิดของเชื้อเลปโตสไปร่า  $(g)$ ดังนั้นเมตริ<mark>ก  $F(X)$  แสดงได้ดั</mark>งนี้

$$
f = \begin{bmatrix} \beta_1 SI + \beta_2 S \left( \frac{L}{L + \kappa} \right) \\ 0 \\ \alpha I + m \left( \frac{\chi - L}{\chi} \right) L \end{bmatrix}
$$

พิจารณาที่จุดสมดุลที่ไม่เกิดโรค  $\mathit{E}_0(\mathit{S}, \mathit{E}, I, R, L) = \mathit{E}_0(\mathit{1}, 0, 0, 0, 0)$  จะได้

$$
F(E_0) = \begin{bmatrix} 0 & \beta_1 S & \frac{\beta_2 S \kappa}{(L + \kappa)^2} \\ 0 & 0 & 0 \\ 0 & \alpha & m + \frac{2 L m}{\chi} \end{bmatrix} = \begin{bmatrix} 0 & \beta_1 & \frac{\beta_2}{\kappa} \\ 0 & 0 & 0 \\ 0 & \alpha & m \end{bmatrix}
$$
\n
$$
v = \begin{bmatrix} +vE + bE \\ -vE + \gamma I + \alpha I + bl \\ +\mu L \end{bmatrix}
$$

$$
V(E_0) = \begin{bmatrix} v+m & 0 & 0 \\ -v & v+\alpha+b & 0 \\ 0 & 0 & \mu \end{bmatrix}
$$

กำหนดให้  $c_1 = v + m$  และ  $c_2 = \gamma + \alpha + b$ 

$$
V^{-1} = \begin{bmatrix} \frac{1}{c_1} & 0 & 0 \\ \frac{v}{c_1c_2} & \frac{1}{c_2} & 0 \\ 0 & 0 & \frac{1}{\mu} \end{bmatrix}
$$

$$
F.V^{-1} = \begin{bmatrix} \frac{\beta_1 V}{c_1c_2} & \frac{\beta_1}{c_2} & \frac{\beta_2}{c_1} \\ 0 & 0 & 0 \\ \frac{\alpha v}{c_1c_2} & \frac{\alpha}{c_2} & \frac{m}{\mu} \end{bmatrix}
$$

Spectral Radius ของ  $F. V^{-1}(\text{E}_0)$  เขียนแทนด้วย  $\rho[F. V^{-1}(\text{E}_0)]=R_0$ 

$$
R_0^{III} = \frac{1}{2c_1c_2\kappa\mu}(c_1c_2m\kappa + \beta_1\kappa\mu\nu + \sqrt{\kappa}\sqrt{(c_1^2c_2^2m^2\kappa + 4c_1c_2\alpha\beta_2\mu\nu} - 2c_1c_2m\beta_1\kappa\mu\nu + {\beta_1}^2\kappa\mu^2\nu^2))
$$

จัดรูปจะได้

$$
R_0^{III} = \frac{1}{2} \left[ \frac{m}{\mu} + \frac{\beta_1 \nu}{c_1 c_2} + \sqrt{\frac{m^2}{\mu^2} - \frac{2m\beta_1 \nu}{c_1 c_2 \mu} + \frac{4\alpha \beta_2 \nu}{c_1 c_2 \kappa \mu} + \frac{\beta_1^2 \nu^2}{c_1^2 c_2^2}} \right]
$$

กำหนดให้

$$
R_{0d} = \frac{\beta_1 v}{c_1 c_2} \qquad R_{0in} = \frac{\alpha \beta_2 v}{c_1 c_2 \kappa \mu} \qquad R_{0g} = \frac{m}{\mu}
$$

จัดรูปใหม่จะได้

$$
R_0^{III} = \frac{1}{2} \bigg[ R_{0d} + R_{0g} + \sqrt{(R_{0d} - R_{0g})^2 + 4R_{0in}} \bigg]
$$

**การวิเคราะห์เชิงตัวเลข (Numerical analysis)**

่ ในวิจัยได้ทำการวิเ<mark>คราะห์เชิ</mark>งตัวเลขของ  $R_{\rm o}$  ทั้ง 3 แบบ โดยแปรค่าพารามิเตอร์ที่ส่งผลต่อ การระบาด ได้แก่ อัตร<mark>าการเ</mark>พิ่มขึ้นของเชื้อเลปโตสไปร่าในสิ่<mark>งแว</mark>ดล้อม (m) อัตราการส่งผ่านโรค ระหว่างสิ่งแวดล้อ<mark>มที่ป</mark>นเปื้อนสู่คน (β<sub>2</sub>) และอัตราการตายของเชื้อเลปโตสไปร่า (μ) ซึ่งกำหนดให้ ค่าพารามิเตอร์อื่น ๆ เป็นค่าคงที่ และแสดงดังตาราง 4

![](_page_52_Picture_257.jpeg)

![](_page_52_Picture_258.jpeg)

ผลจากการศึกษาค่าระดับการติดเชื้อ (Basic reproductive number,  $R_{0}$ ) ทั้ง 3 แบบ คือ  $R_0^I = R_{0d} + \left(\frac{R_{0in}}{1-R_{0in}}\right)$  $\frac{R_{0in}}{1-R_{0,g}}$ ,  $R_0^{II} = \frac{1}{2}$  $\frac{1}{2}\left(R_{0d} + \sqrt{(R_{0d})^2 + 4\left(\frac{R_{0in}}{1-R_0}\right)}\right)$  $\overline{\frac{R_{0in}}{1-R_{0g}}}\bigg)$  แ ล ะ  $R_0^{III}=\frac{1}{2}$  $\frac{1}{2} \left[ R_{0d} + R_{0g} + \sqrt{(R_{0d} - R_{0g})^2 + 4R_{0in}} \right]$ ซึ่งมีพารามิเตอร์ที่เกี่ยวข้องคือ  $m$  , $\beta_2$  และ  $\mu$  จากภาพ 23 พบว่าเมื่อแปรค่าอัตราการเพิ่มขึ้นของเชื้อ เลปโตสไปร่าในสิ่งแวดล้อม (m) มากขึ้น ส่งผลให้ค่า  $R_0^{III}$  มากกว่าค่า  $R_0^{II}$  และ  $R_0^I$  เนื่องจากในสมการ  $R_0$  ทั้งสองแบบ ค่าพารามิเตอร์  $m\left(R_{0\emph{q}}=m/\mu\right)$  ดังนั้นอัตราการเพิ่มขึ้นของเชื้อเลปโตสไปร่าใน สิ่งแวดล้อม (m) จึงส่งผลต่อสมการ  $\kappa_0^{_{III}}$ มากกว่า  $R_0^I$  และ  $R_0^{_{II}}$  ซึ่งตามการระบาดของโรค เลปโตสไปโรสิสแล้วในสิ่งแวดล้อมที่ปนเปื้อน (ดิน โคลน แหล่งน้ำ หรือพื้นที่เกษตรกรรม) หากมีเชื้อ เลปโตสไปร่าในสิ่งแวดล้อมมากย่อมส่งผลให้ประชากรที่ประกอบอาชีพเกษตรกรรมสามารถรับเชื้อ โรคได้ง่ายขึ้น ทำให้มีจำนวนผู้ติดเชื้อมากขึ้น

จากภาพ 24 <mark>เมื่อแ</mark>ปรค่าอัตราการส่งผ่านโรคระหว่างสิ่<mark>งแว</mark>ดล้อมสู่คน ( $\beta_2$ ) เพิ่มขึ้น ส่งผลให้ ค่า  $R_{\rm o}$  ทั้ง 3 แบบเพิ่มขึ้นเช่นกัน โดย  $R^{\rm \scriptscriptstyle II}_{\rm \scriptscriptstyle O}$  มี<mark>ค่าใกล้เคียงกันกับ</mark>  $R^{\rm \scriptscriptstyle III}_{\rm \scriptscriptstyle O}$  มาก ๆ เนื่องจากค่า  $R_{od} = \beta_1 \nu/c_1 c_2$  และ  $R_{og} = m/\mu$  เป็นค่าคงที่ซึ่งมีค่าน้อยมาก ๆ ทำให้สมการ  $R_0$  ทั้งสองแบบลดรูป มาเหมือนกัน ซึ่งตามการระบาดของโรคเลปโตสไปโรสิสแล้ว หากอัตราการส่งผ่านโรคระหว่าง ์สิ่งแวดล้อมสู่คนมาก นั่นแสดงถึงเชื้อเลปโตสไปร่าจะมีโอกาสในการส่ง<mark>ผ่าน</mark>โรคมาสู่คนมากขึ้น ซึ่ง ส่งผลให้มีผู้ติดเชื้อเพิ่มมากขึ้น

จากภาพ 25 เมื่อแปรค่าอัตราการตายของเชื้อเลปโตสไปร่า ( $\mu$ ) เพิ่มขึ้น ส่งผลต่อ ค่า  $R_0^{III}$ มากกว่าค่า  $R_0^{II}$ และ  $R_0^I$ เนื่องจากค่า  $\mu$  อยู่ในเทอมของ  $R_{og}=m/\mu$  อีกทั้งค่า  $\mu$  เป็นตัวส่วน ที่ค่า  $\mu$  น้อย ๆ จะส่งผลให้ค่<mark>า  $R_{og}$  มีค่ามาก ซึ่งอยู่ในเทอมบวก</mark>ของ  $R^{III}_0$ จึงส่งผลมากกว่า  $R_{\rm o}$ ทั้งสอง แบบ และในส่วนของ  $R_0^I$  ที่ค่า  $R_{0g}$  เป็นตัวส่วน อีกทั้งค่า  $R_{0d} = \beta_1 \nu/c_1 c_2$  และ  $R_{0g} = m/\mu$ เป็นค่าคงที่ซึ่งมีค่าน้อยมาก ๆ จึงแทบไม่ส่งผลต่อค่า  $R^{\prime}_0$  ซึ่งเป็นไปตามการระบาดจริงหากเชื้อ เลปโตสไปร่าในสิ่งแวดล้อมที่ปนเปื้อนมีอัตราการตายน้อย นั่นแสดงว่ามีเชื้อเลปโตสไปร่าอยู่ใน สิ่งแวดล้อมที่ปนเปื้อนมาก จึงสามารถส่งผ่านโรคมาสู่คนได้ส่งผลให้เกิดการระบาดของโรคขึ้น

![](_page_54_Figure_0.jpeg)

**ภาพ 23 แสดงถึงความแตกต่างของค่า** *R***<sup>0</sup> 3 แบบ จากการเปลี่ยนแปลงอัตราการเพิ่มขึ้นของเชื้อ**

![](_page_54_Figure_2.jpeg)

**ภาพ 24 แสดงถึงความแตกต่างของค่า** *R***<sup>0</sup> 3 แบบ จากการเปลี่ยนแปลงอัตราการส่งผ่านโรค ระหว่างสิ่งแวดล้อมสู่คน**

![](_page_55_Figure_0.jpeg)

**ภาพ 25 แสดงถึงความแตกต่างของค่า** *R***<sup>0</sup> 3 แบบ จากการเปลี่ยนแปลงอัตราการตายของเชื้อ**

![](_page_55_Picture_2.jpeg)

### **บทสรุป**

#### **สรุปผลการวิจัย**

ศึกษาแบบจำลองการระบาดของโรคเลปโตสไปโรสิสอย่างง่าย จากการสร้างแบบจำลอง SCA โดยกำหนดให้ประชากรบนแลตทิซมีการเปลี่ยนสถานะแบบ SEIR ประชากรสามารถเคลื่อนที่ไป ยังแลตทิซอื่นที่เป็นช่องว่างได้และในแต่ละความน่าจะเป็นของประชากรที่จะสามารถเคลื่อนที่ได้ เท่ากับค่าคงที่ โดยมีการพิจารณาปัจจัยที่ส่งผลต่ออัตราการส่งผ่านโรคของสิ่งแวดล้อมที่ปนเปื้อนสู่คน เช่น อัตราการส่งผ่านโรคที่ขึ้นอยู่กับฟังชันไซน์ ปริมาณน้ำฝน และดัชนีน้ำท่วม ผลจากการจำลอง สถานการณ์พบว่าอัตราการส่งผ่านโรคที่ขึ้นอยู่กับค่าดัชนีน้ำท่วมสอดคล้องกับจำนวนผู้ป่วยจริงใน จังหวัดศรีสะเกษ ช่วงปี พ.ศ. 2557 ถึง พ.ศ. 2561 มากกว่าปัจจัยอื่น เนื่องจากการแพร่ระบาดของ โรคเลปโตสไปโรสิสมีรูปแบบตามฤดูกาลซึ่งมักระบาดในช่วงฤดูฝน ในช่วงที่ฝนตกชุกเชื้อเลปโตสไปร่า ี ที่อาศัยอยู่<mark>ตาม ดิน โคลน แหล่งน้ำจืดหรือพื้นที่น้ำขัง</mark>จะเจริญเติบโตได้ ทำให้คนสามารถสัมผัสกับ แบคทีเรียเหล่านี้ได้ง่าย ดังนั้นปริมาณน้ำท่วมจึงเป็นปัจจัยเสี่ยงที่สำคัญที่ส่งผลให้เกิดการระบาด ซึ่ง หากมีฝนตกแต่ไม่มากพอที่ทำให้เกิดน้ำท่วมขังก็จะส่งผลต่อการระบาดของโรคได้น้อยลง และจาก การศึกษาค่าอัตราการส่งผ่านโรควิกฤติที่ส่งผลให้มีการเปลี่ยนสถานะจากไม่มีการติดเชื้อเป็นติดเชื้อ โดยแปรค่าในช่วง 1 × 10<sup>−6</sup> ถึง 1 ซึ่งพบค่า  $\lambda_c$  ประมาณ 1 × 10<sup>−5</sup>

ซึ่งต่อมาผู้วิจัยได้ปรับแบบจำลองอย่างง่ายให้มีความสอดคล้องกับการระบาดจริงมากยิ่งขึ้น จึงศึกษาแบบจำลองการระบาดของโรคเลปโตสไปโรสิสที่ปรับในส่วนของความน่าจะเป็นใน การเคลื่อนที่ในแต่ละวันของประชากรให้เท่ากับค่าอัตราการส่งผ่านโรคที่ขึ้นอยู่กับค่าดัชนีน้ำท่วม อีก ทั้งพิจารณาใช้วิธีการเลือกค่าพารามิเตอร์จากการสุ่มด้วยวิธี Latin hypercube sampling และ ประเมินค่าความผิดพลาดจากการจำลองสถานการณ์จากการใช้วิธีหารากที่สองของค่าเฉลี่ยความ ผิดพลาดกำลังสอง ซึ่งพบว่าจำนวนผู้ที่ติดเชื้อจากผลจากการจำลองสถานการณ์สอดคล้องกับข้อมูล จำนวนผู้ป่วยจริงมากกว่าแบบจำลองอย่างง่าย และยังทำให้ทราบถึงสมการการเคลื่อนที่ของ ี ประชากรในแต่ละวันซึ่งขึ้นอยู่กับสมการอัตราการส่งผ่านโรค (*เ*)

ต่อมาศึกษาแบบจำลองทางคณิตศาสตร์ของโรคเลปโตสไปโรสิสโดยหาค่าระดับการติดเชื้อ พื้นฐาน (Basic reproductive number,  $R_{\scriptscriptstyle 0}$ ) เป็นการหาค่ารัศมีเชิงสเปกตรัม (Spectral radius) โดยใช้วิธีการ Next Generation Method ในงานวิจัยนี้มีการแบ่งการวิเคราะห์ค่าระดับการติดเชื้อ พื้นฐาน ( $R_{\scriptscriptstyle 0}$ ) ออกเป็น 3 แบบ คือ แบบที่ 1 อัตราการส่งผ่านโรค (Transition) แบบที่ 2 อัตราการ ส่งผ่านโรค และสิ่งแวดล้อม (Transition-Reservoir) และแบบที่ 3 สิ่งแวดล้อม (Reservoir) โดยมี

การวิเคราะห์เชิงตัวเลข (Numerical analysis) พบว่าพารามิเตอร์ทั้ง 3 พารามิเตอร์ คืออัตราการ เพิ่มขึ้นของเชื้อเลปโตสไปร่าในสิ่งแวดล้อม (m) อัตราการส่งผ่านโรคระหว่างสิ่งแวดล้อมที่ปนเปื้อนสู่ คน ( $\beta_2$ ) และอัตราการตายของเชื้อเลปโตสไปร่า (µ) เปลี่ยนแปลงก็จะส่งผลให้ค่าระดับการติดเชื้อ (Basic reproductive number,  $R_{\rm 0}$ ) เปลี่ยนแปลงเช่นกัน

### **ข้อเสนอแนะ**

ในงานวิจัยสร้างแบบจำลองการระบาดของโรคเลปโตสไปโรสิสเบื้องต้น และมีการปรับปรุง การเคลื่อนที่ของประชากรในแบบจำลอง โดยพิจารณาความสัมพันธ์ระหว่างคนกับสิ่งแวดล้อม ที่ปนเปื้อน เพื่อศึกษาพลวัตการระบาดของโรคจากการใช้ฟังก์ชันไซน์ ปริมาณน้ำฝน และค่าดัชนี น้ำท่วมเป็นค่าอัตราการส่งผ่านโรคระหว่างสิ่งแวดล้อมที่ปนเปื้อนมาสู่คน ซึ่งในการจำลองสถานการณ์ แต่ละค่าอัตราการส่งผ่านโรคต้องใช้เวลาในการจำลองสถานการณ์ (simulation) นานพอสมควร ์ ดังนั้นแบบจำลองการ<mark>ระบา</mark>ดที่สร้างขึ้น ยังคงต้องมีการพัฒ<mark>นาโด</mark>ยการพิจารณาถึงความสัมพันธ์ ทั้งหมดของโรคเลปโตสไปโรสิสนั่นคือ คน สัตว์ และสิ่งแวดล้อมที่ปนเปื้อน อีกทั้งต้องพัฒนาให้ สอดคล้องกับแบบจำลองทางคณิตศาสตร์เพื่อเป็นประโยชน์ต่อหน่วยงานที่เกี่ยวข้อง และนักระบาด วิทยา ที่สามารถนำไปใช้เพื่อหามาตรการในป้องกันและควบคุมการระบาดของโรคได้อย่างรวดเร็ว และทันท่วงที เพื่อประโยชน์นี้จึงต้องสร้างแบบจำลองให้มีความใกล้เคียงกับความเป็นจริงในการ ระบาดของโรคมากที่สุด

![](_page_57_Picture_3.jpeg)

![](_page_58_Picture_0.jpeg)

**บรรณานุกรม**

1. Pappas G, Papadimitriou P, Siozopoulou V, Christou L, Akritidis N. The globalization of leptospirosis: worldwide incidence trends. International journal of infectious diseases : IJID : official publication of the International Society for Infectious Diseases. 2008;12(4):351-7.

2. Palaniappan RU, Ramanujam S, Chang YF. Leptospirosis: pathogenesis, immunity, and diagnosis. Current opinion in infectious diseases. 2007;20(3):284-92.

3. Massenet D, Yvon J-F, Couteaux C, Goarant C. An Unprecedented High Incidence of Leptospirosis in Futuna, South Pacific, 2004 - 2014, Evidenced by Retrospective Analysis of Surveillance Data. PloS one. 2015;10(11):e0142063-e.

4. Haake DA, Levett PN. Leptospirosis in humans. Current topics in microbiology and immunology. 2015;387:65-97.

5. Survey NSOSotLS. [Available from:<http://www.nso.go.th/sites/2014/Pages> /Agri/2556/report-full.aspx.

6. Vijayachari P, Sugunan A, Shriram A. Leptospirosis: An emerging global public health problem. Journal of biosciences. 2008;33:557-69.

7. Wiwanitkit V. A note from a survey of some knowledge aspects of leptospirosis among a sample of rural villagers in the highly endemic area, Thailand. Rural Remote Health. 2006;6(1):526.

8. Henry RA, Johnson RC. Distribution of the genus Leptospira in soil and water. Appl Environ Microbiol. 1978;35(3):492-9.

9. Rood EJJ, Goris MGA, Pijnacker R, Bakker MI, Hartskeerl RA. Environmental risk of leptospirosis infections in the Netherlands: Spatial modelling of environmental risk factors of leptospirosis in the Netherlands. PLOS ONE. 2017;12(10):e0186987.

10. Lau CL, Clements ACA, Skelly C, Dobson AJ, Smythe LD, Weinstein P. Leptospirosis in American Samoa – Estimating and Mapping Risk Using Environmental Data. PLOS Neglected Tropical Diseases. 2012;6(5):e1669.

11. Hacker KP, Sacramento GA, Cruz JS, de Oliveira D, Nery N, Jr., Lindow JC, et al. Influence of Rainfall on Leptospira Infection and Disease in a Tropical Urban Setting, Brazil. Emerg Infect Dis. 2020;26(2):311-4.

12. Pawar S. Seasonality of leptospirosis and its association with rainfall and humidity in Ratnagiri, Maharashtra. International Journal of Health & Allied Sciences. 2018;7.

13. Ehelepola NDB, Ariyaratne K, Dissanayake WP. The correlation between local weather and leptospirosis incidence in Kandy district, Sri Lanka from 2006 to 2015. Global health action. 2019;12(1):1553283.

14. Triampo W, Baowan D, Tang IM, Nuttavut N, Wong-ekkabut J, Doungchawee G. A Simple Deterministic Model for the Spread of Leptospirosis in Thailand. 2006;2.

15. Holt J, Davis S, Leirs H. A model of Leptospirosis infection in an African rodent to determine risk to humans: seasonal fluctuations and the impact of rodent control. Acta tropica. 2006;99(2-3):218-25.

16. Pongsumpun TM, R. Kongnuy. Age structural transmission model for leptospirosis. The 3rd International Symposium in Biomedical Engineering 2008:411-6.

17. Keeling M, Rohani P, Pourbohloul B. Modeling Infectious Diseases in Humans and Animals. Clinical infectious diseases : an official publication of the Infectious Diseases Society of America. 2008;47:864-5.

18. Sarkar P. A brief history of cellular automata. ACM Comput Surv. 2000;32(1):80–107.

19. Athithan S, Shukla V, Biradar S. Voting Rule Based Cellular Automata Epidemic Spread Model for Leptospirosis. Indian Journal of Science and Technology. 2015;8:337.

20. จิรถาวร จ. ค่มือวิชาการโรคเลปโตสโปโรสิส: กรงเทพฯ : โรงพิมพ์ชมนมสหกรณ์การเกษตร แห่งประเทศไทย; 2558.

21. Adler B, de la Peña Moctezuma A. Leptospira and leptospirosis. Vet Microbiol. 2010;140(3-4):287-96.

22. Barbosa H, Barthelemy M, Ghoshal G, James C, Lenormand M, Louail T, et al. Human Mobility: Models and Applications. Physics Reports. 2017;734.

23. Chechkin A, Metzler R, Klafter J, Gonchar V. Introduction to the Theory of Lévy Flights. 2008. p. 129-62.

24. Song C, Koren T, Wang P, Barabási A-L. Modelling the scaling properties of human mobility. Nature Physics. 2010;6(10):818-23.

25. Holland Jones J (2007) Notes on R0. Unpublished, Standford University.

26. Diekmann O, Heesterbeek JA, Metz JA. On the definition and the computation of the basic reproduction ratio  $R_0$  in models for infectious diseases in heterogeneous populations. Journal of mathematical biology. 1990;28(4):365-82.

27. Heffernan JM, Smith RJ, Wahl LM. Perspectives on the basic reproductive ratio. J R Soc Interface. 2005;2(4):281-93.

28. J. Y. First report of Weil's disease in Thailand. J Med Assoc Thai. 1943;26(83-136).

29. Islam S. Mathematical Modeling towards the Dynamical Interaction of Leptospirosis. Applied Mathematics & Information Sciences. 2014;8:1049-56.

30. Chadsuthi S, Modchang C, Lenbury Y, Iamsirithaworn S, Triampo W. Modeling seasonal leptospirosis transmission and its association with rainfall and temperature in Thailand using time-series and ARIMAX analyses. Asian Pacific journal of tropical medicine. 2012;5(7):539-46.

31. Gonzalez MC, Hidalgo C, Barabasi A-L. Understanding Individual Human Mobility Patterns. Nature. 2008;453:779-82.

32. Botari T, Alves S, Leonel E. Explaining the high number of infected people by dengue in Rio de Janeiro in 2008 using a susceptible-infective-recovered model. Physical review E, Statistical, nonlinear, and soft matter physics. 2011;83:037101.

33. Bani-Yaghoub M, Gautam R, Shuai Z, van den Driessche P, Ivanek R. Reproduction numbers for infections with free-living pathogens growing in the environment. Journal of biological dynamics. 2012;6:923-40.

34. Bureau of Epidemiology D M. National Disease Surveillance (report 506) 2019 [Available from: http://www.boe.moph.go.th/boedb/surdata/disease.php?ds=71.

35. Goddard Earth Sciences Data and Information Services Center (2016) TRMM (TMPA-RT) Near Real-Time Precipitation L3 1 day 0.25 degree x 0.25 degree V7 G, MD, Goddard Earth Sciences Data and Information Services Center (GES DISC). [

36. ศูนย์เทคโนโลยีสารสนเทศภูมิศาสตร์กรุงเทพมหานคร (BMA GIS Center). GIS Database. [cited 6 มิถุนายน 2561]. Available from:

http://www.bangkokgis.com/modules.php?m=gis\_foreveryone&gr=basic\_gis&page=3

37. R Core Team (2020). R: A language and environment for statistical computing. R Foundation for Statistical Computing V, Austria. URL https://www.R-project.org/.

38. Huffman G, Adler RF, Bolvin DT, Gu G, Nelkin EJ, Bowman KP, et al. The TRMM multi-satellite precipitation analysis: Quasi-global, multi-year, combined-sensor precipitation estimates at fine scale. J Hydrometeor. 2007;8:28-55.

39. Huffman GJ BDR-tTm-spadsdNTD.

40. E. F. Vermote JCR, and J. P. Ray. MODIS Surface Reflectance User's Guide: May, 2015; 2015 [Available from: https://lpdaac.usgs.gov/products/mod09a1v006/.

41. Xu H. Modification of normalised difference water index (NDWI) to enhance open water features in remotely sensed imagery. International Journal of Remote Sensing. 2006;27(14):3025-33.

42. ศูนย์เทคโนโลยีสารสนเท<mark>ศและการสื่อสารกรมปศุสัตว์. ข้อมู</mark>ลเกษตรกรผู้เลี้ยงสัตว์ระดับ จังหวัด ปี 2560. [cited 29 กันยายน 2560]. Available from:

<http://ict.dld.go.th/webnew/index.php/th/>

service-ict/report/289-report-thailand-livestock/reportservey2560/1164-2560-prov.

43. สำนักงานสถิติแห่งชาติ. จำนวนครัวเรือนเกษตรกรที่ขึ้นทะเบียนเกษตรกร จำแนกราย จังหวัด พ.ศ. 2560. [cited 29 กันยายน 2560]. Available from:

http://statbbi.nso.go.th/staticreport/page/sector/th/11.aspx.

44. สำนักงานสภาพัฒนาการเศรษฐกิจและสังคมแห่งชาติ. แผนพัฒนาภาคตะวันออกเฉียงเหนือ ในช่วงแผนพัฒนาเศรษฐกิจและสังคมแห่งชาติ ฉบับที่ 12 (พ.ศ.2560-2564). [cited 29 กันยายน 2560].Available from:

http://www.nesdb.go.th/ewt\_dl\_link.php?nid=7526&filename=index.

45. Medeiros LCdC, Castilho CAR, Braga C, de Souza WV, Regis L, Monteiro AMV. Modeling the Dynamic Transmission of Dengue Fever: Investigating Disease Persistence. PLOS Neglected Tropical Diseases. 2011;5(1):e942.

46. Brockmann D, Hufnagel L, Geisel T. The Scaling Laws of Human Travel. Nature. 2006;439:462-5.

47. ศูนย์ข้อมูลน้ำและภูมิอากาศแห่งชาติ 2560. อุทกภัยจากอิทธิพลพายุ "Sengka" (SONCA) 24-31 กรกฏาคม 2560. [cited 6 มิถุนายน 2561]. Available from:

[https://www.thaiwater.net/c](https://www.thaiwater.net/)urrent/2017/SONCAjuly2017/sonca.html.

48. Tanaka G, Aihara K. Effects of seasonal variation patterns on recurrent outbreaks in epidemic models. Journal of Theoretical Biology. 2013;317:87-95.

49. Hunter PR. Climate change and waterborne and vector-borne disease. Journal of Applied Microbiology. 2003;94(s1):37-46.

50. Goarant C. Leptospirosis: risk factors and management challenges in developing countries. Research and reports in tropical medicine. 2016;7:49-62.

51. Lahodny GE, Jr., Gautam R, Ivanek R. Estimating the probability of an extinction or major outbreak for an environmentally transmitted infectious disease. Journal of biological dynamics. 2015;9 Suppl 1:128-55.

52. Chadsuthi S, Chalvet-Monfray K, Wiratsudakul A, Modchang C. The effects of flooding and weather conditions on leptospirosis transmission in Thailand. Scientific Reports. 2021;11(1):1486.

53. Stein ML. Large sample properties of simulations using latin hypercube sampling. Technometrics. 1987;29:143-51.

54. Chai T, Draxler RR. Root mean square error (RMSE) or mean absolute error (MAE)?– Arguments against avoiding RMSE in the literature. Geoscientific Model Development. 2014;7:1247-50.

55. วิทยาเกียรติเลิศ ว. ฟังก์ชันเมทริกซ์กับการประยุกต์ในคณิตศาสตร์การเงิน. วารสาร คณิตศาสตร์ MJ-MATh. 2017;62(692).

56. Minter A, Diggle PJ, Costa F, Childs J, Ko AI, Begon M. A model for leptospire dynamics and control in the Norway rat (Rattus norvegicus) the reservoir host in urban slum environments. Epidemics. 2018;25:26-34.

#### **ภาคผนวก**

**Code: สำหรับการดึงข้อมูล (extraction) จากไฟล์ข้อมูล**

```
setwd("C:/Rainfall")
rm (list=ls ())
library(rts)
library(raster)
library (RCurl)
library(rgdal)
library(shapefiles)
library(sp)
library(maptools)
Code = read.csv (file = "referrewcen.csv")
tha.adm2 <- read.shapefile("THA_adm2")
days = read.table(file = "daysss.csv",sep=";", header = T,colClasses = "character")
Year = 2017Rain = matrix (NA, nrow = 928, ncol = 365)
for (d in 1:365) {
 Day = days5Day[d] for (num in 1:928) {
  ID = Code$ID 2[num] long = Code$xcoord [ID]
   lat = Code$ycoord [ID]
   cellnumber = 1440 * (ceiling (((60 - lat)/0.25))-1) + ceiling (((180 + long)/0.25))
   myraster = raster (paste ("tiff/", Year,"/3B42RT.", Year, Day,"06.7.1day.tif", sep=''))
   RainValue <- extract (myraster, cellnumber)
   Rain [num, d] = RainValue
  }
}
filename = paste ("Extract/", Year,"/3B42RT.Rainfall", Year,".csv", sep="")
write.csv (Rain, filename)
```

```
Code: จำลองสถานการณ์สำหรับศึกษาแบบจำลองการระบาดของโรคเลปโตสไปโรสิส
```

```
rm(list=ls())
MND = read.csv(file = "MNDWI2013to2018.csv" )
M = read.csv(file = "lsh n0 n1 MNDWI part13.csv")# State human
St.S = 1min.St.E = 2; max.St.E = 8 + 2 + 7 - 1min.St.I = 9; max.St.I = 15 #9+7-1
min.St.R = 16; max.St.R = 735 #16+360-1
# initial state
L size = 1000Nh = 350000PFn = 0.6Int.lh = 0maxiter = 50tmax = 1826r0 = 15Keppa = 800TL = 0lh = c(M)for (a in 1:25) {
 n0 = lh$n0[a]
 n1 = lh$n1[a]
  print(paste("n0 ", n0))
  print(paste("n1 ", n1))
  #set parameters
  # set Prob movement
 beta = 1.75r = c(1 : Lsize)Pr = (((r+r0) \wedge (-beta))^* exp(-r/Keppa)) ProbR = Pr/sum(Pr)
```

```
 PopSH = matrix(NA,nrow=tmax+1,ncol=maxiter)
 PopEH = matrix(NA,nrow=tmax+1,ncol=maxiter)
 PopIH = matrix(NA,nrow=tmax+1,ncol=maxiter)
 PopIHNew = matrix(NA,nrow=tmax+1,ncol=maxiter)
 PopRH = matrix(NA,nrow=tmax+1,ncol=maxiter)
 #set Environment
CellL = matrix(0, nrow=Lsize, ncol = Lsize) CellL[sample(Lsize^2,PEn*Lsize^2)] = 1
 for (iter in 1:maxiter) {
  print(paste("iter ", iter))
  set.seed(as.numeric(Sys.time()))
  CellH = matrix(0,nrow=Lsize,ncol=Lsize)
  #set human
 x = sample( Lsize^2, Nh)CellH[x] = 1#CellH[x[1:Int.Ih]] = 9# PopSH[1,iter]=length(which(CellH==St.S)) #Sh
  PopEH[1,iter]=length(which(CellH>=min.St.E & CellH<=max.St.E)) #Eh
  PopIH[1,iter]=length(which(CellH>=min.St.I & CellH<=max.St.I)) #Ih
  PopIHNew[1,iter]=length(which(CellH == min.St.I ) )#Ih New
  PopRH[1,iter]=length(which(CellH>=min.St.R & CellH<=max.St.R)) #Rh
  # interate
 for(t in 2:(tmax+1) ){
  lambda = n0*(1+n1*(MND$MNDW1[t-1+92-(TL*7)]))Rho.mob = 0.5 # human movement
   #find S E R will move
   Hmove1 = which(!(CellH>=9 & CellH<=15) & !(CellH==0)) # S E R will move
   Hmove2 = Hmove1[runif(length(Hmove1)) < Rho.mob]
   #find Original position (row and colum)
```

```
o.r = ((Hmove2-1) % % Lsize) + 1o.c = floor(Hmove2-1) / Lsize) + 1 #find Distance to go
 dist = sample(r, size = length(Hmove2), replace = TRUE, prob = ProbR)
 #find angle to go
theta = sample(seq(0,2*pi,0.01), size = length(Hmove2), replace = TRUE)
n.r1 = round(dist*sin(theta) + o.r) # axis=y
n.c1 = round(dist*cos(theta) + o.c) # axis=x
 # boundary 
n.r1[which(n.r1<=0)] = n.r1[which(n.r1<=0)] + Lsize #Left
 n.r1[which(n.r1>Lsize)] =n.r1[which(n.r1>Lsize)]-Lsize #Right
n.c1[which(n.c1<=0)] = n.c1[which(n.c1<=0)] + Lsize #Top
 n.c1[which(n.c1>Lsize)] =n.c1[which(n.c1>Lsize)] - Lsize #Bottom
 #find Position duplicated of Human 
ind = (n.c1-1)*Lsize + n.r1 No.dup.post=!duplicated(ind)
 empt = which(CellH[ind[No.dup.post==T]]==0)
m.cellH = CellH#move to new position == 1 and original position == 0 m.cellH[Hmove2[No.dup.post==T][empt]] = CellH[ind[No.dup.post==T][empt]]
 m.cellH[ind[No.dup.post==T][empt]] = CellH[Hmove2[No.dup.post==T][empt]]
 # change status S--> E
u cellH = m cellH
HandL = CellL<sup>*</sup>(m.cellH)Match.HandL = which(HandL == 1)
prob.SE = (runif(length(Match.HandL)) < lambda)*1 #find change S --> E ?
 u.cellH[Match.HandL] = m.cellH[Match.HandL] + prob.SE #change (S)1 --> 2(E)
 # update day of E I R
 pos.up = which(m.cellH >= min.St.E & m.cellH < max.St.R)
 u.cellH[pos.up] = m.cellH[pos.up] + 1
 # update R--> S
```
![](_page_68_Figure_0.jpeg)

# **ประวัติผู้วิจัย**

**ชื่อ-นามสกุล** นางสาวสุรภา วิชาเป็ง

**วัน เดือน ปี เกิด** 20 ธันวาคม 2537 **ที่อยู่ปัจจุบัน** บ้านเลขที่ 117 หมู่5 ตำบลท่าน้าว อำเภอภูเพียง จังหวัดน่าน 55000 **ประวัติการศึกษา** พ.ศ. 2560 วท.บ. (ฟิสิกส์) มหาวิทยาลัยนเรศวร **ผลงานตีพิมพ์** Wichapeng, S. and Chadsuthi, S. (2017). A simple lattice model for the spread of hand, foot and mouth disease (HFMD) in Bangkok, Thailand. Burapha Science Journal, 22, 439-449. Wichapeng, S., Chadsuthi, S., & Modchang, C. (2021). Impact of rainfall on the transmission of leptospirosis in Si Sa Ket, Thailand. Journal of Physics: Conference Series, 1719.

![](_page_69_Picture_3.jpeg)